Arab Regional Payments Clearing and Settlement Organization المؤسسة الإقليميّة لمقاصة وتسوية المدفوعات العربيّة

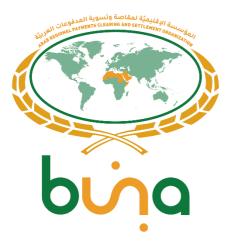

# IPS BUSINESS PROCESS USE CASES FULL SET

Buna – An Arab Regional Payment Platform

Version 4.9 12.10.2022

Buna® and its logo are registered trademarks owned by the Arab Regional Payments, Clearing and Settlement Organization ("ARPCSO").

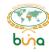

#### **Document information**

| Project        | Buna – An Arab Regional Payment Platform |  |
|----------------|------------------------------------------|--|
| Document Title | Buna Business Process Use Cases          |  |
| Prepared by    | CMA Small Systems AB                     |  |
| Version Number | 4.9                                      |  |
| Version Date   | 12.10.2021                               |  |

#### **Document Revision History**

| Document Revision History |                      |         |                                                                                                    |  |
|---------------------------|----------------------|---------|----------------------------------------------------------------------------------------------------|--|
| Date                      | Author               | Version | Change Reference                                                                                                    |  |
| 2020-05-25                | CMA Small Systems AB | 0.1     | Initial Draft                                                                                                    |  |
| 2020-06-01                | DXC                  | 0.2     | First review                                                                                                    |  |
| 2020-06-02                | CMA Small Systems AB | 0.3     | IPS-PM-15 «IPS Final Settlement» -<br>camt.053 sending was added<br>IPS-LIQ-05 «Request Position IPS account<br>Debit cap value» - new Use case was added                                                                                                    |  |
| 2020-06-09                | DXC                  | 0.4     | Review                                                                                                    |  |
| 2020-06-15                | CMA Small Systems AB | 0.5     | DXC comments were applied                                                                                                    |  |
| 2020-06-17                | CMA Small Systems AB | 0.6     | Improvements applied after joint discussion                                                                                                    |  |
| 2020-06-24                | DXC                  | 1.0     | Submission to AMF                                                                                                    |  |
| 2020-07-06                | CMA Small Systems AB | 1.1     | Responses on AMF comments Use Cases:  Use Case CAS-REG-04: One-step Customer registration  Use Case CAS-REG-05: One-step Alias and Account registration  Use Case CAS-REG-06: Bulk upload of CAS information to DBO  Use Case IPS-CONS-01:  Use Case IPS-CONS-01: Request pre-validation and information from Counterparty for a single transfer  Error! Reference source not found.  Error! Reference source not found.  Use Case IPS-ETRAC-01: Report on Payment Status to the End-to-End Tracker Service  Use Case IPS-ETRAC-02: Request a Payment Status from the End-to-End Tracker Service  Use Case IPS-ETRAC-03: End-To-End Tracker in Proxy mode  Were added  Use Case IPS-PM-02: IPS transaction automated timeout rejection for cases with authorization was changed |  |

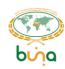

|            |                           |     | according to the MoM after IPS Workshop                                                                                                    |
|------------|---------------------------|-----|----------------------------------------------------------------------------------------------------|
| 2020-08-24 | CMA Small Systems AB      | 1.2 | Corrections regarding to the DXC comments                                                                                                    |
| 2020-09-06 | DXC                       | 1.3 | Clean version for second Buna review                                                                                                    |
| 2020-10-09 | CMA Small Systems AB      | 2.0 | Updated version after AMF review                                                                                                    |
| 2020-10-11 | CMA Small Systems AB      | 2.1 | Updated version after joint online discussion with AMF                                                                                                    |
| 2020-10-12 | CMA Small Systems AB, DXC | 2.2 | Updated version after joint online discussion with AMF                                                                                                    |
| 2020-10-13 | CMA Small Systems AB, DXC | 2.3 | Updated version after joint online discussion with DXC                                                                                                    |
| 2020-10-13 | CMA Small Systems AB, DXC | 2.4 | Updated version after internal CMA checks and validations                                                                                                    |
| 2020-10-13 | CMA Small Systems AB, DXC | 2.5 | Updated version after joint online discussion with DXC                                                                                                    |
| 2020-10-26 | CMA Small Systems AB      | 3.0 | Updated version after Workshops                                                                                                    |
| 2020-11-13 | CMA Small Systems AB      | 3.3 | Updated version after Workshops                                                                                                    |
| 2020-12-08 | CMA Small Systems AB      | 3.4 | Batch splitting was added                                                                                                    |
| 2020-12-25 | CMA Small Systems AB      | 3.5 | UC part was removed from Use Cases names                                                                                                    |
| 2021-04-15 | CMA Small Systems AB      | 4.0 | <ul> <li>PSP was renamed to NSP</li> <li>Timeout 1 was removed</li> <li>Use Case IPS-LIQ-01: Manual top-up (increase) of Settlement limit account Debit cap was changed</li> </ul>                                                                                                   |
| 2021-05-31 | CMA Small Systems AB      | 4.2 | <ul> <li>Use Case IPS-LIQ-06: «Top-up (increase) of Settlement limit account Debit cap after foreign exchange support operation» was added</li> <li>Use Case IPS-PM-06: «Batch payments from RTGS account holder/NSP» was clarified</li> </ul>                                       |
| 2021-06-22 | CMA Small Systems AB      | 4.3 | Use Case IPS-LIQ-06: «Top-up (increase) of Settlement limit account Debit cap after foreign exchange support operation» was extended                                                                                                    |
| 2021-07-22 | CMA Small Systems AB      | 4.4 | Use Case IPS-LIQ-01: «Manual top-<br>up (increase) of Settlement limit<br>account Debit cap» was changed was<br>enriched with Funds/account status<br>check<br>Use Case IPS-LIQ-03: «Settlement<br>limit account withdrawal (decrease)»<br>was enriched with account status<br>check |
| 2021-08-05 | CMA Small Systems AB      | 4.5 | Use Case IPS-PM-15 «IPS Final Settlement». SLA account owners                                                                                                    |

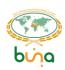

|            |                                      |     | were added as addressees of account balance reports.                                                                                                    |
|------------|--------------------------------------|-----|----------------------------------------------------------------------------------------------------|
| 2021-08-24 | DXC review + CMA<br>Small Systems AB | 4.6 | Typos in the links were fixed                                                                                                    |
| 2021-10-07 | CMA Small Systems AB                 | 4.7 | Use case IPS-CONS-01 «Request pre-validation and information from counterparty for a single transfer» was updated according to the API specification.  Use Case IPS-CONS-02 «Request pre-validation and information from counterparty for a batch» was deleted because of Batch split functionality |
| 2022-10-06 | CMA Small Systems AB                 | 4.8 | Use Case IPS-LIQ-06: Top-up (increase) of Settlement limit account Debit cap after foreign exchange support operation was moved to RTGS use cases document                                                                                                    |
| 2022-10-12 | CMA Small Systems AB                 | 4.9 | Use Case IPS-CONS-03: Request exchange rate from the FX Provider was moved to RTGS use cases document                                                                                                    |

## **Distribution List**

| No. | Name                                     | Position | Comment |
|-----|------------------------------------------|----------|---------|
| 1   | BUNA <buna@amf.org.ae></buna@amf.org.ae> |          |         |
|     |                                          |          |         |

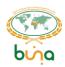

# **TABLE OF CONTENTS**

| Tc | ible | of Cor            | ntents4                                                                                                    |
|----|------|-------------------|----------------------------------------------------------------------------------------------------|
| Tc | ible | of Fig            | ures7                                                                                                    |
| Gl | osso | ary               | 9                                                                                                    |
| As | sun  | ption             | s10                                                                                                    |
| 1  | Ac   | count             | Topology11                                                                                                    |
|    | 1.1  | Acco              | ounting scheme11                                                                                                  |
| 2  | Bu   | siness            | Process Use Cases List12                                                                                          |
|    | 2.1  | Payı              | ment processing Use Cases12                                                                                       |
|    | 2.2  | Liqu              | idity Management Use Cases12                                                                                      |
|    | 2.3  | Cen               | tral addressing scheme Use Cases13                                                                                |
|    | 2    | 2.3.1             | Customer, Aliases and Accounts Registration Use Cases13                                                           |
|    |      | 2.3.2<br>Cases.   | Central addressing scheme. Management and Control of Customer data, Aliases and Accounts Use 13                   |
|    | 2    | 2.3.3             | Central addressing scheme. Payment and RTP initiation Use Cases13                                                 |
|    | 2    | 2.3.4             | Central addressing scheme. Access to Customer data Use Cases13                                                    |
|    | 2.4  | End-              | -To-End Tracker Use Cases14                                                                                       |
|    | 2.5  | Pre-              | validation and Consultation Service Use Cases14                                                                   |
|    | 2.6  | Mes               | sage types14                                                                                                    |
|    | 2    | 2.6.1             | The incoming messages processed by the system14                                                                   |
|    | 2    | 2.6.2             | The outgoing messages created by the system14                                                                     |
|    | 2.7  | Erro              | r messages – types to error cases links15                                                                         |
| 3  | Us   | e case.           | s schemes notation description16                                                                                  |
| 4  | Bu   | siness            | Process Use Cases                                                                                                 |
|    | 4.1  | Gen               | eric Flow17                                                                                                    |
|    | 4.2  | Payı              | ment processing Use Cases18                                                                                       |
|    |      | 1.2.1<br>nolder   | Use Case IPS-PM-01: Single Credit Transfer (with authorization by Counterparty) from RTGS account 18              |
|    | 4    | 1.2.2             | Use Case IPS-PM-02: IPS transaction automated timeout rejection for cases with authorization21                    |
|    |      | 1.2.3<br>nolder   | Use Case IPS-PM-03: Single Credit Transfer (without authorization by Counterparty) from RTGS account 23           |
|    |      | 1.2.4<br>Particip | Use Case IPS-PM-04: Single Credit Transfer (with authorization by Counterparty) from Non-Settlement part25        |
|    |      | 1.2.5<br>Settlem  | Use Case IPS-PM-05: Single Credit Transfer (without authorization by Counterparty) from Non-<br>ent Participant27 |
|    | 4    | 1.2.6             | Use Case IPS-PM-06: Batch payments from RTGS account holder/NSP28                                                 |
|    | 4    | 1.2.7             | Use Case IPS-PM-08: RTP from Creditor to Debtor31                                                                 |

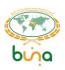

|    | 4.2.8    | Use Case IPS-PM-09: Request for Return                                                     | 33 |
|----|----------|--------------------------------------------------------------------------------------------|----|
|    | 4.2.9    | Use Case IPS-PM-10: Return payments from RTGS account holder                               | 35 |
|    | 4.2.10   | Use Case IPS-PM-11: Return payments from Non-Settlement Participant                        | 36 |
|    | 4.2.11   | Use Case IPS-PM-12: Payment Validation                                                     | 37 |
|    | 4.2.12   | Use Case IPS-PM-13: Threshold check                                                        | 40 |
|    | 4.2.13   | Use Case IPS-PM-14: Non-payment message validation                                         | 41 |
|    | 4.2.14   | Use Case IPS-PM-15: IPS Final Settlement                                                   | 42 |
| 4. | 3 Liqu   | idity Management Use Cases                                                                 | 43 |
|    | 4.3.1    | Use Case IPS-LIQ-01: Manual top-up (increase) of Settlement limit account Debit cap        | 43 |
|    | 4.3.2    | Use Case IPS-LIQ-02: Automatic top-up (increase) of Settlement limit account Debit cap     | 45 |
|    | 4.3.3    | Use Case IPS-LIQ-03: IPS Settlement limit account withdrawal (decrease)                    | 47 |
|    | 4.3.4    | Use Case IPS-LIQ-04: Position IPS account Debit cap change                                 | 49 |
|    | 4.3.5    | Use Case IPS-LIQ-05: Request the Position IPS account Debit cap value                      | 51 |
| 4. | 4 Cent   | tral Addressing Scheme Use Cases                                                           | 52 |
|    | 4.4.1    | Central Addressing Scheme. Customer, Aliases and Accounts registration Use cases           |    |
|    | 4.4.1.1  | Use Case CAS-REG-01: Register customer information                                         |    |
|    |          | Use Case CAS-REG-02: Account registration                                                  |    |
|    |          | Use Case CAS-REG-03: Alias registration                                                    |    |
|    |          | Use Case CAS-REG-04: One-step Customer registration                                        |    |
|    |          | Use Case CAS-REG-05: One-step Alias and Account registration                               |    |
|    |          | Use Case CAS-REG-06: Bulk upload of CAS information to DBO                                 |    |
|    | 4.4.2    | Central addressing scheme. Management and control of customer data, aliases and account 59 |    |
|    | 4.4.2.1  | Use Case CAS-MAN-01: Suspend customer                                                      | 59 |
|    | 4.4.2.2  | Use Case CAS-MAN-02 : Activate customer                                                    | 60 |
|    | 4.4.2.3  | Use Case CAS-MAN -03: Delete customer                                                      | 61 |
|    | 4.4.2.4  | Use Case CAS-MAN -04: Update customer information                                          | 62 |
|    | 4.4.2.5  | Use Case CAS-MAN -05: Update alias                                                         | 63 |
|    | 4.4.2.6  | Use Case CAS-MAN -06: Delete alias                                                         | 64 |
|    | 4.4.2.7  | Use Case CAS-MAN -07: Suspend alias                                                        | 65 |
|    | 4.4.2.8  | Use Case CAS-MAN -08: Activate alias                                                       | 66 |
|    | 4.4.2.9  | Use Case CAS-MAN-09: Link alias and account                                                | 67 |
|    | 4.4.2.10 | OUse Case CAS-MAN-10: Unlink alias and account                                             | 68 |
|    | 4.4.2.11 | Use Case CAS-MAN-11: Update account                                                        | 69 |
|    | 4.4.2.12 | PUse Case CAS-MAN-12: Define "To be used by default" Account for Alias                     | 70 |
|    | 4.4.2.13 | BUse Case CAS-MAN-13: Delete account                                                       | 71 |
|    | 4.4.3    | Central addressing scheme. Payment and RTP initiation use cases                            | 72 |

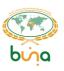

|   | 4.4.3.1  | Use Case CAS-PMT-01: Get default account by alias72                                                     |
|---|----------|----------------------------------------------------------------------------------------------------|
|   | 4.4.3.2  | Use Case CAS-PMT-02: Get the list of accounts by alias73                                                |
|   | 4.4.4    | Central addressing scheme. Access to customer data use cases74                                          |
|   | 4.4.4.1  | Use Case CAS-MON-01: Get customer information74                                                         |
|   | 4.4.4.2  | Use Case CAS-MON-02: Get customer aliases75                                                             |
|   | 4.4.4.3  | Use Case CAS-MON-03: Get customer accounts76                                                            |
|   | 4.4.4.4  | Use Case CAS-MON-04: Get account and customer info77                                                    |
|   | 4.4.4.5  | Use Case CAS-MON-05: Get account information78                                                          |
|   | 4.4.4.6  | Use Case CAS-MON-06: Get alias information79                                                            |
|   | 4.4.4.7  | Use Case CAS-MON-07: Get aliases linked to account80                                                    |
|   | 4.4.4.8  | Use Case CAS-MON-08: Get accounts linked to alias81                                                     |
|   | 4.5 End  | -To-End Tracker Use Cases82                                                                             |
|   | 4.5.1    | Use Case IPS-ETRAC-01: Report on Payment Status to the End-to-End Tracker Service82                     |
|   | 4.5.2    | Use Case IPS-ETRAC-02: Request a Payment Status from the End-to-End Tracker Service83                   |
|   | 4.5.3    | Use Case IPS-ETRAC-03: End-To-End Tracker in Proxy mode84                                               |
|   | 4.6 Pre- | Validation and Consultation Service Use Cases85                                                         |
|   | 4.6.1    | Use Case IPS-CONS-01: Request pre-validation and information from Counterparty for a single transfer 85 |
| 5 | Monitori | ng87                                                                                                    |
| 6 | Sian-Off | 88                                                                                                    |

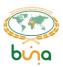

# **TABLE OF FIGURES**

| Figure 1: IPS Accounting scheme                                                                          | 11 |
|----------------------------------------------------------------------------------------------------|----|
| Figure 2: Use Cases Scheme Notation Description                                                          |    |
| Figure 3: Overall description of IPS data flow                                                           |    |
| Figure 4: Single Credit Transfer (with authorization by Counterparty) from RTGS account holder           |    |
| Figure 5: IPS transaction automated timeout rejection for cases with authorization                       |    |
| Figure 6: Single Credit Transfer (without authorization by Counterparty) from RTGS account holder        |    |
| Figure 7: Single Credit Transfer (with authorization by Counterparty) from Non-Settlement Participant    |    |
| Figure 8: Single Credit Transfer (without authorization by Counterparty) from Non-Settlement Participant |    |
| Figure 9: Batch payments from RTGS account holder/NSP                                                    |    |
| Figure 9: File structure scheme                                                                          |    |
| Figure 9: Request to Pay from Creditor to Debtor                                                         |    |
| Figure 10: Request for Return                                                                            | 34 |
| Figure 11: Payment Validation                                                                            |    |
| Figure 12: Threshold check                                                                               |    |
| Figure 13: Non-payment message validation                                                                | 41 |
| Figure 14: IPS Final Settlement                                                                          | 42 |
| Figure 15: Manual top-up of Settlement limit account limit                                               | 44 |
| Figure 16: Automatic top-up of Settlement limit account limit                                            | 46 |
| Figure 17: Settlement limit account withdrawal                                                           | 48 |
| Figure 18: Position IPS account limit set up                                                             | 50 |
| Figure 19: Position IPS account limit set up                                                             | 51 |
| Figure 20: Register customer (individual person) information                                             | 53 |
| Figure 21: Account registration                                                                          | 54 |
| Figure 22: Alias registration                                                                            | 55 |
| Figure 23: One-step Customer registration                                                                | 56 |
| Figure 24: One-step Alias and Account registration                                                       | 57 |
| Figure 25: Bulk upload of CAS information to DBO                                                         | 58 |
| Figure 26: Suspend customer                                                                              |    |
| Figure 27: Activate customer                                                                             |    |
| Figure 28: Delete customer                                                                               | 61 |
| Figure 29: Update customer (individual person) information                                               | 62 |
| Figure 30: Update alias                                                                                  | 63 |
| Figure 31: Delete alias                                                                                  | 64 |
| Figure 32: Suspend alias                                                                                 |    |
| Figure 33: Activate alias                                                                                | 66 |
| Figure 34: Link alias to account                                                                         |    |
| Figure 35: Unlink alias from account                                                                     |    |
| Figure 36: Update account                                                                                |    |
| Figure 37: Define "To be used by default" Account for Alias                                              |    |
| Figure 38: Delete account                                                                                |    |
| Figure 39: Get default account by alias                                                                  |    |
| Figure 40: Get the list of accounts by alias                                                             |    |
| Figure 41: Get customer (individual person) information                                                  | 74 |
| Figure 42: Get customer aliases                                                                          |    |
| Figure 43: Get customer accounts                                                                         | 76 |
| Figure 44: Get account and customer info                                                                 |    |
| Figure 45: Get account information                                                                       |    |
| Figure 46: Get alias information                                                                         |    |
| Figure 47: Get aliases linked to account                                                                 |    |
| Figure 48: Get accounts linked to alias                                                                  |    |
| Figure 49: Report on Payment Status to the End-to-End tracker Service                                    | 82 |

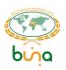

| Figure 50: Request a Payment Status from the End-to-End tracker Service | 83                           |
|-------------------------------------------------------------------------|------------------------------|
| Figure 51: Request a Payment Status from the End-to-End tracker Service |                              |
| Figure 52: Request fee cost from Instructed Agent                       |                              |
| Figure 53: Request fee cost from Instructed Agent                       | Error! Bookmark not defined. |
| Figure 54: Request exchange rate from the FX Provider                   | Error! Bookmark not defined. |

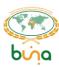

# **GLOSSARY**

| Abbreviation or                  | Description                                                                                                    |  |
|----------------------------------|----------------------------------------------------------------------------------------------------|--|
| term                             |                                                                                                    |  |
| AMF                              | Arab Monetary Fund                                                                                                    |  |
| Buna                             | Arab regional payment system                                                                                                    |  |
| CAS                              | Central Addressing Scheme                                                                                                    |  |
| CBS                              | Core Banking System                                                                                                    |  |
| CEB                              | Central Banks, who are within the same country as a participant of Buna.  Regulatory authority institutions for Direct Participants. They can also act as a                                                                                                    |  |
|                                  | Direct Participant sending their payments to the system                                                                                                    |  |
| Direct Participant (DP)          | Participant, registered at Buna with type "Direct Participant", having an account at Buna. Central Banks, should they choose to do so, may also be Direct Participants in Buna, submitting cross-border payments on their behalf or on behalf of their local market participants                                                                                            |  |
| EOD                              | End Of Day                                                                                                    |  |
| FHI                              | Fund holding institution. It will be the Central Bank of issuance of a currency supported by Buna, if the currency passes Buna eligibility criteria. Where this is not possible (i.e. currencies outside the Arab region), commercial banks will be utilized as the fund holding institution                                                                                |  |
| FX Provider                      | External Provider of Foreign Exchange rates                                                                                                    |  |
| IPS                              | Instant Payments System                                                                                                    |  |
| Non-Settlement Participant (NSP) | Financial or Non-Financial Institution having only Position account at Buna IPS. Uses RTGS account of Buna Direct Participant to cover IPS payment processing.                                                                                                    |  |
| RTP                              | Request to Pay. The Request to Pay (RtP) feature allows any business or individual, wishing to receive a payment, to send an electronic request for that payment to the debtor account. The RtP is a new proposition designed to give consumers and businesses further flexibility when making payments and provides more control over and visibility over their cash flow. |  |
| SA                               | Settlement account                                                                                                    |  |
| SOD                              | Start Of Day                                                                                                    |  |
| Sponsored                        | Participant without account at Buna RTGS in current section having only Position                                                                                                    |  |
| institution                      | account                                                                                                    |  |
| Sponsoring bank                  | Buna RTGS DP having Settlement limit account at Buna IPS, who covers                                                                                                    |  |
|                                  | Payments on Position Account of the Participant without account at Buna RTGS in current section.                                                                                                    |  |
| Settlement limit                 | Debit Cap on Settlement limit account                                                                                                    |  |

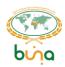

#### **ASSUMPTIONS**

All Use Cases below are described in the assumption that Parties involved in Use Cases support:

- IPS messaging via SWIFT network for individual transactions and for batches
- API calls as Service requestor via SWIFT network
- API calls as Service providers via SWIFT network (where necessary for IPS Proxy services and API Push mode) )). Connectivity through VPN via API Gateway functions infrastructure should be ready and participants should be able to provide appropriate responses on API Gateway requests if VPN channel is eligible for this Participant.

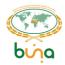

## 1 ACCOUNT TOPOLOGY

#### 1.1 ACCOUNTING SCHEME

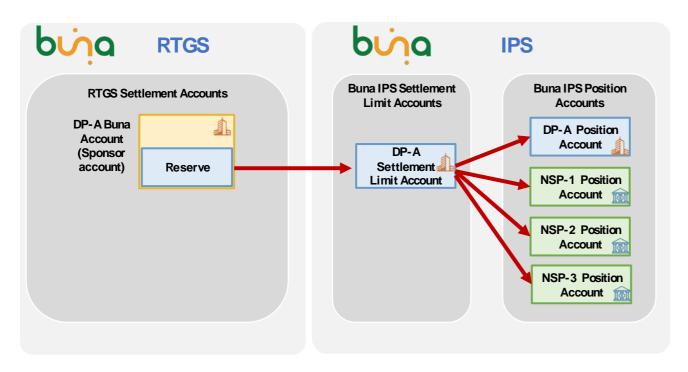

Figure 1: IPS Accounting scheme

**IPS Settlement limit accounts** can be opened for RTGS account holder only.

Debit cap (limit) of this account synchronizes with the Reserve for IPS operations on RTGS Settlement Account.

Balance = Sum of IPS account positions.

**Position accounts** could be opened for RTGS account holders and Non-Settlement Participants (not having RTGS account in Buna).

Position accounts has:

- Debit cap limit of IPS operations for this account
- Position positive or negative result of IPS operations
- Available Position = Debit cap + Position

**Posting** on Position accounts and settlement limit accounts will be done immediately after successful processing of each IPS transaction.

**Final Settlement** on RTGS accounts will be done at cut-off times (several times during RTGS working time).

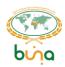

# 2 BUSINESS PROCESS USE CASES LIST

# 2.1 PAYMENT PROCESSING USE CASES

| ID        | Name                                                                                                    | Role                                                |
|-----------|----------------------------------------------------------------------------------------------------|-----------------------------------------------------|
| IPS-PM-01 | Single Credit Transfer (with authorization by Counterparty) from RTGS account holder                                                    | Direct Participant, Non-<br>Settlement Participant  |
| IPS-PM-02 | IPS transaction automated timeout rejection for cases with authorization                                                                | Direct Participants, Non-<br>Settlement Participant |
| IPS-PM-03 | Single Credit Transfer (without authorization by Counterparty) from RTGS account holder                                                 | Direct Participants, Non-<br>Settlement Participant |
| IPS-PM-04 | Single Credit Transfer (with authorization by Counterparty) from Non-Settlement Participant                                             | Direct Participants, Non-<br>Settlement Participant |
| IPS-PM-05 | Single Credit Transfer (without authorization by Counterparty) from Non-Settlement Participant                                          | Direct Participants, Non-<br>Settlement Participant |
| IPS-PM-06 | Batch payments (without authorization by Counterparty, one-to-one aggregation on IPS Participant level) from RTGS account holder        | Direct Participants, Non-<br>Settlement Participant |
| IPS-PM-07 | Batch payments (without authorization by Counterparty, one-to-one aggregation on IPS Participant level) from Non-Settlement Participant | Direct Participants, Non-<br>Settlement Participant |
| IPS-PM-08 | RTP from Creditor to Debtor                                                                                                    | Direct Participants, Non-<br>Settlement Participant |
| IPS-PM-09 | Request for Return                                                                                                    | Direct Participants, Non-<br>Settlement Participant |
| IPS-PM-10 | Return payments from RTGS account holder                                                                                                | Direct Participants, Non-<br>Settlement Participant |
| IPS-PM-11 | Return payments from Non-Settlement Participant                                                                                         | Direct Participants, Non-<br>Settlement Participant |
| IPS-PM-12 | Payment Validation                                                                                                    | Buna IPS                                            |
| IPS-PM-13 | Threshold check                                                                                                    | Buna IPS                                            |
| IPS-PM-14 | Non-payment message validation                                                                                                    | Buna IPS                                            |
| IPS-PM-15 | IPS Final Settlement                                                                                                    | Buna IPS, Buna RTGS                                 |

# 2.2 LIQUIDITY MANAGEMENT USE CASES

| ID         | Name                                                              | Role                                                |
|------------|-------------------------------------------------------------------|-----------------------------------------------------|
| IPS-LIQ-01 | Manual top-up (increase) of Settlement limit account Debit cap    | Direct Participants                                 |
| IPS-LIQ-02 | Automatic top-up (increase) of Settlement limit account Debit cap | Direct Participants                                 |
| IPS-LIQ-03 | Settlement limit account withdrawal (decrease).                   | Direct Participants                                 |
| IPS-LIQ-04 | Position IPS account Debit cap set up                             | Direct Participants, Non-<br>Settlement Participant |

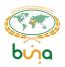

|            | Request the Position IPS account Debit cap | Direct Participants, Non- |
|------------|--------------------------------------------|---------------------------|
| IPS-LIQ-05 | value                                      | Settlement Participant    |

## 2.3 CENTRAL ADDRESSING SCHEME USE CASES

#### 2.3.1 Customer, Aliases and Accounts Registration Use Cases.

| ID         | Name Role                                                         |                           |
|------------|-------------------------------------------------------------------|---------------------------|
| CAS-REG-01 | Register customer information                                     | Participant's application |
| CAS-REG-02 | Account registration                                              | Participant's application |
| CAS-REG-03 | Alias registration                                                | Participant's application |
| CAS-REG-04 | One-step Customer registration Participant's application          |                           |
| CAS-REG-05 | One-step Alias and Account registration Participant's application |                           |
| CAS-REG-06 | Bulk upload of CAS information to DBO Participant's application   |                           |

# 2.3.2 Central addressing scheme. Management and Control of Customer data, Aliases and Accounts Use Cases.

| ID         | Name                                               | Role                      |
|------------|----------------------------------------------------|---------------------------|
| CAS-MAN-01 | Suspend customer                                   | Participant's application |
| CAS-MAN-02 | Activate customer                                  | Participant's application |
| CAS-MAN-03 | Delete customer                                    | Participant's application |
| CAS-MAN-04 | Update customer information                        | Participant's application |
| CAS-MAN-05 | Update alias                                       | Participant's application |
| CAS-MAN-06 | Delete alias                                       | Participant's application |
| CAS-MAN-07 | Suspend alias                                      | Participant's application |
| CAS-MAN-08 | Activate alias                                     | Participant's application |
| CAS-MAN-09 | Link alias and account                             | Participant's application |
| CAS-MAN-10 | Unlink alias and account Participant's application |                           |
| CAS-MAN-11 | Update account Participant's application           |                           |
| CAS-MAN-12 | Define "To be used by default" Account for Alias   | Participant's application |
| CAS-MAN-13 | Delete account                                     | Participant's application |

#### 2.3.3 Central addressing scheme. Payment and RTP initiation Use Cases.

| ID         | Name Role                                      |                           |
|------------|------------------------------------------------|---------------------------|
| CAS-PMT-01 | Get default account by alias Participant's app |                           |
| CAS-PMT-02 | Get the list of accounts by alias              | Participant's application |

#### 2.3.4 Central addressing scheme. Access to Customer data Use Cases.

| ID         | Name                                                                 | Role                      |
|------------|----------------------------------------------------------------------|---------------------------|
| CAS-MON-01 | Get customer information                                             | Participant's application |
| CAS-MON-02 | Get customer aliases                                                 | Participant's application |
| CAS-MON-03 | Get customer accounts                                                | Participant's application |
| CAS-MON-04 | <b>DN-04</b> Get account and customer info Participant's application |                           |
| CAS-MON-05 | Get account information                                              | Participant's application |

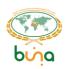

| CAS-MON-06 | Get alias information Participant's application |                           |
|------------|-------------------------------------------------|---------------------------|
| CAS-MON-07 | Get aliases linked to account                   | Participant's application |
| CAS-MON-08 | Get accounts linked to alias                    | Participant's application |

## 2.4 END-TO-END TRACKER USE CASES

| ID           | Name                                                                                        | Name Role                 |  |
|--------------|---------------------------------------------------------------------------------------------|---------------------------|--|
| IPS-ETRAC-01 | Report on Payment Status to the End-To-<br>End Tracker Service                              | Participant's application |  |
| IPS-ETRAC-02 | Request a Payment Status from the End-<br>To-End Tracker Service  Participant's application |                           |  |
| IPS-ETRAC-03 | End-To-End Tracker in Proxy mode                                                            | Participant's application |  |

# 2.5 PRE-VALIDATION AND CONSULTATION SERVICE USE CASES

| ID          | Name Role                                                                      |                           |
|-------------|--------------------------------------------------------------------------------|---------------------------|
| IPS-CONS-01 | Request pre-validation and information from Counterparty for a single transfer | Participant's application |

## 2.6 MESSAGE TYPES

#### 2.6.1 The incoming messages processed by the system

| MX ISO 20022 | Description                                            |  |
|--------------|--------------------------------------------------------|--|
| pacs.008     | Single customer credit transfer                        |  |
| pacs.008     | File with many single customer credit transfers inside |  |
| pacs.002     | Payment Authorization                                  |  |
| pain.013     | Request to pay                                         |  |
| pain.014     | RTP status                                             |  |
| pacs.004     | Return payment                                         |  |
| camt.056     | Request for return                                     |  |
| camt.029     | Request for return approval/ rejection message         |  |
| camt.011     | Request to change Debit cap                            |  |
| camt.050     | Request to increase reserve                            |  |
| camt.051     | Request to decrease reserve                            |  |
| camt.009     | Request of Position account Debit cap                  |  |

## 2.6.2 The outgoing messages created by the system

| MX ISO 20022 Description |
|--------------------------|
|--------------------------|

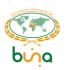

| pacs.008 | Single customer credit transfer                                                           |
|----------|-------------------------------------------------------------------------------------------|
| camt.025 | Processing error/Success notification                                                     |
| pacs.002 | Payment Status                                                                            |
| admi.002 | Message rejection                                                                         |
| pain.013 | Request to pay                                                                            |
| pain.014 | RTP status                                                                                |
| pacs.004 | Return payment                                                                            |
| camt.029 | Request for return approval/ rejection message                                            |
| camt.056 | Request for return                                                                        |
| camt.052 | Notification about top-up needed                                                          |
| camt.010 | Confirmation of Debit cap change/Current Debit cap value/Notification about top-up needed |
| pacs.009 | Interbank Payment                                                                         |
| camt.054 | Debit confirmation                                                                        |
| camt.053 | Account statement                                                                         |

# 2.7 ERROR MESSAGES – TYPES TO ERROR CASES LINKS

| MX Type  | Error case                                                 |
|----------|------------------------------------------------------------|
| admi.002 | Format error (xml structure), low level transport errors   |
| camt.025 | System can't create incoming document or transaction       |
| pacs.002 | Error after creation of incoming message or transaction    |
| camt.029 | In a case of unsuccessful validation of Request for return |
| pain.014 | Rejection for request to pay                               |

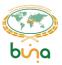

# 3 USE CASES SCHEMES NOTATION DESCRIPTION

The following legend will be used to describe all of the business process use cases.

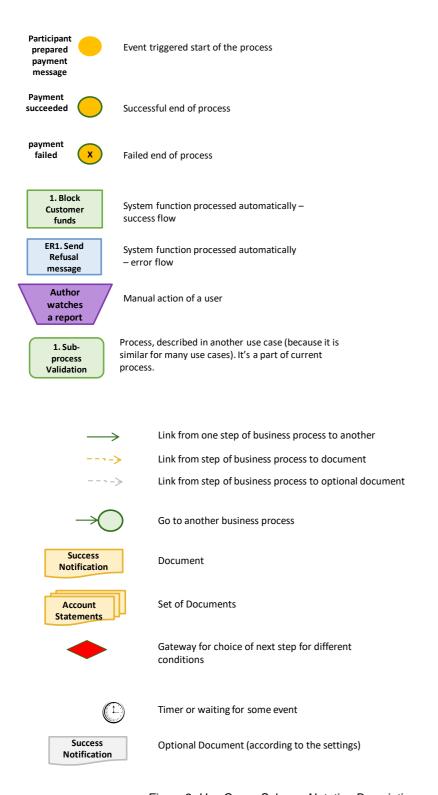

Figure 2: Use Cases Scheme Notation Description

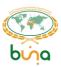

# **4 BUSINESS PROCESS USE CASES**

#### 4.1 GENERIC FLOW

Overall description of IPS data flow

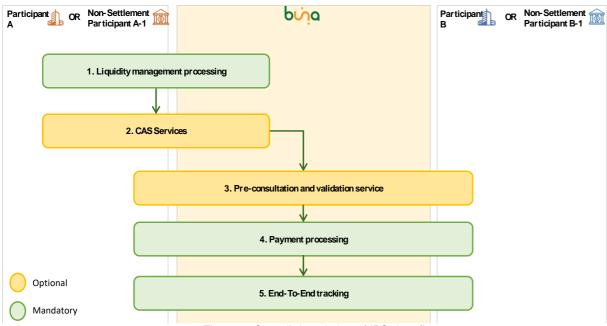

Figure 3: Overall description of IPS data flow

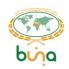

1. Before starting sending payments Buna IPS participant (Participant having settlement account at Buna RTGS or Non-Settlement Participant) has to ensure that it has enough funds for payment processing on its Position account.

Buna RTGS Participant – Sponsor of Position account has to ensure that it has enough funds for payment processing on its Settlement limit account.

For the details please refer to 4.3 Liquidity Management Use Cases

In case when threshold will be reached notification will be sent to Buna IPS Participant: 4.2.12 Use Case IPS-PM-13: Threshold check

2. Customers, accounts and aliases involved in Payments processing can be registered in Buna CAS module to make process of receiving customer's account data easier. This flow is optional, as bank can receive customer's account codes from other sources.

For the details please refer to 4.4 Central Addressing Scheme

3. Before sending a payment Buna IPS Participant A or NSP A (payment sender) could request information from the Participant B or NSP B or from FX provider. This informational request could be regarding fee costs that will be taken for Single transfer or Batch payment or regarding Exchange rate.

This flow is optional. Could not be used.

For the details please refer to 4.6 Pre-Validation and Consultation Service Use Cases

- 4. Buna IPS scope contains processing of payment types:
  - Single credit transfer with authorization by counterparty
  - Single credit transfer based on RtP without authorization by counterparty
  - Batch payments with a batch split functionality
  - Return payment (based on Request for return and on Original Payment's receiver initiative)

Final settlement for IPS obligations happens at BUNA RTGS after end of IPS session.

For the details please refer to 4.2 Payment processing Use Cases

5. Buna End-To-End tracker allows to report end request payment final status (crediting of End customer).

For the details please refer to 4.5 End-To-End Tracker Use Cases

#### **Processing principles:**

IPS Payments will be processed with the Priority = 100.

IPS Payments will be processed in Settle or Reject mode. In case of lack of funds payment will be rejected.

In case of Participant is suspended payment will be rejected.

#### 4.2 PAYMENT PROCESSING USE CASES

4.2.1 Use Case IPS-PM-01: Single Credit Transfer (with authorization by Counterparty) from RTGS account holder

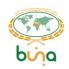

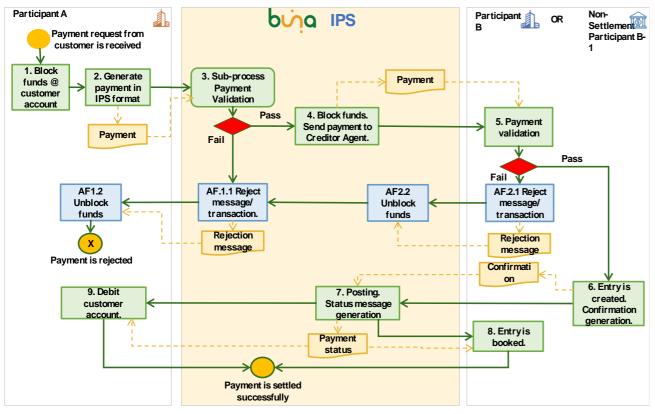

Figure 4: Single Credit Transfer (with authorization by Counterparty) from RTGS account holder

| Use Case ID             | IPS-PM-01                                                                                                    |  |
|-------------------------|----------------------------------------------------------------------------------------------------|--|
| Use Case Name           | Single Credit Transfer (with authorization by Counterparty) from RTGS account holder                                                                                                    |  |
| Use Case<br>Description | Single Credit Transfer (with authorization by Counterparty) from RTGS account holder (Instructing Agent) to other Buna Direct Participant or Non-Settlement Participant (Instructed Agent) |  |
| Primary Actors          | Direct Participants, Non-Settlement Participant, Buna IPS                                                                                                    |  |
| Trigger Event           | Buna Direct Participant A (Instructing Agent) received Customer's IPS payment request via own channel                                                                                      |  |
| Use Case Business Rules |                                                                                                    |  |

- Participants shall submit the payments after checking that the IPS instruction meets all its processing conditions (e.g., originator authentication and authorization, and availability of funds) and that the submitted participant's IPS request meets all the mandatory attributes for interbank processing.
- Buna IPS shall reject payment transactions if no sufficient funds are available.
- Buna IPS will post payment transactions immediately and shall not queue or hold payment transactions for later processing.
- Future dated payments are not allowed
- Buna IPS will temporarily queue transactions only if the maximum capacity of transactions processing has been reached. The queued transactions will automatically be processed on a first in first out basis as long as they do not exceed the time execution window set. If they exceed the execution window, the transactions will be rejected.

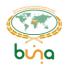

- Buna IPS will post payment transactions individually, without netting.
- Buna IPS will post the instructed amount with finality on Buna IPS accounts. Posting will be irrevocable.
- Buna IPS will post payment transactions directly after a successful validation of a positive receiving participant reply message.
- Buna IPS will always settle for the full amount as specified in the payment transaction.
- Buna IPS shall confirm the posting of transactions via payment confirmation messages to sender and receiver participants.
- Buna IPS will not support any recalls instead the Request for Return is supported (for details refer to section 4.2.8 Use Case IPS-PM-09: Request for Return). Request for return could also be requested through the inquery and communication module in Buna Portal.
- Final Settlement on RTGS accounts will be done at the end of IPS session.

#### **Pre-Conditions**

Buna Direct Participant A (Instructing Agent) has an RTGS settlement account, a settlement limit account and a position account.

Buna Direct Participant B or Non-Settlement Participant B-1 (Instructed Agent) has at least a position account.

| a pos | a position account.                                                                                                    |  |  |
|-------|----------------------------------------------------------------------------------------------------|--|--|
|       | Post Conditions Post Conditions                                                                                                    |  |  |
| Paym  | nent is posted successfully                                                                                                    |  |  |
|       | Basic Flow                                                                                                    |  |  |
| 1     | Buna Direct Participant A (Instructing Agent) accepts the payment request from its customer. Activities for this step include necessary validations of customer entered data (in CBS) and choice of Creditor account.  Instructing Agent gets default account of Creditor from CAS (Use Case CAS-PMT-01: Get default account by alias) or list of accounts to represent them for customer's choice (Use Case CAS-PMT-02: Get the list of accounts by alias).  After choosing the account CBS blocks funds required for payment processing till payment completion. |  |  |
| 2     | Buna Direct Participant A generates a payment in IPS format (pacs.008) and sends the payment to BUNA IPS.                                                                                                    |  |  |
| 3     | <ul> <li>Execute sub-process «Payment Validation» (Use Case IPS-PM-12: Payment Validation):</li> <li>Passed - go to 4;</li> <li>Failed- go to AF1.</li> </ul>                                                                                                    |  |  |
| 4     | Buna IPS blocks payment amount at the Participant A position account and sends the payment to the Buna Direct Participant B or Non-Settlement Participant B-1 (Instructed Agent).                                                                                                    |  |  |
| 5     | The payment is delivered to Instructed Agent. The Instructed Agent performs validation of the payment:  • Passed - go to 6;  • Failed- go to AF2.                                                                                                    |  |  |
| 6     | CBS of Instructed Agent creates entries and a payment confirmation notification, sends the payment confirmation notification (pacs.002) to Buna IPS                                                                                                    |  |  |
| 7     | Buna IPS (in case the confirmation is received before timeout):  • applies payment to the positions of the counterparties and settlement limit account                                                                                                    |  |  |

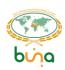

|     | notifies counterparties on current status of the payment (pacs.002).                                                                                                    |  |  |
|-----|----------------------------------------------------------------------------------------------------|--|--|
|     | But if confirmation from Instructed Agent is received after timeout execute Use Case IPS-PM-02: IPS transaction automated timeout rejection for cases with authorization |  |  |
| 8   | CBS of Instructed Agent finalizes entries. Customer account is credited.                                                                                                 |  |  |
| 9   | CBS of Instructing Agent debits customer account.                                                                                                    |  |  |
|     | Alternate Flows                                                                                                    |  |  |
| AF1 | Payment validation is failed at Buna IPS                                                                                                    |  |  |
| 1   | Buna IPS creates a rejection message (pacs.002 or camt.025 or admi.002) to Participant A                                                                                 |  |  |
| 2   | Rejection message is delivered to Participant A's CBS, customer's funds are unblocked                                                                                    |  |  |
| AF2 | Payment validation is failed at Instructed Agent's side                                                                                                    |  |  |
| 1   | Instructed Agent creates a rejection message (pacs.002) and sends it to Buna IPS                                                                                         |  |  |
| 2   | Buna IPS unblocks funds. Go to AF1                                                                                                    |  |  |

| Senders                                                 | MX ISO 20022 | Description                     |
|---------------------------------------------------------|--------------|---------------------------------|
| Buna Direct Participant                                 | pacs.008     | Single Customer credit transfer |
| Buna Direct Participant, Non-<br>Settlement Participant | pacs.002     | Payment Authorization           |

Outgoing messages

| Receivers                                               | MX ISO 20022 | Description                     |
|---------------------------------------------------------|--------------|---------------------------------|
| Buna Direct Participant, Non-<br>Settlement Participant | pacs.008     | Single Customer credit transfer |
| Buna Direct Participant                                 | camt.025     | Processing error                |
| Buna Direct Participant, Non-<br>Settlement Participant | pacs.002     | Status of transfer              |
| Buna Direct Participant                                 | admi.002     | Message rejection               |

# 4.2.2 Use Case IPS-PM-02: IPS transaction automated timeout rejection for cases with authorization

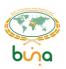

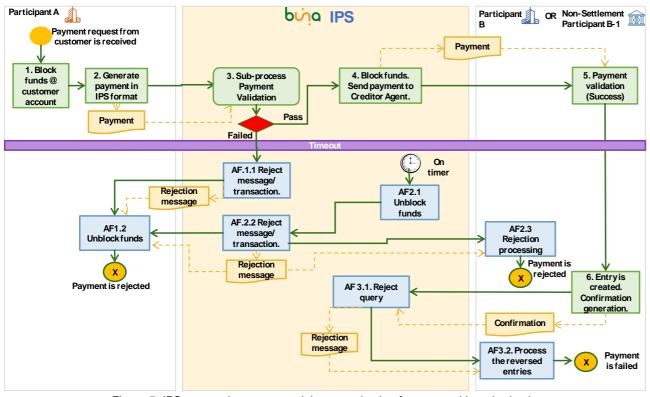

Figure 5: IPS transaction automated timeout rejection for cases with authorization

| Use Case ID             | IPS-PM-02                                                                                                    |  |  |
|-------------------------|----------------------------------------------------------------------------------------------------|--|--|
| <b>Use Case Name</b>    | IPS transaction automated timeout rejection for cases with authorization                                                                                                    |  |  |
| Use Case                | IPS transaction automated timeout rejection for cases with authorization:                                                                                                    |  |  |
| Description             | <ul> <li>Use Case IPS-PM-01: Single Credit Transfer (with authorization by Counterparty) from RTGS account holder</li> <li>Use Case IPS-PM-04: Single Credit Transfer (with authorization by Counterparty) from</li> </ul> |  |  |
| <b>Primary Actors</b>   | Direct Participants, Non-Settlement Participant, Buna IPS                                                                                                    |  |  |
| Trigger Event           | On receiving confirmation after timeout is exceeded                                                                                                    |  |  |
| Use Case Business Rules |                                                                                                    |  |  |

- If the receiving participant does not respond within a configurable timeframe, Buna should stop the outbound liquidity transfer process and will then reject the transaction.
- Buna should offer a preconfigured timeframe (Timeout) end-to-end, which is calculated as a difference between sending transaction to the receiver and receiving a confirmation.
- In its initial phases, Buna might review the configurable window of the execution time to a higher value to allow participants to adapt to the speed of execution of the system.
- Timeouts are not applicable for Batch Payments.

#### **Pre-Conditions**

Buna Direct Participant A (Instructing Agent) has an RTGS settlement account, a settlement limit account and a position account.

Buna Direct Participant B or Non-Settlement Participant B-1 (Instructed Agent) has at least a position account.

#### **Post Conditions**

Payment is rejected

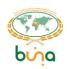

|     | Basic Flow                                                                              |  |  |
|-----|-----------------------------------------------------------------------------------------|--|--|
| 1-6 | Basic flow is the same as in main Payment Use Cases with authorization                  |  |  |
|     | Alternate Flows                                                                         |  |  |
| AF1 | Reject Payment if payment message validation is failed                                  |  |  |
| 1   | Buna IPS rejects the payment and sends rejection payment to the message sender          |  |  |
|     | (Instructing Agent)                                                                     |  |  |
| 2   | Instructing Agent unblocks funds                                                        |  |  |
| AF2 |                                                                                         |  |  |
|     | Buna Direct Participant B or Non-Settlement Participant B-1 on time, when               |  |  |
|     | confirmation was not received and when confirmation was received after timeout)         |  |  |
| 1   | Buna IPS unblocks funds                                                                 |  |  |
| 2   | Buna IPS creates a rejection message (pacs.002) to Participant A and Participant B or   |  |  |
|     | Non-Settlement Participant B-1                                                          |  |  |
| 3   | Rejection message (pacs.002) is delivered to Participant A CBS, customer's funds are    |  |  |
|     | unblocked. Rejection message (pacs.002) is delivered to Participant B or Non-Settlement |  |  |
|     | Participant B-1                                                                         |  |  |
| 4   | Participant B or Non-Settlement Participant B-1 (Instructed Agent) rejects Payment if   |  |  |
|     | entries were not created yet.                                                           |  |  |
| AF3 | Reject Payment confirmation in case when it was received by Buna IPS after timeout      |  |  |
| 1   | Buna IPS rejects the Payment confirmation (camt.025). This rejection message can be     |  |  |
|     | received along with AF2.3 in case confirmation is received after the timeout.           |  |  |
| 2   | CBS of Instructed Agent reverses the entry                                              |  |  |

| Senders                                                 | MX ISO 20022 | Description                     |
|---------------------------------------------------------|--------------|---------------------------------|
| Buna Direct Participant, Non-<br>Settlement Participant | pacs.002     | Payment Authorization           |
| Buna Direct Participant                                 | pacs.008     | Single Customer credit transfer |

Outgoing messages

| Receivers                                               | MX ISO 20022 | Description                     |
|---------------------------------------------------------|--------------|---------------------------------|
| Buna Direct Participant, Non-<br>Settlement Participant | pacs.008     | Single Customer credit transfer |
| Buna Direct Participant                                 | camt.025     | Processing error                |
| Buna Direct Participant, Non-<br>Settlement Participant | pacs.002     | Status of transfer              |
| Buna Direct Participant                                 | admi.002     | Message rejection               |

# 4.2.3 Use Case IPS-PM-03: Single Credit Transfer (without authorization by Counterparty) from RTGS account holder

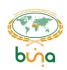

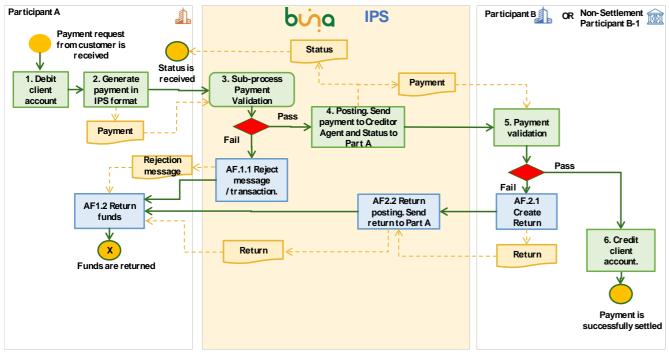

Figure 6: Single Credit Transfer (without authorization by Counterparty) from RTGS account holder

| Use Case ID                                                                                   | IPS-PM-03                                                                                   |  |  |
|-----------------------------------------------------------------------------------------------|---------------------------------------------------------------------------------------------|--|--|
| Use Case                                                                                      | Single Credit Transfer (without authorization by Counterparty) from RTGS                    |  |  |
| Name                                                                                          | account holder                                                                              |  |  |
| Use Case                                                                                      | Single Credit Transfer (without authorization by Counterparty) from RTGS                    |  |  |
| <b>Description</b> account holder (Buna RTGS Direct Participant – Instructing Agent) to other |                                                                                             |  |  |
|                                                                                               | Buna Direct Participant or Non-Settlement Participant (Instructed Agent)                    |  |  |
| Primary Actors                                                                                | Direct Participants, Non-Settlement Participant, Buna IPS                                   |  |  |
| (Sender)                                                                                      |                                                                                             |  |  |
| Trigger Event                                                                                 | Buna Direct Participant A (Instructing Agent) received Customer's IPS                       |  |  |
|                                                                                               | payment via own channel following a Request to Pay                                          |  |  |
|                                                                                               | Use Case Business Rules                                                                     |  |  |
| This use case                                                                                 | will be applicable only as a response on RTP (for details of differentiating                |  |  |
|                                                                                               | nse on RtP and other payments , refer to IPS Message formats document,                      |  |  |
| please). In other                                                                             | er cases, confirmation will be required. Confirmation from Instructed Agent                 |  |  |
| is not expected                                                                               | for this case.                                                                              |  |  |
|                                                                                               | Pre-Conditions                                                                              |  |  |
|                                                                                               | Buna Direct Participant A (Instructing Agent) has registered an RTGS settlement account,    |  |  |
|                                                                                               | nit account and a position account.                                                         |  |  |
|                                                                                               | Buna Direct Participant B or Non-Settlement Participant B-1 (Instructed Agent) has at least |  |  |
| a position acco                                                                               |                                                                                             |  |  |
|                                                                                               | Post Conditions                                                                             |  |  |
| Payment is pos                                                                                | Payment is posted successfully                                                              |  |  |
| Basic Flow                                                                                    |                                                                                             |  |  |
|                                                                                               | ect Participant A (Instructing Agent) accepts the payment from customer.                    |  |  |
|                                                                                               | for this step include necessary validations of customer entered data (in CBS).              |  |  |
|                                                                                               | its customer's account.                                                                     |  |  |
|                                                                                               | ect Participant A generates payment in IPS format (pacs.008) and sends                      |  |  |
| payment                                                                                       | to BUNA IPS.                                                                                |  |  |

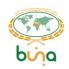

| 3   | Execute sub-process «Payment Validation» (Use Case IPS-PM-12: Payment Validation)                                                                                                    |
|-----|----------------------------------------------------------------------------------------------------|
|     | In addition to standard validation check the timeout of payment creation after RTP                                                                                                    |
|     | sending.                                                                                                    |
|     | Passed - go to 4;                                                                                                    |
|     | Failed- go to AF1.                                                                                                    |
| 4   | Buna process the Payment: applies payment to the positions of the counterparties and settlement limit account BUNA sends status message (pacs.002) to Instructing Agent (Direct Participant A of Buna). BUNA sends copy of payment (pacs.008) to Instructed Agent (Buna Direct Participant B or Non-Settlement Participant B-1) |
| 5   | The payment is delivered to Instructed Agent. Instructed Agent performs validation of the                                                                                                    |
|     | payment                                                                                                    |
|     | Passed - go to 6;                                                                                                    |
|     | Failed- go to AF2.                                                                                                    |
| 6   | CBS of Instructed Agent credits account of its customer.                                                                                                    |
|     | Alternate Flows                                                                                                    |
| AF1 | Payment validation is failed at Buna IPS                                                                                                    |
| 1   | Buna IPS creates rejection message (pacs.002 or camt.025 or admi.002) to Participant A                                                                                                    |
| 2   | Rejection message is delivered to Participant A CBS, customer's funds are returned                                                                                                    |
| AF2 | Payment validation is failed at Instructed Agent's side                                                                                                    |
| 1   | Instructed Agent creates a return message (pacs.004) and sends it to Buna IPS. This has                                                                                                    |
|     | to be done before the end of retention period. For the details kindly refer to 4.2.9 Use                                                                                                    |
|     | Case IPS-PM-10: Return payments from RTGS account holder and Use Case IPS-PM-11:                                                                                                    |
|     | Return payments from                                                                                                    |
| 2   | Buna IPS posts the return and sends its copy to Instructing Agent                                                                                                    |

| Senders                                                 | MX ISO 20022 | Description                     |
|---------------------------------------------------------|--------------|---------------------------------|
| Buna Direct Participant                                 | pacs.008     | Single Customer credit transfer |
| Buna Direct Participant, Non-<br>Settlement Participant | pacs.004     | Return payment                  |

Outgoing messages

| Receivers                                               | MX ISO 20022 | Description                     |
|---------------------------------------------------------|--------------|---------------------------------|
| Buna Direct Participant, Non-<br>Settlement Participant | pacs.008     | Single Customer credit transfer |
| Buna Direct Participant                                 | camt.025     | Processing error                |
| Buna Direct Participant, Non-<br>Settlement Participant | pacs.002     | Status of transfer              |
| Buna Direct Participant                                 | admi.002     | Message rejection               |
| Buna Direct Participant                                 | pacs.004     | Return payment                  |

# 4.2.4 Use Case IPS-PM-04: Single Credit Transfer (with authorization by Counterparty) from Non-Settlement Participant

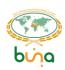

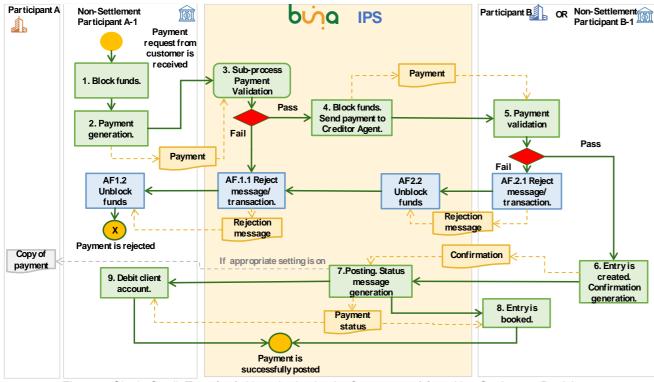

Figure 7: Single Credit Transfer (with authorization by Counterparty) from Non-Settlement Participant

| Use (                                                                                       | Case ID                                                                              | IPS-PM-04                                                                                       |  |
|---------------------------------------------------------------------------------------------|--------------------------------------------------------------------------------------|-------------------------------------------------------------------------------------------------|--|
| Use (                                                                                       | Case Name                                                                            | Single Credit Transfer (with authorization by Counterparty) from Non-<br>Settlement Participant |  |
| Use (                                                                                       | Case                                                                                 | Single Credit Transfer (with authorization by Counterparty) from Non-                           |  |
| Desc                                                                                        | ription                                                                              | Settlement Participant to other Buna Direct Participant or Non-Settlement                       |  |
|                                                                                             |                                                                                      | Participant                                                                                     |  |
| Prima                                                                                       | ary Actors                                                                           | Direct Participants, Non-Settlement Participant, Buna IPS                                       |  |
| Trigg                                                                                       | er Event                                                                             | Non-Settlement Participant (Instructing Agent) received Customer's IPS                          |  |
|                                                                                             |                                                                                      | payment via own channel                                                                         |  |
|                                                                                             |                                                                                      | Use Case Business Rules                                                                         |  |
| The s                                                                                       | same as in Ex                                                                        | ktended Use Case                                                                                |  |
| Extends                                                                                     |                                                                                      |                                                                                                 |  |
| Use Case IPS-PM-01: Single Credit Transfer (with authorization by Counterparty) from        |                                                                                      |                                                                                                 |  |
| RTGS                                                                                        | account ho                                                                           | lder                                                                                            |  |
|                                                                                             | Pre-Conditions                                                                       |                                                                                                 |  |
| Non-Settlement Participant (Instructing Agent) has a position account at Buna IPS.          |                                                                                      |                                                                                                 |  |
| Buna Direct Participant B or Non-Settlement Participant B-1 (Instructed Agent) has at least |                                                                                      |                                                                                                 |  |
| posit                                                                                       | ion account.                                                                         |                                                                                                 |  |
|                                                                                             | Post Conditions                                                                      |                                                                                                 |  |
| Paym                                                                                        | Payment is posted successfully                                                       |                                                                                                 |  |
|                                                                                             | Basic Flow                                                                           |                                                                                                 |  |
| 1-6                                                                                         | 1-6 The same as in Use Case IPS-PM-01: Single Credit Transfer (with authorization by |                                                                                                 |  |
|                                                                                             | Counterparty) from RTGS account holder                                               |                                                                                                 |  |
| 7                                                                                           |                                                                                      |                                                                                                 |  |
|                                                                                             |                                                                                      | ner wants to receive a copy of payment related to sponsored Position accounts,                  |  |
|                                                                                             | then buna se                                                                         | ends copy of payment (pacs.008) to Direct Participant.                                          |  |

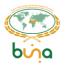

| 8-9             | The same as in Extended Use Case    |  |
|-----------------|-------------------------------------|--|
| Alternate Flows |                                     |  |
| AF              | AF The same as in Extended Use Case |  |

| Incoming messages          |              |                                 |  |
|----------------------------|--------------|---------------------------------|--|
| Senders                    | MX ISO 20022 | Description                     |  |
| Non-Settlement Participant | pacs.008     | Single Customer credit transfer |  |
| Non-Settlement Participant | pacs.002     | Status of transfer              |  |

| Receivers                                               | MX ISO 20022 | Description                                       |
|---------------------------------------------------------|--------------|---------------------------------------------------|
| Buna Direct Participant, Non-<br>Settlement Participant | pacs.008     | Single Customer credit transfer (copy of payment) |
| Non-Settlement Participant                              | camt.025     | Processing error                                  |
| Non-Settlement Participant                              | pacs.002     | Status of transfer                                |
| Non-Settlement Participant                              | admi.002     | Message rejection                                 |

# 4.2.5 Use Case IPS-PM-05: Single Credit Transfer (without authorization by Counterparty) from Non-Settlement Participant

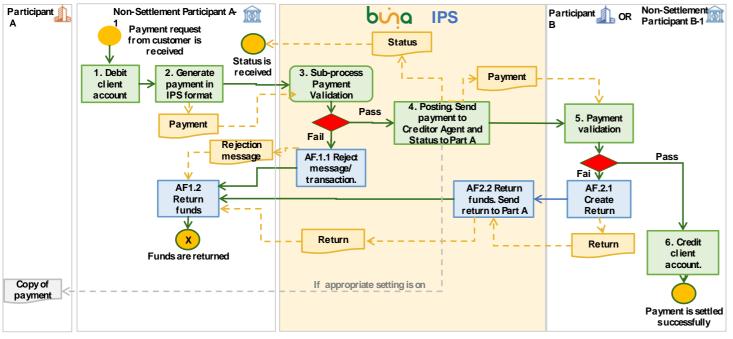

Figure 8: Single Credit Transfer (without authorization by Counterparty) from Non-Settlement Participant

| Use Case ID             | IPS-PM-05                                                                                                    |
|-------------------------|----------------------------------------------------------------------------------------------------|
| Use Case Name           | Single Credit Transfer (without authorization by Counterparty) from Non-Settlement Participant                                                                       |
| Use Case<br>Description | Single Credit Transfer (without authorization by Counterparty) from Non-<br>Settlement Participant to other Buna Direct Participant or Non-Settlement<br>Participant |
| <b>Primary Actors</b>   | Direct Participants, Non-Settlement Participant, Buna IPS                                                                                                    |

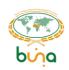

|                 | _                                                                                       |                                                                            |  |
|-----------------|-----------------------------------------------------------------------------------------|----------------------------------------------------------------------------|--|
| Trigg           | er Event                                                                                | Non-Settlement Participant (Instructing Agent) received Customer's IPS     |  |
|                 |                                                                                         | payment via own channel                                                    |  |
|                 |                                                                                         | Use Case Business Rules                                                    |  |
| This            | use case will                                                                           | be applicable only as a response on RTP. In other cases, confirmation      |  |
| will b          | e required. T                                                                           | he same as in Extended Use Case                                            |  |
|                 |                                                                                         | Extends                                                                    |  |
| Use             | Case IPS-PM                                                                             | I-03: Single Credit Transfer (without authorization by Counterparty) from  |  |
| RTG             | S account ho                                                                            | lder                                                                       |  |
|                 |                                                                                         | Pre-Conditions                                                             |  |
| Non-            | Settlement P                                                                            | articipant (Instructing Agent) has a position account at Buna IPS.         |  |
| Buna            | Direct Partic                                                                           | cipant B or Non-Settlement Participant B-1 (Instructed Agent) has at least |  |
| a pos           | sition accoun                                                                           | t.                                                                         |  |
| _               | Post Conditions                                                                         |                                                                            |  |
| Paym            | Payment is posted successfully                                                          |                                                                            |  |
|                 |                                                                                         | Basic Flow                                                                 |  |
| 1-6             | The same as                                                                             | s in Use Case IPS-PM-03: Single Credit Transfer (without authorization by  |  |
|                 | Counterparty) from RTGS account holder                                                  |                                                                            |  |
| 7               | In addition to                                                                          | extended Use case, Buna IPS checks notification settings. If Sponsor RTGS  |  |
|                 | account owner wants to receive copy of payments related to sponsored Position accounts, |                                                                            |  |
|                 | then Buna sends copy of payment (pacs.008) to the Direct Participant                    |                                                                            |  |
| Alternate Flows |                                                                                         |                                                                            |  |
|                 |                                                                                         | Alternate Flows                                                            |  |
| AF              | The same as                                                                             | s in Extended Use Case                                                     |  |

| Senders                                                 | MX ISO 20022 | Description                     |
|---------------------------------------------------------|--------------|---------------------------------|
| Non-Settlement Participant                              | pacs.008     | Single Customer credit transfer |
| Buna Direct Participant, Non-<br>Settlement Participant | pacs.002     | Payment Authorization           |
| Buna Direct Participant, Non-<br>Settlement Participant | pacs.004     | Return payment                  |

Outgoing messages

| Receivers                                               | MX ISO 20022 | Description                                       |
|---------------------------------------------------------|--------------|---------------------------------------------------|
| Buna Direct Participant, Non-<br>Settlement Participant | pacs.008     | Single Customer credit transfer (copy of payment) |
| Non-Settlement Participant                              | camt.025     | Processing error                                  |
| Non-Settlement Participant                              | pacs.002     | Status of transfer                                |
| Non-Settlement Participant                              | admi.002     | Message rejection                                 |
| Non-Settlement Participant                              | pacs.004     | Return payment                                    |

# 4.2.6 Use Case IPS-PM-06: Batch payments from RTGS account holder/NSP

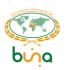

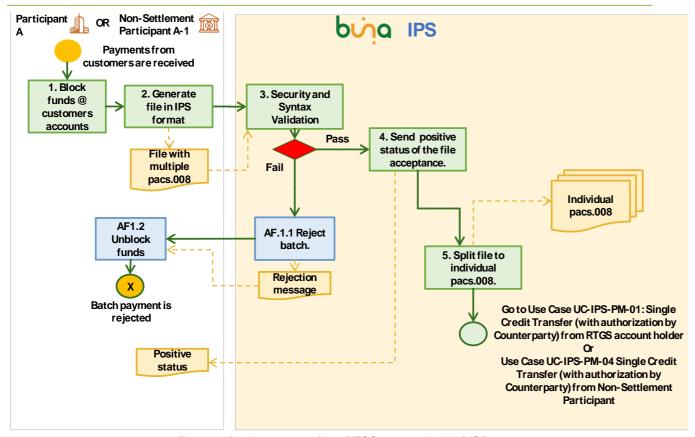

Figure 9: Batch payments from RTGS account holder/NSP

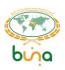

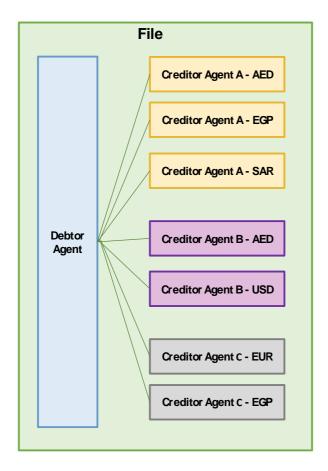

Figure 10: File structure scheme

| Use Case ID                                                             | IPS-PM-06                                                  |  |
|-------------------------------------------------------------------------|------------------------------------------------------------|--|
| Use Case Name                                                           | Batch payments from RTGS account holder/NSP                |  |
| Use Case Description                                                    | Batch payments from RTGS account holder or Non-            |  |
|                                                                         | Settlement Participant to other Buna Direct Participant or |  |
|                                                                         | Non-Settlement Participant                                 |  |
| Primary Actors Direct Participants, Non-Settlement Participant, Buna IF |                                                            |  |
| Trigger Event                                                           | Non-Settlement Participant (Instructing Agent) received    |  |
| Customer's IPS payment via own channel                                  |                                                            |  |
| Use Case Business Rules                                                 |                                                            |  |

- There will be a file with multiple pacs.008 Inside. Each pacs.008 inside the file will be a single pacs.008 (not a batch).
- Singe pacs.008s can have only the same Instructing Agent as other pacs.008 and different (from other pacs.008) Instructed Agents and currencies.
- File will be divided to individual pacs.008, each of them will be processed separately.
- Timeout for individual pacs.008 is starting from the moment of sending pacs.008 to receiver.
- After dividing the file status messages will be created for individual payments only, not for the whole file.

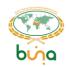

Whole file can be rejected during accepting the file.

#### **Pre-Conditions**

Buna Direct Participant A or Non-Settlement Participant A (Instructing Agent) has a position account at Buna IPS.

Buna Direct Participant B or Non-Settlement Participant B-1 (Instructed Agent) has at a least position account.

#### **Post Conditions**

#### Instructions from the file divided and processed at Buna IPS

#### **Basic Flow**

- Buna Direct Participant A/NSP A (Instructing Agent) groups payments into the file and blocks funds for the payments inside the file.
  - Buna Direct Participant A/ NSP A generates file in IPS format (file with multiple pacs.008 inside) and sends the file to BUNA IPS.
- 3 Buna IPS processes security and syntax checks.
  - Passed go to 4;
  - Failed- go to AF1.
- Buna IPS creates positive status of the file acceptance (camt.998) to Participant A/NSP A
   one message for a whole file
- **5** Buna IPS divides the file to the individual pacs.008.

Go to step 3 of the Use Case IPS-PM-01: Single Credit Transfer (with authorization by Counterparty) from RTGS account holder Or

01

Go to step 3 of the Use Case IPS-PM-04 Single Credit Transfer (with authorization by Counterparty) from Non-Settlement Participant

#### **Alternate Flows**

- AF1 | File validation is failed at Buna IPS
- 1 Buna IPS creates a rejection message (camt.998) to Participant A/NSP A one message for a whole file
- 2 Rejection message is delivered to Participant A's CBS, customer's funds are unblocked

#### Incoming messages

| Senders                 | MX ISO 20022                       | Description   |
|-------------------------|------------------------------------|---------------|
| Buna Direct Participant | File with multiple pacs.008 inside | Batch payment |

#### Outgoing messages

| Receivers                                               | MX ISO 20022    | Description                     |
|---------------------------------------------------------|-----------------|---------------------------------|
| Buna Direct Participant, Non-<br>Settlement Participant | Single pacs.008 | Single Customer credit transfer |
| Buna Direct Participant                                 | camt.998        | Processing error                |

#### 4.2.7 Use Case IPS-PM-08: RTP from Creditor to Debtor

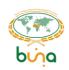

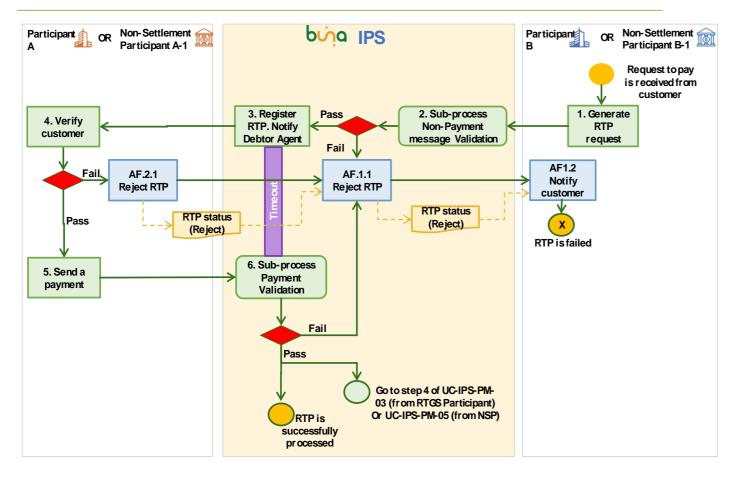

Figure 11: Request to Pay from Creditor to Debtor

| Use (                                                                                       | Case ID                   | IPS-PM-08                                                                      |  |
|---------------------------------------------------------------------------------------------|---------------------------|--------------------------------------------------------------------------------|--|
| Use (                                                                                       | Case Name                 | RTP from Creditor to Debtor                                                    |  |
| Use (                                                                                       | Case                      | Request to Pay from Creditor to Debtor                                         |  |
| Desc                                                                                        | ription                   |                                                                                |  |
| Prima                                                                                       | ary Actors                | Direct Participants, Non-Settlement Participants, Buna IPS                     |  |
| Trigg                                                                                       | er Event                  | Buna Direct Participant B or Non-Settlement Participant B-1 (Instructing       |  |
|                                                                                             |                           | Agent) received Customer's IPS RTP via own channel                             |  |
| Use Case Business Rules                                                                     |                           |                                                                                |  |
| The RtP option is mostly used for mobile commerce and e-commerce.                           |                           |                                                                                |  |
|                                                                                             | Pre-Conditions            |                                                                                |  |
| Buna Direct Participant A or Non-Settlement Participant A-1 (Instructing Agent) has at      |                           |                                                                                |  |
| least                                                                                       | least a position account. |                                                                                |  |
| Buna Direct Participant B or Non-Settlement Participant B-1 (Instructed Agent) has at least |                           |                                                                                |  |
| a position account.                                                                         |                           |                                                                                |  |
| Post Conditions                                                                             |                           |                                                                                |  |
| Payment is processed successfully                                                           |                           |                                                                                |  |
|                                                                                             | Basic Flow                |                                                                                |  |
| 1                                                                                           | Instructed A              | gent (Buna Direct Participant B or Non-Settlement Participant B-1) accepts     |  |
|                                                                                             | RTP from th               | e customer. Activities for this step include necessary validations of customer |  |
|                                                                                             | entered data              | entered data (in CBS). CBS sends RTP (pain.013) to Buna IPS.                   |  |

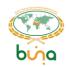

| 2    | Execute sub-process «Non-Payment message Validation» (Use Case IPS-PM-14: Non-                                                    |
|------|----------------------------------------------------------------------------------------------------|
|      | payment message validation) Additional validation for this Use case is timeout between receiving RtP and Payment                  |
|      | based on this RtP receiving. It couldn't be higher than System wide parameter.                                                    |
|      | Passed - go to 3                                                                                                    |
|      | Failed- go to AF1                                                                                                    |
| 3    | Buna IPS registers RTP and notifies Instructing Agent (Buna Direct Participant A or Non-Settlement Participant A-1) with pain.013 |
| 4    | Instructing Agent verifies customer.                                                                                              |
|      | Passed - start to create paymentUse Case IPS-PM-03: Single Credit Transfer (without                                               |
|      | authorization by Counterparty) from RTGS account holder and Use Case IPS-PM-05:                                                   |
|      | Single Credit Transfer (without authorization by Counterparty) from ) Failed- go to AF2                                           |
| 5    | CBS of Instructing Agent generates and sends payment message (pacs.008) to Buna IPS                                               |
| 6    | Buna IPS validates the payment based on RTP.                                                                                      |
|      | If validation is success – go to 7                                                                                                |
|      | If validation failed – go to AF1                                                                                                  |
| 7    | Buna IPS processes the payment. Go to step 4 of Use Case IPS-PM-03: Single Credit                                                 |
|      | Transfer (without authorization by Counterparty) from RTGS account holder or Use Case                                             |
|      | IPS-PM-05: Single Credit Transfer (without authorization by Counterparty) from                                                    |
| AF1  | Alternate Flows  RTP validation is failed at Buna IPS or Payment based on RTP validation is failed at                             |
| АГІ  | Buna IPS                                                                                                    |
| 1    | Buna IPS rejects RTP and creates rejection message (pain.014) to Instructed Agent                                                 |
| 2    | Rejection message is delivered to CBS of Instructed Agent, CBS sends notification to the                                          |
| 4.50 | customer                                                                                                    |
| AF2  | RTP validation is failed at Instructing Agent's side                                                                              |
| 1    | Instructing Agent creates rejection message (pain.014) and sends it to Buna IPS. Go to AF1                                        |
| AF3  | Timeout for payment based on RtP was exceeded                                                                                     |
| 1    | Go to AF1                                                                                                    |

| Senders                                                 | MX ISO 20022 | Description    |
|---------------------------------------------------------|--------------|----------------|
| Buna Direct Participant, Non-<br>Settlement Participant | pain.013     | Request to pay |
| Buna Direct Participant, Non-<br>Settlement Participant | pain.014     | RTP status     |

#### Outgoing messages

| Receivers                                               | MX ISO 20022 | Description    |
|---------------------------------------------------------|--------------|----------------|
| Buna Direct Participant, Non-<br>Settlement Participant | pain.013     | Request to pay |
| Buna Direct Participant, Non-<br>Settlement Participant | pain.014     | RTP status     |

# 4.2.8 Use Case IPS-PM-09: Request for Return

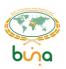

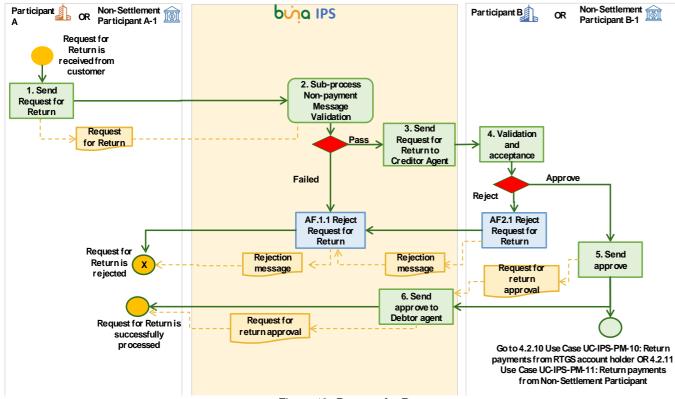

Figure 12: Request for Return

| Use Case ID                                                                           | IPS-PM-09                                                         |
|---------------------------------------------------------------------------------------|-------------------------------------------------------------------|
| Use Case Name                                                                         | Request for Return                                                |
| Use Case                                                                              | Request to Pay from Creditor to Debtor                            |
| Description                                                                           |                                                                   |
| <b>Primary Actors</b>                                                                 | Direct Participants, Non-Settlement Participants, Buna IPS        |
| Trigger Event Buna Direct Participant B or Non-Settlement Participant B-1 (Instructed |                                                                   |
|                                                                                       | Agent) received Customer's IPS Request for Return via own channel |
| Use Case Business Rules                                                               |                                                                   |

#### Original payment must be posted

- Request for Return should be send during predefined Retention Period (after that Return will be Rejected)
- Return Payments based on the Request for Return should be send during predefined Retention Period (after that Return will be Rejected)
- Also participants are able to request return via Communication and Inquiry module (in this case no messages will be sent, API of this module will be used for communication and after that counterparty will send Return payment)

#### **Pre-Conditions**

Buna Direct Participant A or Non-Settlement Participant A-1 (Instructing Agent) has at least a position account.

Buna Direct Participant B or Non-Settlement Participant B-1 (Instructed Agent) has at least a position account.

#### **Post Conditions**

Request for Return is processed successfully

**Basic Flow** 

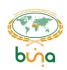

| 1               | Instructing Agent (Buna Direct Participant A or Non-Settlement Participant A-1) accepts Request for Return. Activities for this step include necessary validations of |
|-----------------|----------------------------------------------------------------------------------------------------|
|                 | customer entered data (in CBS). CBS sends Request for Return (camt.056) to                                                                                            |
|                 | Buna IPS.                                                                                                    |
| 2               | Execute sub-process «Non-Payment message Validation» (Use Case IPS-PM-14:                                                                                             |
|                 | Non-payment message validation) and in addition check Original transaction status                                                                                     |
|                 | (it has to be settled).                                                                                                    |
|                 | Passed - go to 3                                                                                                    |
|                 | Failed- go to AF1                                                                                                    |
| 3               | Buna IPS registers Request for Return and notifies Instructed Agent (Buna Direct                                                                                      |
|                 | Participant B or Non-Settlement Participant B-1) with Request for Return                                                                                              |
|                 | (camt.056)                                                                                                    |
| 4               | Instructed Agent verifies customer.                                                                                                    |
|                 | Passed - go to 5 and start to create return payment (pacs.004) related to Request                                                                                     |
|                 | for Return: 4.2.9 Use Case IPS-PM-10: Return payments from RTGS account                                                                                               |
|                 | holder OR 4.2.10 Use Case IPS-PM-11: Return payments from                                                                                                    |
| -               | Failed- go to AF2                                                                                                    |
| 5               | CBS of Instructed Agent generates and sends Request for Return successful status (camt.029) to Buna IPS                                                               |
| 6               | Buna IPS sends Request for Return successful status (camt.029) to Instructing                                                                                         |
|                 | Agent                                                                                                    |
| Alternate Flows |                                                                                                    |
| AF1             | RTP validation is failed at Buna IPS                                                                                                    |
| 1               | Buna IPS rejects Request for Return and creates rejection message (camt.029) for                                                                                      |
|                 | Instructed Agent                                                                                                    |
| AF2             | RTP validation is failed at Instructing Agent's side                                                                                                    |
| 1               | Instructing Agent creates rejection message (camt.029) and sends it to Buna IPS.                                                                                      |
|                 | Go to AF1                                                                                                    |

| Senders                                                 | MX ISO 20022 | Description                                    |
|---------------------------------------------------------|--------------|------------------------------------------------|
| Buna Direct Participant, Non-<br>Settlement Participant | camt.056     | Request for return                             |
| Buna Direct Participant, Non-<br>Settlement Participant | camt.029     | Request for return approval/ rejection message |

Outgoing messages

| Receivers                                               | MX ISO 20022 | Description                                    |
|---------------------------------------------------------|--------------|------------------------------------------------|
| Buna Direct Participant, Non-<br>Settlement Participant | camt.056     | Request for return                             |
| Buna Direct Participant, Non-<br>Settlement Participant | camt.029     | Request for return approval/ rejection message |

### 4.2.9 Use Case IPS-PM-10: Return payments from RTGS account holder

Payment scheme is the same as described in Use Case IPS-PM-01: Single Credit Transfer (with authorization by Counterparty) from RTGS account holder

| Use Case ID IPS-PM-10 |  |
|-----------------------|--|
|-----------------------|--|

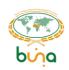

| Use Case Name Return payments from RTGS account holder                             |  |  |  |
|------------------------------------------------------------------------------------|--|--|--|
| Use Case Return payments from RTGS account holder to other Buna Direct Participant |  |  |  |
| Description or Non-Settlement Participant                                          |  |  |  |
| Primary Actors Direct Participants, Non-Settlement Participant, Buna IPS           |  |  |  |
| Trigger Event Buna IPS (Instructing Agent) received Return payment via own channel |  |  |  |
| Use Case Business Rules                                                            |  |  |  |

- A participant cannot initiate a return payment unless the Original payment is settled or posted.
- There is a retention period for Return starting of the value date of Original payment. After this period Return payment will be rejected

#### **Extends**

Use Case IPS-PM-03: Single Credit Transfer (without authorization by Counterparty) from RTGS account holder

#### **Pre-Conditions**

Buna Direct Participant A (Instructing Agent) has a position account at Buna IPS. Buna Direct Participant B or Non-Settlement Participant B-1 (Instructed Agent) has at least a position account.

# **Post Conditions**

Payment is posted successfully

## **Basic Flow**

1-6 The same as in Use Case IPS-PM-03: Single Credit Transfer (without authorization by Counterparty) from RTGS account holder. Difference is that pacs.004 will be generated instead of pacs.008

# **Alternate Flows**

**AF** The same as in Extended Use Case

#### Incoming messages

| Senders                                                 | MX ISO 20022 | Description           |
|---------------------------------------------------------|--------------|-----------------------|
| Buna Direct Participant                                 | pacs.004     | Return payment        |
| Buna Direct Participant, Non-<br>Settlement Participant | pacs.002     | Payment Authorization |

#### Outgoing messages

| Receivers                                               | MX ISO 20022 | Description        |
|---------------------------------------------------------|--------------|--------------------|
| Buna Direct Participant                                 | camt.025     | Processing error   |
| Buna Direct Participant, Non-<br>Settlement Participant | pacs.002     | Status of transfer |
| Buna Direct Participant                                 | admi.002     | Message rejection  |
| Buna Direct Participant, Non-<br>Settlement Participant | pacs.004     | Return payment     |

### 4.2.10 Use Case IPS-PM-11: Return payments from Non-Settlement Participant

Payment scheme is the same as described in Use Case IPS-PM-05: Single Credit Transfer (without authorization by Counterparty) from

| Use Case ID | IPS-PM-11 |
|-------------|-----------|
|-------------|-----------|

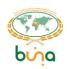

| Pre-Conditions  Buna Direct Participant A (Instructing Agent) has a position account at Buna IPS.  Buna Direct Participant B or Non-Settlement Participant B-1 (Instructed Agent) has at le a position account.  Post Conditions  Payment is posted successfully  Basic Flow  1-6 The same as in Use Case IPS-PM-05: Single Credit Transfer (without authorization by                                                                                                    | Use C                                                                                       | Use Case Name Return payments from Non-Settlement Participant                 |                                                                        |  |
|----------------------------------------------------------------------------------------------------|---------------------------------------------------------------------------------------------|-------------------------------------------------------------------------------|------------------------------------------------------------------------|--|
| Primary Actors  Direct Participants, Non-Settlement Participant, Buna IPS  Non-Settlement Participant (Instructing Agent) received Customer's IPS Return payment via own channel  Use Case Business Rules  Original payment should be posted  Extends  Use Case IPS-PM-05: Single Credit Transfer (without authorization by Counterparty) from Pre-Conditions  Buna Direct Participant A (Instructing Agent) has a position account at Buna IPS. Buna Direct Participant B or Non-Settlement Participant B-1 (Instructed Agent) has at lead position account.  Post Conditions  Payment is posted successfully  Basic Flow  1-6 The same as in Use Case IPS-PM-05: Single Credit Transfer (without authorization by | Use C                                                                                       | See Case Return payments from Non-Settlement Participant to other Buna Direct |                                                                        |  |
| Trigger Event  Non-Settlement Participant (Instructing Agent) received Customer's IPS Return payment via own channel  Use Case Business Rules  Textends  Extends  Use Case IPS-PM-05: Single Credit Transfer (without authorization by Counterparty) from Pre-Conditions  Buna Direct Participant A (Instructing Agent) has a position account at Buna IPS. Buna Direct Participant B or Non-Settlement Participant B-1 (Instructed Agent) has at lead position account.  Post Conditions  Payment is posted successfully  Basic Flow  1-6 The same as in Use Case IPS-PM-05: Single Credit Transfer (without authorization by                                                                                      | Desc                                                                                        | · · ·                                                                         |                                                                        |  |
| Use Case Business Rules  Original payment should be posted  Extends Use Case IPS-PM-05: Single Credit Transfer (without authorization by Counterparty) from Pre-Conditions  Buna Direct Participant A (Instructing Agent) has a position account at Buna IPS. Buna Direct Participant B or Non-Settlement Participant B-1 (Instructed Agent) has at lea position account.  Post Conditions  Payment is posted successfully  Basic Flow  1-6 The same as in Use Case IPS-PM-05: Single Credit Transfer (without authorization by                                                                                                    | Prima                                                                                       | ary Actors                                                                    | Direct Participants, Non-Settlement Participant, Buna IPS              |  |
| Use Case Business Rules  Coriginal payment should be posted  Extends Use Case IPS-PM-05: Single Credit Transfer (without authorization by Counterparty) from Pre-Conditions  Buna Direct Participant A (Instructing Agent) has a position account at Buna IPS. Buna Direct Participant B or Non-Settlement Participant B-1 (Instructed Agent) has at lea a position account.  Post Conditions  Payment is posted successfully  Basic Flow  1-6 The same as in Use Case IPS-PM-05: Single Credit Transfer (without authorization by                                                                                                    | Trigg                                                                                       | jer Event                                                                     | Non-Settlement Participant (Instructing Agent) received Customer's IPS |  |
| Extends  Use Case IPS-PM-05: Single Credit Transfer (without authorization by Counterparty) from Pre-Conditions  Buna Direct Participant A (Instructing Agent) has a position account at Buna IPS. Buna Direct Participant B or Non-Settlement Participant B-1 (Instructed Agent) has at least a position account.  Post Conditions  Payment is posted successfully  Basic Flow  1-6 The same as in Use Case IPS-PM-05: Single Credit Transfer (without authorization by                                                                                                    |                                                                                             |                                                                               | Return payment via own channel                                         |  |
| Extends  Use Case IPS-PM-05: Single Credit Transfer (without authorization by Counterparty) from Pre-Conditions  Buna Direct Participant A (Instructing Agent) has a position account at Buna IPS. Buna Direct Participant B or Non-Settlement Participant B-1 (Instructed Agent) has at lea a position account.  Post Conditions  Payment is posted successfully  Basic Flow  1-6 The same as in Use Case IPS-PM-05: Single Credit Transfer (without authorization by                                                                                                    |                                                                                             |                                                                               | Use Case Business Rules                                                |  |
| Use Case IPS-PM-05: Single Credit Transfer (without authorization by Counterparty) from Pre-Conditions  Buna Direct Participant A (Instructing Agent) has a position account at Buna IPS. Buna Direct Participant B or Non-Settlement Participant B-1 (Instructed Agent) has at lea a position account.  Post Conditions  Payment is posted successfully  Basic Flow  1-6 The same as in Use Case IPS-PM-05: Single Credit Transfer (without authorization by                                                                                                    | Original payment should be posted                                                           |                                                                               |                                                                        |  |
| Pre-Conditions  Buna Direct Participant A (Instructing Agent) has a position account at Buna IPS. Buna Direct Participant B or Non-Settlement Participant B-1 (Instructed Agent) has at le a position account.  Post Conditions  Payment is posted successfully  Basic Flow  1-6 The same as in Use Case IPS-PM-05: Single Credit Transfer (without authorization by                                                                                                    | Extends                                                                                     |                                                                               |                                                                        |  |
| Buna Direct Participant A (Instructing Agent) has a position account at Buna IPS. Buna Direct Participant B or Non-Settlement Participant B-1 (Instructed Agent) has at le a position account.  Post Conditions  Payment is posted successfully  Basic Flow  1-6 The same as in Use Case IPS-PM-05: Single Credit Transfer (without authorization by                                                                                                    | Use Case IPS-PM-05: Single Credit Transfer (without authorization by Counterparty) from     |                                                                               |                                                                        |  |
| Buna Direct Participant B or Non-Settlement Participant B-1 (Instructed Agent) has at le a position account.  Post Conditions  Payment is posted successfully  Basic Flow  1-6 The same as in Use Case IPS-PM-05: Single Credit Transfer (without authorization by                                                                                                    | Pre-Conditions                                                                              |                                                                               |                                                                        |  |
| Post Conditions  Payment is posted successfully  Basic Flow  1-6 The same as in Use Case IPS-PM-05: Single Credit Transfer (without authorization by                                                                                                    |                                                                                             |                                                                               |                                                                        |  |
| Post Conditions Payment is posted successfully  Basic Flow  1-6 The same as in Use Case IPS-PM-05: Single Credit Transfer (without authorization by                                                                                                    | Buna Direct Participant B or Non-Settlement Participant B-1 (Instructed Agent) has at least |                                                                               |                                                                        |  |
| Payment is posted successfully  Basic Flow  1-6 The same as in Use Case IPS-PM-05: Single Credit Transfer (without authorization by                                                                                                    | a position account.                                                                         |                                                                               |                                                                        |  |
| Basic Flow  1-6 The same as in Use Case IPS-PM-05: Single Credit Transfer (without authorization by                                                                                                    | Post Conditions                                                                             |                                                                               |                                                                        |  |
| 1-6 The same as in Use Case IPS-PM-05: Single Credit Transfer (without authorization by                                                                                                    | Payment is posted successfully                                                              |                                                                               |                                                                        |  |
| · · · · · · · · · · · · · · · · · · ·                                                                                                    | Basic Flow                                                                                  |                                                                               |                                                                        |  |
| 0 1 1 1 1 1 1 1 1 1 1 1 1 1 1 1 1 1 1 1                                                                                                    | 1-6 The same as in Use Case IPS-PM-05: Single Credit Transfer (without authorization by     |                                                                               |                                                                        |  |
| Counterparty) from . Difference is that pacs.004 will be generated instead of pacs.008                                                                                                    |                                                                                             |                                                                               |                                                                        |  |
| Alternate Flows                                                                                                    |                                                                                             |                                                                               |                                                                        |  |
| AF The same as in Extended Use Case                                                                                                    | AF                                                                                          |                                                                               |                                                                        |  |

| Senders                                                 | MX ISO 20022 | Description           |
|---------------------------------------------------------|--------------|-----------------------|
| Buna Direct Participant                                 | pacs.004     | Return payment        |
| Buna Direct Participant, Non-<br>Settlement Participant | pacs.002     | Payment Authorization |

Outgoing messages

| Receivers                                               | MX ISO 20022 | Description        |
|---------------------------------------------------------|--------------|--------------------|
| Buna Direct Participant                                 | camt.025     | Processing error   |
| Buna Direct Participant, Non-<br>Settlement Participant | pacs.002     | Status of transfer |
| Buna Direct Participant                                 | admi.002     | Message rejection  |
| Buna Direct Participant, Non-<br>Settlement Participant | pacs.004     | Return payment     |

# 4.2.11 Use Case IPS-PM-12: Payment Validation

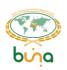

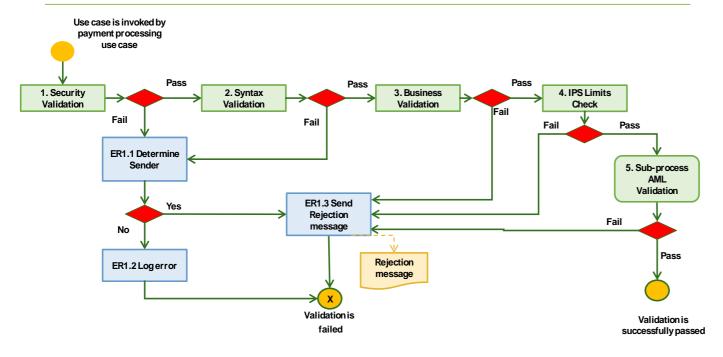

Figure 13: Payment Validation

| Use Case ID                                                                    | IPS-PM-12                                                     |  |
|--------------------------------------------------------------------------------|---------------------------------------------------------------|--|
| Use Case Name                                                                  | Payment Message validation                                    |  |
| Use Case                                                                       | General validation process for all incoming payment messages. |  |
| Description Validation rules could be extended in other use cases for specific |                                                               |  |
| scenario's                                                                     |                                                               |  |
| Primary Actors Validation is a sub process. It is invoked by primary use cases |                                                               |  |
| Trigger Event Incoming payment message.                                        |                                                               |  |
| Use Case Business Rules                                                        |                                                               |  |

## **Security Validation:**

1. Incoming message signature is valid for the sender

## **Structural Validation:**

1. Incoming message conforms to the XSD scheme

#### **Business Validation:**

- 1. Message type is allowed in current window
- 2. Future value date is not allowed
- 3. Sender is in state "Active".
- 4. Incoming messages are not blocked for the sender.
- 5. Access Rights: The following rules have to be met:
  - a. The sender has permission for the message type for current business day window
  - b. The sender has permission to act on behalf of the originator
- **6.** Currency of the payment is in a list of selected currencies
- **7.** Check timestamp of message creation on Participant A or Non-Settlement Participant side with allowed timeout for message delivery (old payments will be rejected)
- 8. Buna IPS shall validate that the intended receiving participant of a payment transaction is reachable within Buna. Buna IPS shall validate that the receiving participant is also a participant in Buna.

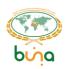

- 9. Debited and credited accounts are not blocked for debit and credit.
- **10.** Buna IPS shall validate that the payment transaction currency matches the currency defined for both the account of the sender and that of the receiver.
- 11. For returns check if Retention period was not exceeded

#### **IPS Limits check:**

- 1. Check settlement limit amount
- 2. Check position limit amount

Settlement limit account or position account cannot be debited with the amount higher than current available position registered in Buna IPS for that account.

3. Buna IPS shall validate that the amount of the payment transaction does not exceed the transaction limit threshold of the respective currency. Different currencies are expected to have different threshold.

#### AML:

1. AML list check (via integration with en.filtering)

| 1. AML list check (via integration with en.filtering) |                                                                                                    |  |  |
|-------------------------------------------------------|----------------------------------------------------------------------------------------------------|--|--|
|                                                       | Pre-Conditions                                                                                                    |  |  |
| Incomir                                               | ng message is received                                                                                                    |  |  |
|                                                       | Post Conditions                                                                                                    |  |  |
| Incomir                                               | ng message is successfully validated or rejected.                                                                                                    |  |  |
|                                                       | Basic Flow                                                                                                    |  |  |
| 1                                                     | Security Validation: Check signature against the sender of the message. On failure, execute ER1.1                                                                                           |  |  |
| 2                                                     | Syntax Validation: Perform XSD validation of the incoming message. On failure, execute ER1.1                                                                                                |  |  |
| 3                                                     | ·                                                                                                    |  |  |
| 4                                                     | Limits check: check limits. On failure, execute ER1.3                                                                                                    |  |  |
| 5                                                     | AML Validation: The solution shall undertake checks through AML list (standard BUNA functionality) of all transactions in agreed sanctions lists.  On failure, execute ER1.3                |  |  |
| Alternate Flows                                       |                                                                                                    |  |  |
| N/A                                                   |                                                                                                    |  |  |
| Exceptions                                            |                                                                                                    |  |  |
| ER1.1                                                 | R1.1 Try to determine sender.  If the sender of the message can be determined, then execute ER1.3.  else execute ER1.2.                                                                     |  |  |
| ER1.2                                                 | Log error. Manual handling and investigation by Buna Administrator.                                                                                                    |  |  |
| ER1.3                                                 | Buna IPS creates a rejection message (pacs.002 or camt.025 or admi.002). Buna IPS Sends the rejection message to the sender of the incoming message. Transaction status becomes "Rejected". |  |  |

## Outgoing messages

| Receivers                                               | MX ISO 20022 | Description        |
|---------------------------------------------------------|--------------|--------------------|
| Buna Direct Participant, Non-<br>Settlement Participant | camt.025     | Processing error   |
| Buna Direct Participant, Non-<br>Settlement Participant | pacs.002     | Status of transfer |
| Buna Direct Participant, Non-<br>Settlement Participant | admi.002     | Message rejection  |

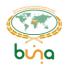

## 4.2.12 Use Case IPS-PM-13: Threshold check

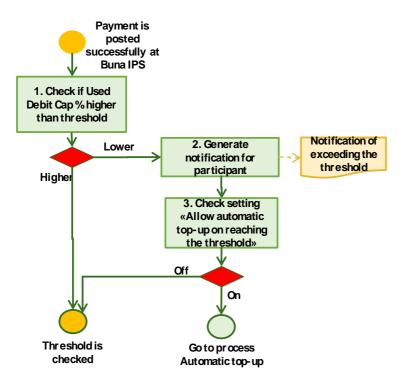

Figure 14: Threshold check

| Use Ca                                             | ise ID                                                                                                    | IPS-PM-13                                                     |  |
|----------------------------------------------------|----------------------------------------------------------------------------------------------------|---------------------------------------------------------------|--|
|                                                    | Jse Case Name Threshold check                                                                                |                                                               |  |
| Use Ca                                             |                                                                                                    | After each successful settlement Buna will check threshold on |  |
| Descrip                                            |                                                                                                    | Settlement limit account                                      |  |
|                                                    | / Actors                                                                                                    | Buna IPS                                                      |  |
| Trigger                                            |                                                                                                    | IPS Payment successful posting                                |  |
|                                                    |                                                                                                    | Use Case Business Rules                                       |  |
| N/A                                                |                                                                                                    |                                                               |  |
|                                                    |                                                                                                    | Pre-Conditions                                                |  |
| N/A                                                |                                                                                                    |                                                               |  |
|                                                    | Post Conditions                                                                                              |                                                               |  |
| Threshold is checked                               |                                                                                                    |                                                               |  |
| Basic Flow                                         |                                                                                                    |                                                               |  |
| 1                                                  | Check if use                                                                                                 | ed Debit Cap % higher than threshold parameter:               |  |
|                                                    | Higher – threshold is checked successfully                                                                   |                                                               |  |
| Lower – go to 2                                    |                                                                                                    |                                                               |  |
| 2 Generate notification for Participant (camt.052) |                                                                                                    |                                                               |  |
| 3                                                  |                                                                                                    |                                                               |  |
| 3                                                  | Check setting «Allow automatic top-up on reaching the threshold»  Off - threshold is checked, end of process |                                                               |  |
|                                                    | On – Go to process «Automatic top-up (Use Case IPS-LIQ-02: Automatic top-up                                  |                                                               |  |
|                                                    | (increase) of Settlement limit account )                                                                     |                                                               |  |
| Alternate Flows                                    |                                                                                                    |                                                               |  |
|                                                    | N/A                                                                                                    |                                                               |  |
|                                                    | 13// \                                                                                                    | Exceptions                                                    |  |
|                                                    | N/A                                                                                                    | Exospiiono                                                    |  |
| 14/14                                              |                                                                                                    |                                                               |  |

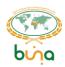

Outgoing messages

| Receivers               | MX ISO 20022 | Description                      |
|-------------------------|--------------|----------------------------------|
| Buna Direct Participant | camt.052     | Notification about top-up needed |

## 4.2.13 Use Case IPS-PM-14: Non-payment message validation

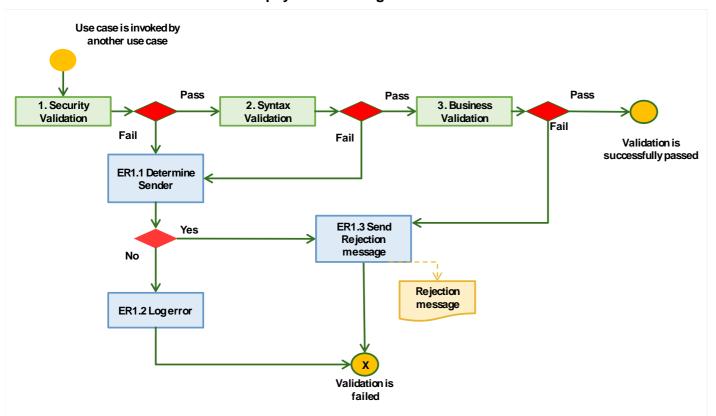

Figure 15: Non-payment message validation

| Use Case ID             | IPS-PM-14                                                                                                    |  |  |
|-------------------------|----------------------------------------------------------------------------------------------------|--|--|
| Use Case Name           | Non-payment Message validation                                                                                                    |  |  |
| Use Case<br>Description | General validation process for all incoming non-payment messages. Validation rules could be extended in other use cases for specific scenario's |  |  |
| Primary Actors          | Validation is a sub process. It is invoked by primary use cases                                                                                 |  |  |
| Trigger Event           | Incoming non-financial message including error messages                                                                                         |  |  |
|                         | Use Case Business Rules                                                                                                    |  |  |
|                         |                                                                                                    |  |  |

## **Security Validation:**

1. Incoming message signature is valid for the sender

## **Structural Validation:**

1. Incoming message conforms to the XSD scheme

## **Business Validation:**

- 1. Message type is allowed in current window (business day period)
- 2. Incoming messages are not blocked for the sender.
- 3. Access Rights: The following rules have to be met:

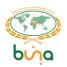

a. The sender has permission for the message type for current business day b. The sender has permission to act on behalf of the originator Additional business validation rules can be defined in separate use cases **Pre-Conditions** Incoming message is received **Post Conditions** Incoming message is successfully validated or rejected. **Basic Flow** Security Validation: Check signature against the sender of the message. On failure execute ER1.1 Syntax Validation: Perform XSD validation of the incoming message. 2 On failure execute ER1.1 3 Business validation: Check all business rules. In case of failure execute ER1.4 Alternate Flows N/A **Exceptions** ER1.1 Try to determine sender. If the sender of the message can be determined, then execute ER1.4. else execute ER1.2. Log error. Manual handling and investigation by Buna Administrator. ER1.2 ER1.3 Send rejection message to the sender of the incoming message: camt.025 or admi.002.

#### 4.2.14 Use Case IPS-PM-15: IPS Final Settlement

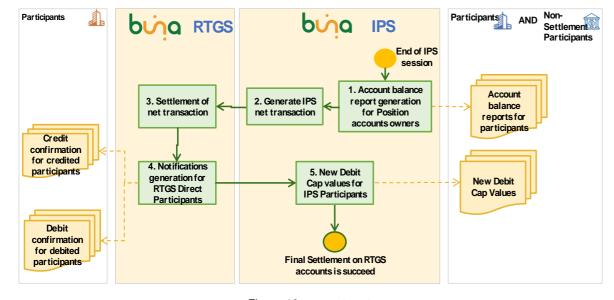

Figure 16: IPS Final Settlement

| Use Case ID   | IPS-PM-15            |
|---------------|----------------------|
| Use Case Name | IPS Final Settlement |

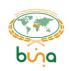

| Use Ca               | Case Final Settlement of obligations of participants on RTGS settlement           |                                                                          |  |
|----------------------|-----------------------------------------------------------------------------------|--------------------------------------------------------------------------|--|
| Description accounts |                                                                                   | accounts                                                                 |  |
| Primary              | Primary Actors Buna Direct Participants, Buna IPS, Buna RTGS                      |                                                                          |  |
| Trigger              | ger Event Buna end of IPS session action is activated                             |                                                                          |  |
|                      |                                                                                   | Use Case Business Rules                                                  |  |
| Buna II              | PS calculates                                                                     | final positions for Buna Direct Participants posted since previous final |  |
| settlem              | ent and send                                                                      | s it to Buna RTGS, where final settlement on RTGS accounts of Direct     |  |
| Particip             | ants will be d                                                                    | one.                                                                     |  |
|                      |                                                                                   | Pre-Conditions                                                           |  |
| There \              | were posted ti                                                                    | ransactions since previous final settlement                              |  |
|                      |                                                                                   | Post Conditions                                                          |  |
| IPS net              | t transaction o                                                                   | generated by Buna IPS is successfully settled at Buna RTGS.              |  |
|                      |                                                                                   | Basic Flow                                                               |  |
| 1                    | Buna IPS generates and sends account balance reports (camt.052) for Position      |                                                                          |  |
|                      | Accounts' owners and SLA account owners.                                          |                                                                          |  |
| 2                    | Buna IPS calculates final positions for Buna Direct Participants posted since     |                                                                          |  |
|                      | previous final settlement, generates IPS net transaction and transmits it to Buna |                                                                          |  |
|                      | RTGS.                                                                             |                                                                          |  |
| 3                    | Settlement of Net transaction at Buna RTGS.                                       |                                                                          |  |
|                      | RTGS accounts of Buna Direct Participants (Sponsor accounts) are Debited in       |                                                                          |  |
|                      | case of Deb                                                                       | it Positions and Credited in case of Credit Positions.                   |  |
|                      |                                                                                   |                                                                          |  |
| 4                    | Buna RTGS generates and sends notifications:                                      |                                                                          |  |
|                      | 1) Credi                                                                          | it confirmation (camt.054) to credited Participants                      |  |
|                      | 2) Debi                                                                           | t confirmation (camt.054) to debited Participants                        |  |
|                      | D 100                                                                             | D 1 1 0 1 1 ( 1040) 1 170                                                |  |
| 5                    | _                                                                                 | enerates and sends new Debit Cap values (camt.010) to IPS                |  |
|                      | Participants which Debit Cap values were changed.                                 |                                                                          |  |
|                      |                                                                                   | Alternate Flows                                                          |  |
|                      |                                                                                   |                                                                          |  |

Outgoing messages

| Receivers                                              | MX ISO 20022 | Description            |
|--------------------------------------------------------|--------------|------------------------|
| Buna Direct Participant                                | camt.054     | Credit confirmation    |
| Buna Direct Participant                                | camt.054     | Debit confirmation     |
| Buna Direct Participant/Non-<br>Settlement Participant | camt.052     | Account Balance Report |
| Buna Direct Participant/Non-<br>Settlement Participant | camt.010     | New Debit Cap Value    |

# 4.3 LIQUIDITY MANAGEMENT USE CASES

# 4.3.1 Use Case IPS-LIQ-01: Manual top-up (increase) of Settlement limit account Debit cap

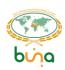

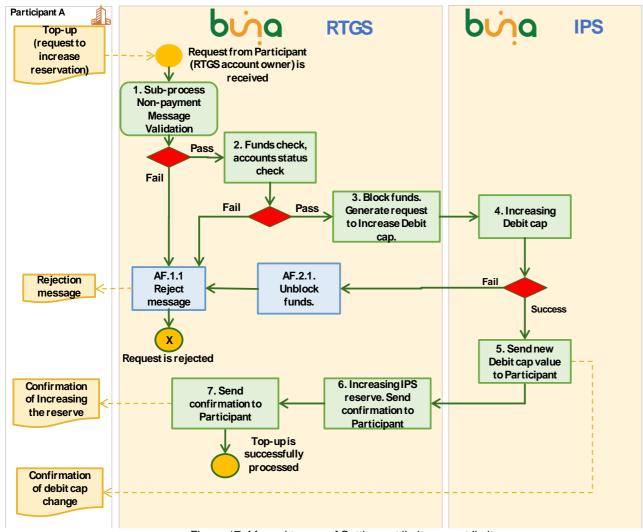

Figure 17: Manual top-up of Settlement limit account limit

| Use Case ID                                                                                                    | IPS-LIQ-01                                                                    |  |  |  |
|----------------------------------------------------------------------------------------------------|-------------------------------------------------------------------------------|--|--|--|
| <b>Use Case Name</b>                                                                                                    | Manual top-up (increase) of Settlement limit account Debit cap                |  |  |  |
| Use Case                                                                                                    | Manual top-up (increase) of Settlement limit account Debit cap via request to |  |  |  |
| Description                                                                                                    | change limit                                                                  |  |  |  |
| <b>Primary Actors</b>                                                                                                    | Direct Participants, Buna IPS, Buna RTGS                                      |  |  |  |
| Trigger Event                                                                                                    | er Event Request to increase reserve (camt.050) is received from RTGS account |  |  |  |
|                                                                                                    | holder                                                                        |  |  |  |
|                                                                                                    | Use Case Business Rules                                                       |  |  |  |
| Participants should maintain sufficient funds in their respective accounts in order not to interrupt the settlement of transactions, accounting for all non-operating hours (including weekends and holidays). |                                                                               |  |  |  |
| If debiting account is locked for debit then Top-up will be Rejected.                                                                                                    |                                                                               |  |  |  |
| Pre-Conditions                                                                                                    |                                                                               |  |  |  |
| Settlement limit account is active.                                                                                                    |                                                                               |  |  |  |
| Post Conditions                                                                                                    |                                                                               |  |  |  |
| Debit cap of Settlement limit account is increased, Reserve is Increased                                                                                                    |                                                                               |  |  |  |
| Basic Flow                                                                                                    |                                                                               |  |  |  |

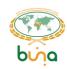

| 1   | Execute sub-process «Non-Payment message Validation» (Use Case IPS-PM-14: Non-         |
|-----|----------------------------------------------------------------------------------------|
|     | payment message validation).                                                           |
|     | In addition, Funds availability check is processed.                                    |
|     | Passed - go to 2                                                                       |
|     | Failed- go to AF1                                                                      |
| 2   | Funds check and account status check                                                   |
|     | Passed - go to 2                                                                       |
|     | Failed- go to AF1                                                                      |
| 3   | Block funds.                                                                           |
|     | Generate request to increase Debit cap                                                 |
| 4   | Increasing the Debit cap.                                                              |
|     | Success – go to 4                                                                      |
|     | Failed – go to AF2                                                                     |
| 5   | Send confirmation of debit cap change (camt.010) to Participant.                       |
| 6   | Increasing IPS reserve.                                                                |
| 7   | Send confirmation of IPS reserve increase (pacs.002) to Participant.                   |
|     | Alternate Flows                                                                        |
| AF1 | Request validation is failed at Buna                                                   |
| 1   | Buna RTGS rejects Request and sends reject notification (pacs.002) to Settlement limit |
|     | account holder                                                                         |
| AF2 | Attempt to Increase IPS reserve was unsuccessful (for example, account was locked      |
|     | for credit or some other reasons)                                                      |
| 1   | Buna RTGS unblocks funds.                                                              |
|     | Go to AF1                                                                              |

| Senders                 | MX ISO 20022 | Description                  |
|-------------------------|--------------|------------------------------|
| Buna Direct Participant | camt.050     | Request to increase reserve* |

## Outgoing messages

| Receivers               | MX ISO 20022 | Description                      |
|-------------------------|--------------|----------------------------------|
| Buna Direct Participant | camt.010     | Confirmation of Debit Cap Change |
| Buna Direct Participant | pacs.002     | Status/ Rejection message        |

\*Formats for the RTGS messages will be described at RTGS message formats handbook

# 4.3.2 Use Case IPS-LIQ-02: Automatic top-up (increase) of Settlement limit account Debit cap

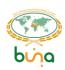

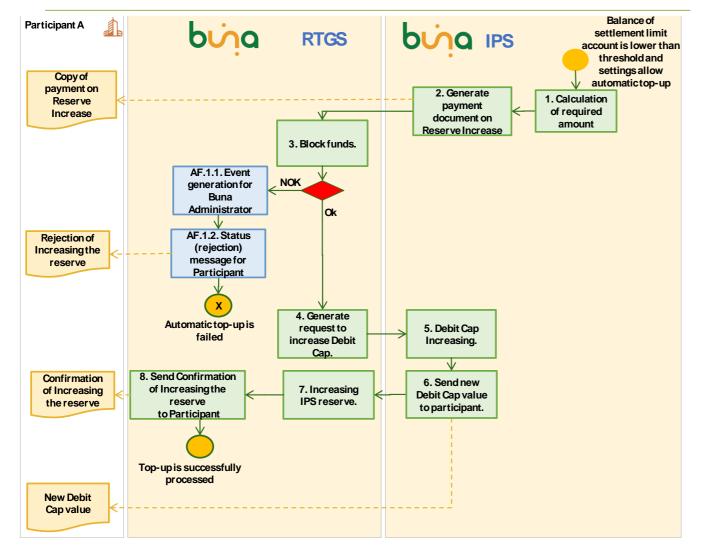

Figure 18: Automatic top-up of Settlement limit account limit

| Use Case ID                                       | IPS-LIQ-02                                                                    |  |
|---------------------------------------------------|-------------------------------------------------------------------------------|--|
| <b>Use Case Name</b>                              | Automatic top-up (increase) of Settlement limit account Debit cap             |  |
| Use Case                                          | Automatic top-up (increase) of Settlement limit account Debit cap on reaching |  |
| Description                                       | the threshold                                                                 |  |
| Primary Actors                                    | Direct Participants, Buna IPS, Buna RTGS                                      |  |
| Trigger Event Invoked by Use case threshold check |                                                                               |  |
| Use Case Business Rules                           |                                                                               |  |

### There will be settings:

- to allow or NOT allow automatic top-up of Settlement limit account
- System wide % of automatic top-up (from Debit Cap value)
- Base watermark to which level automatic top-up will add money for each participant's Settlement limit account (this setting is of higher priority than system wide one, but when watermark is empty system settings will be used)
- Watermark % percent from base watermark, after exceeding this level automatic top-up will be done.

This settings are managed by Buna DBO Administrators.

**Pre-Conditions** 

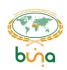

| Settle | Settlement limit account is open                                                    |  |  |
|--------|-------------------------------------------------------------------------------------|--|--|
|        | Post Conditions                                                                     |  |  |
| Debit  | Debit cap of Settlement limit account is increased, Reserve is Increased            |  |  |
|        | Basic Flow                                                                          |  |  |
| 1      | Buna IPS calculates required amount for automatic top-up                            |  |  |
|        |                                                                                     |  |  |
| 2      | Buna IPS generates payment document on Reserve Increase. Copy of this payment       |  |  |
|        | (camt.050) is sent to Participant.                                                  |  |  |
| 3      | Buna RTGS tries to execute Block of funds.                                          |  |  |
|        | Ok – go to 4                                                                        |  |  |
|        | NOK – go to AF1                                                                     |  |  |
| 4      | Buna RTGS generates the request to increase Debit cap.                              |  |  |
| 5      | Buna IPS Increases Debit cap of Settlement limit account                            |  |  |
|        |                                                                                     |  |  |
| 6      | Generation of new Debit Cap value to participant (camt.010)                         |  |  |
| 5      | Buna RTGS Increases IPS reserve.                                                    |  |  |
| 6      | Buna RTGS sends notification on IPS reserve increase (pacs.002) to Buna RTGS Direct |  |  |
|        | Participant.                                                                        |  |  |
|        | Alternate Flows                                                                     |  |  |
| AF1    | Block of funds was failed                                                           |  |  |
| 1      | Event generation for Buna Administrator                                             |  |  |
| 2      | Send rejection status message (pacs.002) to participant                             |  |  |

Outgoing messages

| Receivers               | MX ISO 20022 | Description                         |
|-------------------------|--------------|-------------------------------------|
| Buna Direct Participant | camt.050     | Copy of payment on reserve increase |
| Buna Direct Participant | pacs.002     | Status/Rejection message            |
| Buna Direct Participant | camt.010     | New Debit cap value                 |

# 4.3.3 Use Case IPS-LIQ-03: IPS Settlement limit account withdrawal (decrease).

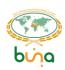

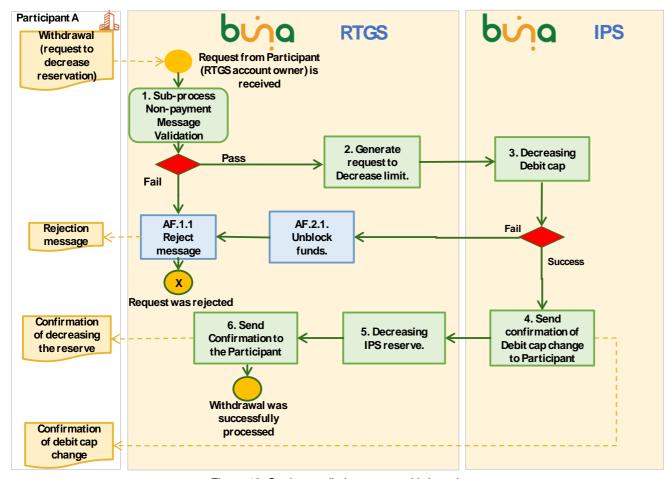

Figure 19: Settlement limit account withdrawal

| Case ID                                                                                       | IPS-LIQ-03                                                                                                    |  |  |
|-----------------------------------------------------------------------------------------------|----------------------------------------------------------------------------------------------------|--|--|
| Case Name                                                                                     | Settlement limit account withdrawal (decrease).                                                                                                    |  |  |
| Case                                                                                          | Reducing Debit cap of Settlement limit account via request to reduce reserve                                                                                                    |  |  |
| ription                                                                                       |                                                                                                    |  |  |
| ary Actors                                                                                    | Direct Participants, Buna IPS, Buna RTGS                                                                                                    |  |  |
| er Event                                                                                      | Request to decrease reserve (camt.051) is received from RTGS account                                                                                                    |  |  |
|                                                                                               | holder                                                                                                    |  |  |
|                                                                                               | Use Case Business Rules                                                                                                    |  |  |
| utomatic def                                                                                  | funding process will be disabled for funds reserved under the IPS                                                                                                    |  |  |
| ion and parti                                                                                 | cipants can top-up or withdraw from their accounts at any point of time                                                                                                    |  |  |
|                                                                                               | ng window of a given currency.                                                                                                    |  |  |
| IPS Reserve = IPS Account Debit Cap                                                           |                                                                                                    |  |  |
| In case Participant is in a debit position in IPS it means that some part of his Debit Cap is |                                                                                                    |  |  |
| already used, and this part cannot be taken already from IPS reserve to RTGS settlement       |                                                                                                    |  |  |
| Pre-Conditions                                                                                |                                                                                                    |  |  |
| Settlement limit account is open                                                              |                                                                                                    |  |  |
| Post Conditions                                                                               |                                                                                                    |  |  |
| Debit cap of Settlement limit account is decreased, Reserve is decreased                      |                                                                                                    |  |  |
| Basic Flow                                                                                    |                                                                                                    |  |  |
| Execute sub                                                                                   | -process «Non-Payment message Validation» (Use Case IPS-PM-14: Non-                                                                                                    |  |  |
| payment me                                                                                    | ssage validation).                                                                                                    |  |  |
| Additional va                                                                                 | alidation of accounts status.                                                                                                    |  |  |
|                                                                                               | case Name case ription ry Actors er Event  utomatic def on and parti g the operati eserve = IPS A se Participan dy used, and ement limit ac cap of Settle Execute sub payment me |  |  |

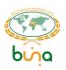

|     | Passed - go to 2                                                                      |
|-----|---------------------------------------------------------------------------------------|
|     | Failed- go to AF1                                                                     |
| 2   | Generate request to decrease Debit cap                                                |
| 3   | Attempt to decrease Debit cap (Check whether new limit value is less then negative    |
|     | aggregated position)                                                                  |
|     | Success - go to 4                                                                     |
|     | Fail- go to AF1                                                                       |
| 4   | Send confirmation of Debit Cap change (camt.010) to Participant                       |
| 5   | Decreasing IPS reserve.                                                               |
| 6   | Send status (pacs.002) to Participant.                                                |
|     | Alternate Flows                                                                       |
| AF1 | Request validation is failed at Buna                                                  |
| 1   | Buna IPS rejects Request and sends reject notification (pacs.002) to Settlement limit |
|     | account holder                                                                        |
| AF2 | Limit increase is failed at Buna                                                      |
| 1   | Buna RTGS unblocks funds. Go to AF1.1                                                 |

| Senders                 | MX ISO 20022 | Description                  |
|-------------------------|--------------|------------------------------|
| Buna Direct Participant | camt.051     | Request to decrease reserve* |

Outgoing messages

| Receivers               | MX ISO 20022 | Description              |
|-------------------------|--------------|--------------------------|
| Buna Direct Participant | pacs.002     | Status/Rejection message |
| Buna Direct Participant | camt.010     | New Debit cap value      |

\*Formats for the RTGS messages will be described at RTGS message formats handbook

# 4.3.4 Use Case IPS-LIQ-04: Position IPS account Debit cap change

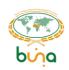

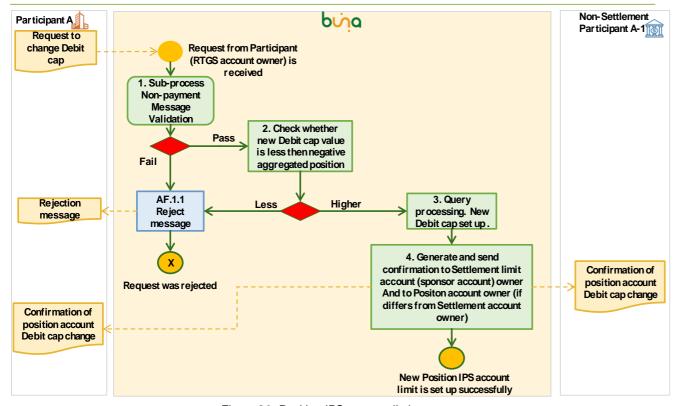

Figure 20: Position IPS account limit set up

| Use 0 | Case ID                                                                     | IPS-LIQ-04                                                                                         |  |  |
|-------|-----------------------------------------------------------------------------|----------------------------------------------------------------------------------------------------|--|--|
| Use ( | Case Name                                                                   | Position IPS account Debit cap change                                                              |  |  |
| Use ( | e Case Position IPS account Debit cap change                                |                                                                                                    |  |  |
| Desc  | ription                                                                     |                                                                                                    |  |  |
| Prima | ary Actors                                                                  | Direct Participants, Non-Settlement Participants, Buna IPS, Buna RTGS                              |  |  |
| Trigg | er Event                                                                    | Request to change Debit cap (camt.011) on Position account of Direct                               |  |  |
|       |                                                                             | Participant itself or Non-Settlement Participant is received from RTGS                             |  |  |
|       |                                                                             | account holder                                                                                     |  |  |
|       |                                                                             | Use Case Business Rules                                                                            |  |  |
|       |                                                                             | on account could be changed only by Settlement limit account owner                                 |  |  |
| (Spor | nsor account                                                                |                                                                                                    |  |  |
|       |                                                                             | Pre-Conditions                                                                                     |  |  |
| Posit | ion account                                                                 | is open                                                                                            |  |  |
|       |                                                                             | Post Conditions                                                                                    |  |  |
| Limit | of Position a                                                               | account is changed                                                                                 |  |  |
|       |                                                                             | Basic Flow                                                                                         |  |  |
| 1     |                                                                             | -process «Non-Payment message Validation» (Use Case IPS-PM-14: Non-                                |  |  |
|       |                                                                             | ssage validation).                                                                                 |  |  |
|       | Passed - go                                                                 |                                                                                                    |  |  |
|       | Failed- go to AF1                                                           |                                                                                                    |  |  |
| 2     | Check whether new Debit cap value is less then negative aggregated position |                                                                                                    |  |  |
|       | Higher - go to 3                                                            |                                                                                                    |  |  |
|       | Less- go to AF1                                                             |                                                                                                    |  |  |
| 3     |                                                                             | et up new Debit cap on Position account                                                            |  |  |
| 4     | _                                                                           | enerates and sends confirmation (camt.010) to Participant (RTGS account Non-Settlement Participant |  |  |

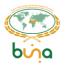

| Alternate Flows |                                                                                          |  |
|-----------------|------------------------------------------------------------------------------------------|--|
| AF1             | Request validation is failed at Buna IPS                                                 |  |
| 1               | Buna IPS rejects Request and sends reject notification (camt.025) to RTGS account holder |  |

| Senders                 | MX ISO 20022 | Description                 |
|-------------------------|--------------|-----------------------------|
| Buna Direct Participant | camt.011     | Request to change Debit cap |

Outgoing messages

| Receivers                                               | MX ISO 20022 | Description                                       |
|---------------------------------------------------------|--------------|---------------------------------------------------|
| Buna Direct Participant, Non-<br>Settlement Participant | camt.010     | Confirmation of position account Debit cap change |
| Buna Direct Participant                                 | camt.025     | Status/Rejection message                          |

# 4.3.5 Use Case IPS-LIQ-05: Request the Position IPS account Debit cap value

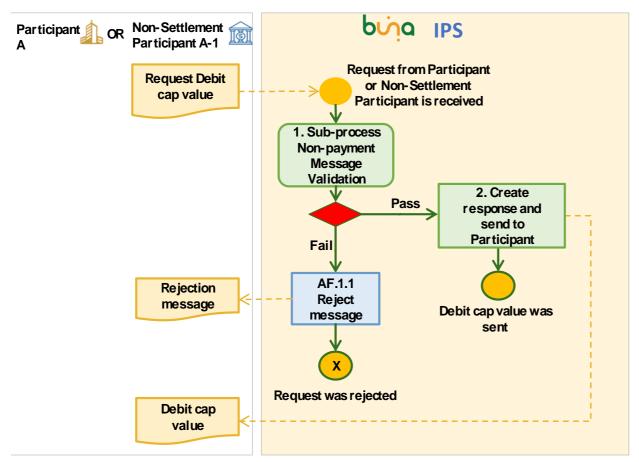

Figure 21: Position IPS account limit set up

| Use Case ID          | IPS-LIQ-05                                       |
|----------------------|--------------------------------------------------|
| <b>Use Case Name</b> | Request the Position IPS account Debit cap value |

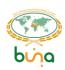

| Use ( | Case                                                                              | Request the Position IPS account Debit cap value                               |  |
|-------|-----------------------------------------------------------------------------------|--------------------------------------------------------------------------------|--|
| Desc  | ription                                                                           |                                                                                |  |
| Prima | ary Actors                                                                        | Direct Participants, Non-Settlement Participants, Buna IPS, Buna RTGS          |  |
| Trigg | er Event                                                                          | Request to receive Debit cap value (camt.009) of Position account of Direct    |  |
|       |                                                                                   | Participant or Non-Settlement Participant is received                          |  |
|       |                                                                                   | Use Case Business Rules                                                        |  |
| Buna  | Direct Partic                                                                     | cipant can request Debit cap value for its own and sponsored accounts          |  |
| Non-  | Settlement Pa                                                                     | articipant can request Debit cap value only for its own Position accounts      |  |
|       |                                                                                   | Pre-Conditions                                                                 |  |
| Posit | ion account                                                                       | is open                                                                        |  |
|       |                                                                                   | Post Conditions                                                                |  |
| Debit | cap value w                                                                       | as sent to the request's sender                                                |  |
|       |                                                                                   | Basic Flow                                                                     |  |
| 1     | Execute sub                                                                       | -process «Non-Payment message Validation» (Use Case IPS-PM-14: Non-            |  |
|       | payment me                                                                        | ssage validation).                                                             |  |
|       | Passed - go                                                                       | to 2                                                                           |  |
|       | Failed- go to AF1                                                                 |                                                                                |  |
| 2     | 2 Buna IPS generates and sends Debit cap value (camt.010) to the request's sender |                                                                                |  |
|       | Alternate Flows                                                                   |                                                                                |  |
| AF1   | Request val                                                                       | lidation is failed at Buna IPS                                                 |  |
| 1     | Buna IPS re                                                                       | jects Request and sends reject notification (camt.025) to the request's sender |  |
|       |                                                                                   |                                                                                |  |

| Senders                 | MX ISO 20022 | Description                           |
|-------------------------|--------------|---------------------------------------|
| Buna Direct Participant | camt.009     | Request of Position account Debit cap |

Outgoing messages

| Receivers                                               | MX ISO 20022 | Description       |
|---------------------------------------------------------|--------------|-------------------|
| Buna Direct Participant, Non-<br>Settlement Participant | camt.010     | Debit cap value   |
| Buna Direct Participant                                 | camt.025     | Rejection message |

# 4.4 CENTRAL ADDRESSING SCHEME USE CASES

4.4.1 Central Addressing Scheme. Customer, Aliases and Accounts registration Use cases.

# 4.4.1.1 Use Case CAS-REG-01: Register customer information

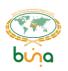

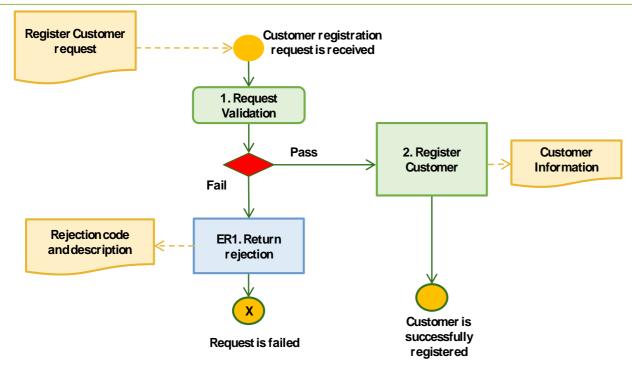

Figure 22: Register customer (individual person) information

| Use (           | Case ID                                                                       | CAS-REG-01                                                                     |  |
|-----------------|-------------------------------------------------------------------------------|--------------------------------------------------------------------------------|--|
| Use (           | Jse Case Name Register customer information                                   |                                                                                |  |
| Use (           | Use Case Request to Register own customer (individual person or legal entity) |                                                                                |  |
| Desc            | ription                                                                       | information in CAS.                                                            |  |
| Prima           | ary Actors                                                                    | Participant's application                                                      |  |
| Trigg           | er Event                                                                      | "Register customer" method is called by the participant's application          |  |
|                 |                                                                               | Use Case Business Rules                                                        |  |
| Partic          | cipant can re                                                                 | gister information on its own customer only.                                   |  |
|                 |                                                                               | Pre-Conditions                                                                 |  |
| Partic          | cipant must b                                                                 | pe registered in IPS database                                                  |  |
|                 |                                                                               | Post Conditions Post Conditions                                                |  |
| The F           | Participant's                                                                 | customer's information (without aliases and accounts) is registered.           |  |
| _               |                                                                               | Basic Flow                                                                     |  |
| 1               |                                                                               | or the request:                                                                |  |
|                 | 1. Parti                                                                      | cipant's BIC/Pseudo-BIC must be registered in the system;                      |  |
|                 | <ol><li>Body</li></ol>                                                        | r fields values corresponds to required formats and value ranges;              |  |
|                 | 3. Whe                                                                        | ther customer is already registered – in this case existing customer's data is |  |
|                 | just ι                                                                        | updated.                                                                       |  |
|                 | If validation fails, go to ER1                                                |                                                                                |  |
| 2               |                                                                               |                                                                                |  |
|                 | information is returned to the participant                                    |                                                                                |  |
| Alternate Flows |                                                                               |                                                                                |  |
|                 | N/A                                                                           |                                                                                |  |
|                 |                                                                               | Exceptions                                                                     |  |
| ER1             | Participant's                                                                 | application receives an error code with description.                           |  |

# 4.4.1.2 Use Case CAS-REG-02: Account registration

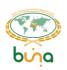

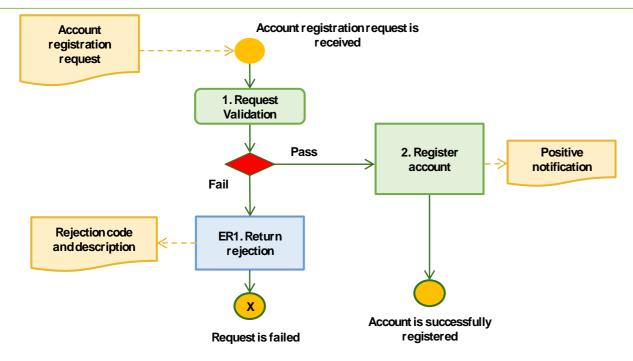

Figure 23: Account registration

| Use ( | Case ID                                  | CAS-REG-02                                                               |  |
|-------|------------------------------------------|--------------------------------------------------------------------------|--|
| Use ( | Case Name                                | Account registration                                                     |  |
| Use ( | Case                                     | Request to add a customer account                                        |  |
| Desc  | Description                              |                                                                          |  |
| Prima | Primary Actors Participant's application |                                                                          |  |
| Trigg | er Event                                 | "Create account" method is called by the participant's application.      |  |
|       |                                          | Use Case Business Rules                                                  |  |
| A par | ticipant that                            | initiates the request can register account of its customer only.         |  |
|       | Pre-Conditions                           |                                                                          |  |
| Custo | omer (individ                            | lual person or legal entity) must be registered in CAS                   |  |
|       |                                          | Post Conditions                                                          |  |
| Acco  | unt of indivi                            | dual person or legal entity is registered in CAS                         |  |
|       |                                          | Basic Flow                                                               |  |
| 1     |                                          | or the request:                                                          |  |
|       | 1. Parti                                 | cipant BIC/Pseudo-BIC must be registered in the system;                  |  |
|       | <ol><li>Cust</li></ol>                   | omer must be registered in CAS;                                          |  |
|       | <ol><li>Body</li></ol>                   | fields values corresponds to required formats and value ranges;          |  |
|       | 4. Whe                                   | ther customer's account is already registered with the same information. |  |
|       | If validation                            | fails, go to ER1                                                         |  |
| 2     |                                          |                                                                          |  |
|       | Alternate Flows                          |                                                                          |  |
|       | N/A                                      |                                                                          |  |
|       | Exceptions                               |                                                                          |  |
| ER1   | Participant's                            | application receives an error code with description.                     |  |

# 4.4.1.3 Use Case CAS-REG-03: Alias registration

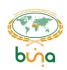

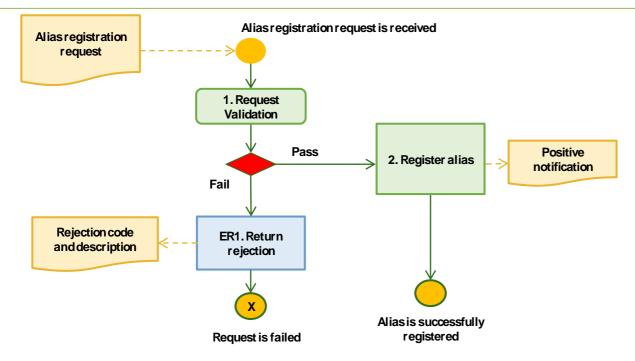

Figure 24: Alias registration

| Use C | Jse Case ID CAS-REG-03                                                                |                                                                  |  |
|-------|---------------------------------------------------------------------------------------|------------------------------------------------------------------|--|
| Use ( | Case Name                                                                             | Alias registration                                               |  |
| Use ( | Use Case Request to add customer's alias                                              |                                                                  |  |
| Desc  | Description                                                                           |                                                                  |  |
| Prima | Primary Actors Participant's application                                              |                                                                  |  |
| Trigg | er Event                                                                              | "Create alias" method is called by the participant's application |  |
|       |                                                                                       | Use Case Business Rules                                          |  |
| A par | A participant that initiates the request can register alias of its own customer only. |                                                                  |  |
|       | Pre-Conditions                                                                        |                                                                  |  |
| Custo | omer (individ                                                                         | lual person or legal entity) must be registered in CAS           |  |
|       |                                                                                       | Post Conditions                                                  |  |
| Alias | of customer                                                                           | (individual person or legal entity) is registered in CAS         |  |
|       |                                                                                       | Basic Flow                                                       |  |
| 1     |                                                                                       | or the request:                                                  |  |
|       | 1. Parti                                                                              | cipant BIC/Pseudo-BIC must be registered in the system;          |  |
|       | 2. Cust                                                                               | omer must be registered in CAS;                                  |  |
|       | <ol><li>Body</li></ol>                                                                | rields values corresponds to required formats and value ranges;  |  |
|       | 4. Whe                                                                                | ther customer's alias is already registered.                     |  |
|       | If validation fails, go to ER1                                                        |                                                                  |  |
| 2     |                                                                                       |                                                                  |  |
|       |                                                                                       | Alternate Flows                                                  |  |
|       | N/A                                                                                   |                                                                  |  |
|       |                                                                                       | Exceptions                                                       |  |
| ER1   | Participant's                                                                         | application receives an error code with description.             |  |

# 4.4.1.4 Use Case CAS-REG-04: One-step Customer registration

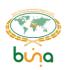

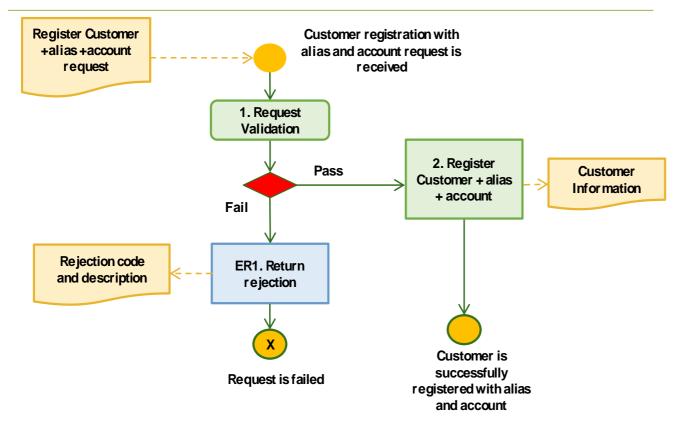

Figure 25: One-step Customer registration

| Use Ca  | ase ID                                   | CAS-REG-04                                                                          |  |
|---------|------------------------------------------|-------------------------------------------------------------------------------------|--|
| Use Ca  | ase Name                                 | One-step Customer registration                                                      |  |
| Use Ca  | ase                                      | One-step registration of the Customer details, Alias details and Account details in |  |
| Descri  | iption                                   | one-step procedure via a single API call                                            |  |
| Prima   | Primary Actors Participant's application |                                                                                     |  |
| Trigge  | er Event                                 | "One-step Customer registration" method is called by the participant's              |  |
|         |                                          | application                                                                         |  |
|         |                                          | Use Case Business Rules                                                             |  |
|         | _                                        | on process system allows registration of Customer details, Alias details            |  |
| and A   | <u>ccount deta</u>                       | ils in one-step procedure via a single API call                                     |  |
|         | Pre-Conditions Pre-Conditions            |                                                                                     |  |
| Partici | ipant must b                             | pe registered in IPS database                                                       |  |
|         |                                          | Post Conditions                                                                     |  |
| The Pa  | articipant's                             | customer's information with alias and account is registered.                        |  |
|         |                                          | Basic Flow                                                                          |  |
| 1       |                                          | or the request:                                                                     |  |
|         |                                          | cipant BIC/Pseudo-BIC must be registered in the system;                             |  |
|         |                                          | r fields values corresponds to required formats and value ranges;                   |  |
|         | 3. Whet                                  | ther customer and/or customer's alias and/or customer's account is already          |  |
|         | regis                                    | tered – in this case existing customer's data is just updated.                      |  |
|         | If validation fails, go to ER1           |                                                                                     |  |
| 2       | Customer in                              | formation is successfully registered.                                               |  |
|         |                                          | Alternate Flows                                                                     |  |
|         | N/A                                      |                                                                                     |  |
|         | Exceptions                               |                                                                                     |  |

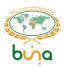

**ER1** Participant's application receives an error code with description.

### 4.4.1.5 Use Case CAS-REG-05: One-step Alias and Account registration

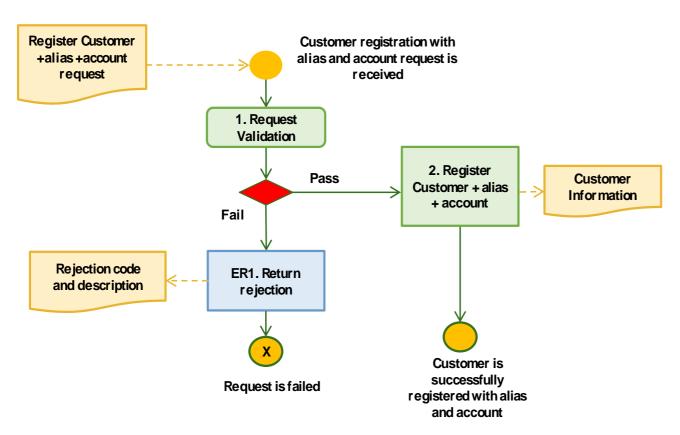

Figure 26: One-step Alias and Account registration

| Use Case ID             | CAS-REG-05                                                                 |
|-------------------------|----------------------------------------------------------------------------|
| <b>Use Case Name</b>    | One-step Alias and Account registration                                    |
| Use Case                | One-step registration of the Alias details and Account details in one-step |
| Description             | procedure via a single API call                                            |
| Primary Actors          | Participant's application                                                  |
| Trigger Event           | "One-step Customer registration" method is called by the participant's     |
|                         | application                                                                |
| Use Case Business Pules |                                                                            |

#### Use Case Business Rules

If Customer has been onboarded already by a particular institution, then this institution can register additional aliases and links them to accounts in one step. This one-step alias and account registration request contains alias and account details as a single API call. If specified Alias already exists, then it is not created but existing Alias record is used. The system validates that all alias details (if present in the call) and account details (if present in the call) are the matched with details already if appropriate (alias or account) records exists.

## **Pre-Conditions**

Participant must be registered in IPS database.

Customer must be registered in CAS.

#### **Post Conditions**

Customer's alias and account are registered and linked.

**Basic Flow** 

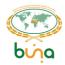

## 4.4.1.6 Use Case CAS-REG-06: Bulk upload of CAS information to DBO

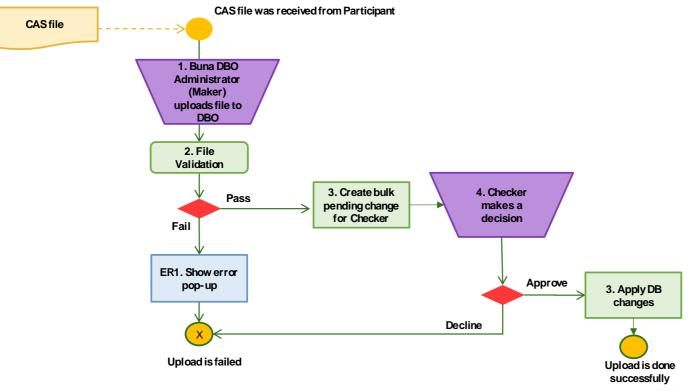

Figure 27: Bulk upload of CAS information to DBO

| Use Case ID                                                  | CAS-REG-06                                 |  |
|--------------------------------------------------------------|--------------------------------------------|--|
| <b>Use Case Name</b>                                         | Bulk upload of CAS information to DBO      |  |
| Use Case                                                     | Bulk upload of CAS information to DBO      |  |
| Description                                                  |                                            |  |
| <b>Primary Actors</b>                                        | Buna DBO Administrators                    |  |
| Trigger Event                                                | CAS file was received from the Participant |  |
| Use Case Business Rules                                      |                                            |  |
| CAS Information can be uploaded to DBO in Maker/Checker mode |                                            |  |
| Pre-Conditions                                               |                                            |  |
| N/A                                                          |                                            |  |
| Post Conditions                                              |                                            |  |

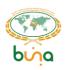

| CAS        | CAS information was successfully uploaded.                                               |  |  |
|------------|------------------------------------------------------------------------------------------|--|--|
| Basic Flow |                                                                                          |  |  |
| 1          | Buna DBO Administrator(Maker) uploads file to DBO                                        |  |  |
| 2          | DBO validates the file:                                                                  |  |  |
|            | 1. File structure;                                                                       |  |  |
|            | 2. Data formats.                                                                         |  |  |
|            | 3. If validation fails, go to ER1.                                                       |  |  |
| 2          | System creates a Bulk Pending change for the Buna DBO Administrator (Checker)            |  |  |
| 3          | Buna DBO Administrator (Checker) approves upload, after that changes will finally update |  |  |
|            | Database.                                                                                |  |  |
|            | (It can also decline according to the standard Maker/Checker mechanism in DBO).          |  |  |
|            | Alternate Flows                                                                          |  |  |
|            | N/A                                                                                      |  |  |
|            | Exceptions                                                                               |  |  |
| ER1        | System shows error pop-up for Buna DBO Administrator.                                    |  |  |

# 4.4.2 Central addressing scheme. Management and control of customer data, aliases and accounts use cases.

# 4.4.2.1 Use Case CAS-MAN-01: Suspend customer

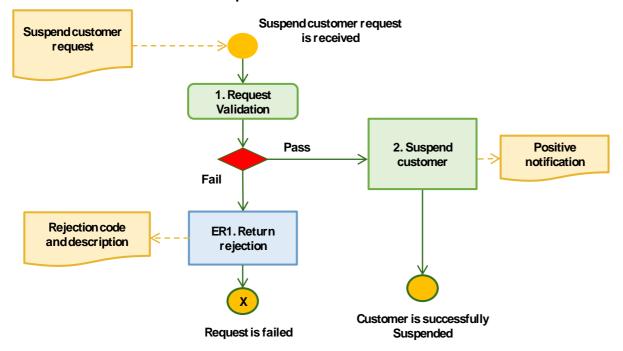

Figure 28: Suspend customer

| Use Case ID                                                | CAS-MAN-01                                                           |  |
|------------------------------------------------------------|----------------------------------------------------------------------|--|
| <b>Use Case Name</b>                                       | Suspend customer                                                     |  |
| Use Case                                                   | Suspend own customer.                                                |  |
| Description                                                |                                                                      |  |
| <b>Primary Actors</b>                                      | Participant's application                                            |  |
| Trigger Event                                              | "Suspend customer" method is called by the participant's application |  |
| Use Case Business Rules                                    |                                                                      |  |
| Participant can suspend customer of its own customer only. |                                                                      |  |

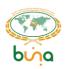

|       | Pre-Conditions                                                            |  |  |
|-------|---------------------------------------------------------------------------|--|--|
| A cus | A customer must be registered in CAS (use case IPS-CAS-01 or IPS-CAS-02). |  |  |
|       | Post Conditions                                                           |  |  |
| The F | The Participant's application receives positive response on the request.  |  |  |
|       | Basic Flow                                                                |  |  |
| 1     | Validations for the request:                                              |  |  |
|       | Customer must be registered in CAS;                                       |  |  |
|       | Body fields values corresponds to required formats and value ranges.      |  |  |
|       | If validation fails, go to ER1                                            |  |  |
| 2     | Customer is successfully suspended.                                       |  |  |
|       | Alternate Flows                                                           |  |  |
|       | N/A                                                                       |  |  |
|       | Exceptions                                                                |  |  |
| ER1   | Participant's application receives an error code with description.        |  |  |

# 4.4.2.2 Use Case CAS-MAN-02 : Activate customer

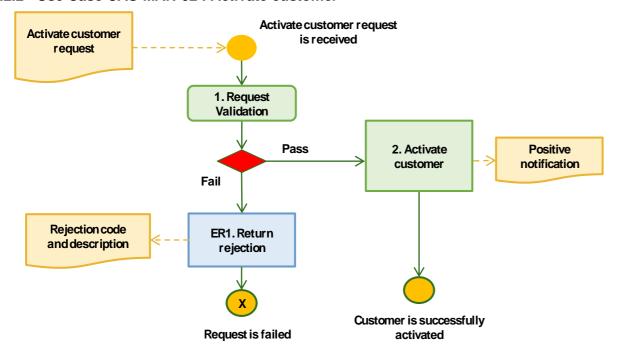

Figure 29: Activate customer

| Use Case ID                                                               | CAS-MAN-02                                                            |  |
|---------------------------------------------------------------------------|-----------------------------------------------------------------------|--|
| Use Case Name                                                             | Activate customer                                                     |  |
| Use Case                                                                  | Activating own customer.                                              |  |
| Description                                                               |                                                                       |  |
| <b>Primary Actors</b>                                                     | Participant's application                                             |  |
| Trigger Event                                                             | "Activate customer" method is called by the participant's application |  |
| Use Case Business Rules                                                   |                                                                       |  |
| Participant can activate customer of its own customer only.               |                                                                       |  |
| Pre-Conditions                                                            |                                                                       |  |
| A customer must be registered in CAS (use case IPS-CAS-01 or IPS-CAS-02). |                                                                       |  |
| Post Conditions                                                           |                                                                       |  |
| The Participant's application receives positive response on the request.  |                                                                       |  |

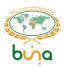

|     | Basic Flow                                                           |  |  |
|-----|----------------------------------------------------------------------|--|--|
| 1   | Validations for the request:                                         |  |  |
|     | Customer must be registered in CAS;                                  |  |  |
|     | Body fields values corresponds to required formats and value ranges. |  |  |
|     | If validation fails, go to ER1                                       |  |  |
| 2   | Customer is successfully activated.                                  |  |  |
|     | Alternate Flows                                                      |  |  |
|     | N/A                                                                  |  |  |
|     | Exceptions                                                           |  |  |
| ER1 | Participant's application receives an error code with description.   |  |  |

# 4.4.2.3 Use Case CAS-MAN -03: Delete customer

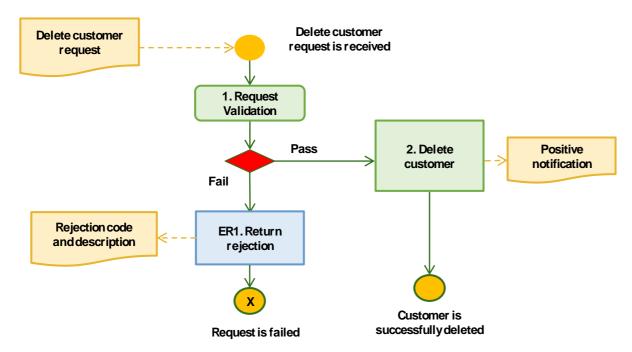

Figure 30: Delete customer

| Use C                                                                     | Case ID                                                                  | CAS-MAN-03                                                          |  |
|---------------------------------------------------------------------------|--------------------------------------------------------------------------|---------------------------------------------------------------------|--|
| Use C                                                                     | Case Name                                                                | Delete customer                                                     |  |
| Use C                                                                     | Case<br>ription                                                          | Deleting own customer.                                              |  |
|                                                                           | ary Actors                                                               | Participant's application                                           |  |
| Trigg                                                                     | er Event                                                                 | "Delete customer" method is called by the participant's application |  |
|                                                                           |                                                                          | Use Case Business Rules                                             |  |
| Participant can delete customer of its own customer only.                 |                                                                          |                                                                     |  |
| Pre-Conditions                                                            |                                                                          |                                                                     |  |
| A customer must be registered in CAS (use case IPS-CAS-01 or IPS-CAS-02). |                                                                          |                                                                     |  |
|                                                                           | Post Conditions                                                          |                                                                     |  |
| The F                                                                     | The Participant's application receives positive response on the request. |                                                                     |  |
| Basic Flow                                                                |                                                                          |                                                                     |  |
| 1                                                                         | Validations f                                                            | or the request:                                                     |  |
|                                                                           | 1. Custo                                                                 | omer must be registered in CAS;                                     |  |

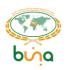

|     | Body fields values corresponds to required formats and value ranges.                      |  |  |
|-----|-------------------------------------------------------------------------------------------|--|--|
|     | If validation fails, go to ER1.                                                           |  |  |
| 2   | Customer is successfully marked as deleted (logically and not physically deleted) as well |  |  |
|     | as the aliases and accounts linked to it.                                                 |  |  |
|     | Alternate Flows                                                                           |  |  |
|     | N/A                                                                                       |  |  |
|     | Exceptions                                                                                |  |  |
| ER1 | Participant's application receives an error code with description.                        |  |  |

# 4.4.2.4 Use Case CAS-MAN -04: Update customer information

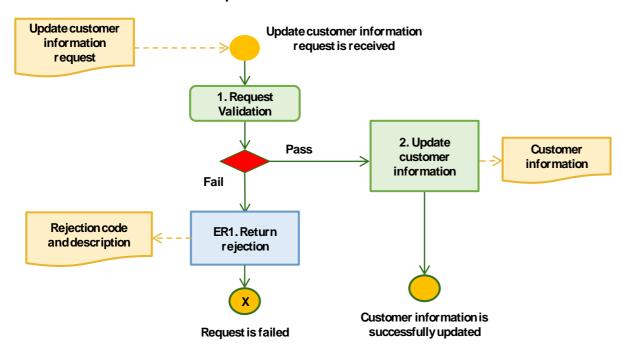

Figure 31: Update customer (individual person) information

| Use (  | Case ID                                                                            | CAS-MAN-04                                                          |  |
|--------|------------------------------------------------------------------------------------|---------------------------------------------------------------------|--|
| Use (  | Case Name                                                                          | Update customer information                                         |  |
| Use (  | Case                                                                               | Updating own customer information                                   |  |
| Desc   | ription                                                                            |                                                                     |  |
| Prima  | ary Actors                                                                         | Participant's application                                           |  |
| Trigg  | er Event                                                                           | "Update customer information" method is called by the participant's |  |
|        |                                                                                    | application                                                         |  |
|        |                                                                                    | Use Case Business Rules                                             |  |
| Partic | cipant can up                                                                      | odate information on its own customer only.                         |  |
|        |                                                                                    | Pre-Conditions                                                      |  |
| A cus  | stomer must                                                                        | be registered in CAS (use case IPS-CAS-01).                         |  |
| Custo  | Customer information can be requested (use case IPS-CAS-05) before update.         |                                                                     |  |
|        |                                                                                    | Post Conditions                                                     |  |
| The F  | The Participant's customer's information (without aliases and accounts) is updated |                                                                     |  |
|        | Basic Flow                                                                         |                                                                     |  |
| 1      | Validations f                                                                      | for the request:                                                    |  |
|        | 1. Cust                                                                            | omer must be registered in CAS;                                     |  |
|        | 2. Body                                                                            | fields values corresponds to required formats and value ranges.     |  |

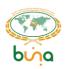

|     | If validation fails, go to ER1                                     |  |  |
|-----|--------------------------------------------------------------------|--|--|
| 2   | Customer information is successfully updated.                      |  |  |
|     | Alternate Flows                                                    |  |  |
|     | N/A                                                                |  |  |
|     | Exceptions                                                         |  |  |
| ER1 | Participant's application receives an error code with description. |  |  |

# 4.4.2.5 Use Case CAS-MAN -05: Update alias

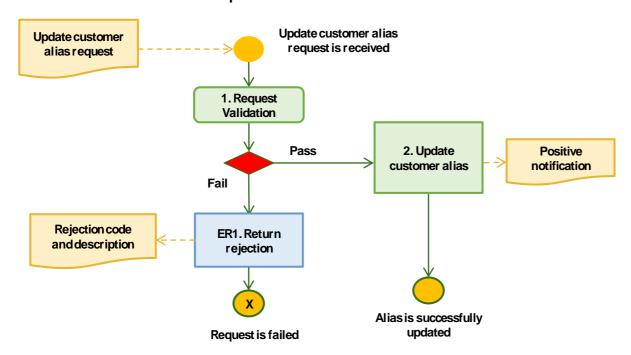

Figure 32: Update alias

| Use (  | Case ID                             | CAS-MAN-05                                                       |
|--------|-------------------------------------|------------------------------------------------------------------|
| Use (  | Case Name                           | Update alias                                                     |
| Use (  | Case                                | Updating own customer's alias.                                   |
| Desc   | ription                             |                                                                  |
| Prima  | ary Actors                          | Participant's application                                        |
| Trigg  | er Event                            | "Update alias" method is called by the participant's application |
|        |                                     | Use Case Business Rules                                          |
| Partic | cipant can up                       | odate alias of its own customer only.                            |
|        |                                     | Pre-Conditions                                                   |
|        |                                     | be registered in CAS (use case IPS-CAS-01 or IPS-CAS-02).        |
| Alias  | must be reg                         | istered in CAS (use case IPS-CAS-04)                             |
|        |                                     | Post Conditions                                                  |
| The F  | Participant's                       | application receives positive response on the request.           |
|        |                                     | Basic Flow                                                       |
| 1      | Validations f                       | for the request:                                                 |
|        | Customer must be registered in CAS; |                                                                  |
|        | 2. Alias must be registered in CAS; |                                                                  |
|        | <ol><li>Body</li></ol>              | fields values corresponds to required formats and value ranges.  |
|        | If validation                       | fails, go to ER1                                                 |
| 2      | Alias is succ                       | cessfully updated.                                               |

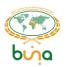

| Alternate Flows |                                                                        |  |  |
|-----------------|------------------------------------------------------------------------|--|--|
|                 | N/A                                                                    |  |  |
|                 | Exceptions                                                             |  |  |
| ER1             | ER1 Participant's application receives an error code with description. |  |  |

# 4.4.2.6 Use Case CAS-MAN -06: Delete alias

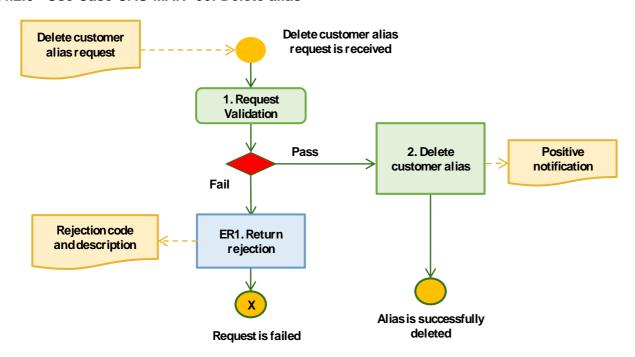

Figure 33: Delete alias

| Use Ca  | ID as                                   | CAS-MAN-06                                                       |  |
|---------|-----------------------------------------|------------------------------------------------------------------|--|
|         | ise Name                                | Delete alias                                                     |  |
|         | Use Case Deleting own customer's alias. |                                                                  |  |
| Descrip |                                         | Determing own dustomer's analy.                                  |  |
|         | y Actors                                | Participant's application                                        |  |
| Trigger | r Event                                 | "Delete alias" method is called by the participant's application |  |
|         |                                         | Use Case Business Rules                                          |  |
| Partici | pant can de                             | elete alias of its own customer only.                            |  |
|         |                                         | Pre-Conditions                                                   |  |
|         |                                         | be registered in CAS (use case IPS-CAS-01 or IPS-CAS-02).        |  |
| Alias m | nust be reg                             | istered in CAS (use case IPS-CAS-04)                             |  |
|         |                                         | Post Conditions                                                  |  |
| The Pa  | rticipant's                             | application receives positive response on the request.           |  |
|         |                                         | Basic Flow                                                       |  |
| 1 \     |                                         | or the request:                                                  |  |
|         | <ol> <li>Custo</li> </ol>               | omer must be registered in CAS;                                  |  |
|         | <ol><li>Alias</li></ol>                 | must be registered in CAS;                                       |  |
|         | <ol><li>Body</li></ol>                  | fields values corresponds to required formats and value ranges.  |  |
| ŀ       | f validation t                          | fails, go to ER1                                                 |  |
| 2 /     | Alias is succ                           | essfully deleted.                                                |  |
|         |                                         | Alternate Flows                                                  |  |
| 1       | V/A                                     |                                                                  |  |

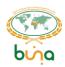

| Exceptions |                                                                    |  |
|------------|--------------------------------------------------------------------|--|
| ER1        | Participant's application receives an error code with description. |  |

# 4.4.2.7 Use Case CAS-MAN -07: Suspend alias

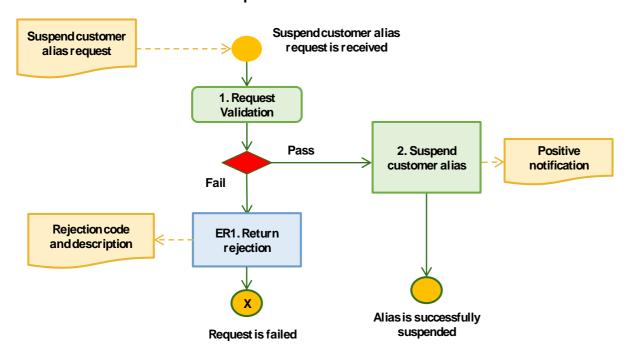

Figure 34: Suspend alias

| Use C  | Case ID         | CAS-MAN-07                                                        |
|--------|-----------------|-------------------------------------------------------------------|
| Use C  | Case Name       | Suspend alias                                                     |
| Use C  | Case            | Suspending own customer's alias.                                  |
| Desc   | ription         |                                                                   |
| Prima  | ary Actors      | Participant's application                                         |
| Trigg  | er Event        | "Suspend alias" method is called by the participant's application |
|        |                 | Use Case Business Rules                                           |
| Partic | cipant can su   | uspend alias of its own customer only.                            |
|        |                 | Pre-Conditions                                                    |
| A cus  | stomer must     | be registered in CAS (use case IPS-CAS-01 or IPS-CAS-02).         |
| Alias  | must be reg     | istered in CAS (use case IPS-CAS-04)                              |
|        |                 | Post Conditions                                                   |
| The F  | Participant's   | application receives positive response on the request.            |
|        |                 | Basic Flow                                                        |
| 1      | Validations f   | for the request:                                                  |
|        | 1. Custo        | omer must be registered in CAS;                                   |
|        | 2. Alias        | must be registered in CAS;                                        |
|        | 3. Body         | fields values corresponds to required formats and value ranges.   |
|        | If validation i | fails, go to ER1                                                  |
| 2      | . 0             |                                                                   |
|        |                 | Alternate Flows                                                   |
|        | N/A             |                                                                   |
|        |                 | Exceptions                                                        |
| ER1    | Participant's   | application receives an error code with description.              |

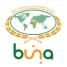

# 4.4.2.8 Use Case CAS-MAN -08: Activate alias

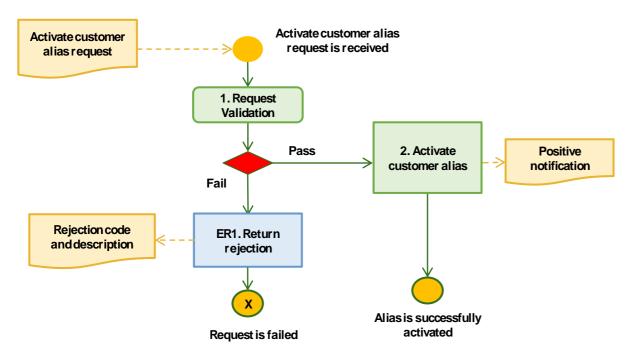

Figure 35: Activate alias

| Haa (  | Coop ID                        | CAC MAN 00                                                         |
|--------|--------------------------------|--------------------------------------------------------------------|
|        | Case ID                        | CAS-MAN-08                                                         |
| Use (  | Case Name                      | Activate alias                                                     |
| Use (  | Case                           | Activating own customer's alias.                                   |
| Desc   | ription                        |                                                                    |
| Prima  | ary Actors                     | Participant's application                                          |
| Trigg  | er Event                       | "Activate alias" method is called by the participant's application |
|        |                                | Use Case Business Rules                                            |
| Partic | cipant can a                   | ctivate alias of its own customer only.                            |
|        |                                | Pre-Conditions                                                     |
| A cus  | stomer must                    | be registered in CAS (use case IPS-CAS-01 or IPS-CAS-02).          |
| Alias  | must be reg                    | gistered in CAS (use case IPS-CAS-04)                              |
|        | _                              | Post Conditions                                                    |
| The F  | Participant's                  | application receives positive response on the request.             |
|        |                                | Basic Flow                                                         |
| 1      | Validations                    | for the request:                                                   |
|        | 1. Cust                        | tomer must be registered in CAS;                                   |
|        | 2. Alias                       | s must be registered in CAS;                                       |
|        | 3. Body                        | y fields values corresponds to required formats and value ranges.  |
|        | If validation fails, go to ER1 |                                                                    |
| 2      |                                |                                                                    |
|        |                                | Alternate Flows                                                    |
|        | N/A                            |                                                                    |
|        |                                | Exceptions                                                         |
| ER1    | Participant's                  | s application receives an error code with description.             |

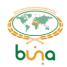

# 4.4.2.9 Use Case CAS-MAN-09: Link alias and account

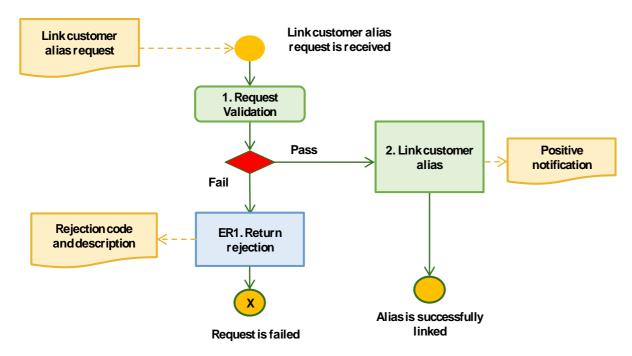

Figure 36: Link alias to account

| Use (  | Case ID                         | CAS-MAN-09                                                                 |  |
|--------|---------------------------------|----------------------------------------------------------------------------|--|
| Use (  | Case Name                       | Link alias to account                                                      |  |
| Use (  | Case                            | Linking own customer's alias and customer's account.                       |  |
| Desc   | Description                     |                                                                            |  |
| Prima  | ary Actors                      | Participant's application                                                  |  |
| Trigg  | jer Event                       | "Link alias to account" or «Link account to alias» method is called by the |  |
|        |                                 | participant's application                                                  |  |
|        |                                 | Use Case Business Rules                                                    |  |
| Partic | cipant can lir                  | nk alias of its own customer only.                                         |  |
|        |                                 | Pre-Conditions                                                             |  |
|        |                                 | be registered in CAS.                                                      |  |
|        |                                 | registered in CAS.                                                         |  |
| Alias  | must be reg                     | istered in CAS.                                                            |  |
|        |                                 | Post Conditions                                                            |  |
| The F  | Participant's                   | application receives positive response on the request.                     |  |
|        |                                 | Basic Flow                                                                 |  |
| 1      |                                 | or the request:                                                            |  |
|        |                                 | omer must be registered in CAS;                                            |  |
|        |                                 | unt must be registered in CAS;                                             |  |
|        | 3. Alias                        | must be registered in CAS;                                                 |  |
|        | 4. Body                         | fields values corresponds to required formats and value ranges.            |  |
|        | If validation fails, go to ER1  |                                                                            |  |
| 2      | 2 Alias is successfully linked. |                                                                            |  |
|        |                                 | Alternate Flows                                                            |  |
|        | N/A                             |                                                                            |  |
|        |                                 | Exceptions                                                                 |  |
| ER1    | Participant's                   | application receives an error code with description.                       |  |

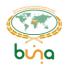

# 4.4.2.10 Use Case CAS-MAN-10: Unlink alias and account

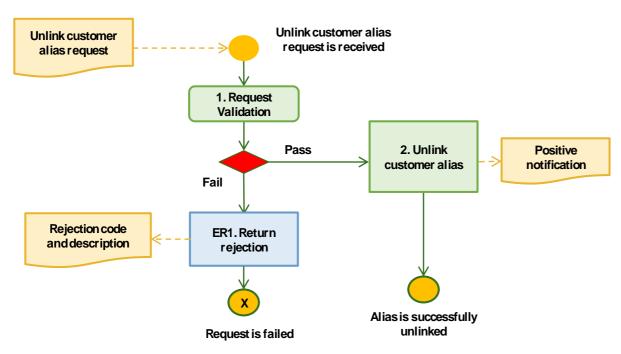

Figure 37: Unlink alias from account

| Use (  | Case ID                                                  | CAS-MAN-10                                                                     |  |
|--------|----------------------------------------------------------|--------------------------------------------------------------------------------|--|
| Use (  | Case Name                                                | Unlink alias from account                                                      |  |
| Use (  | Case                                                     | Unlinking own customer's alias from the customer's account.                    |  |
| Desc   | ription                                                  |                                                                                |  |
| Prima  | ary Actors                                               | Participant's application                                                      |  |
| Trigg  | er Event                                                 | "Unlink alias from account" or «Unlink account from alias» method is called by |  |
|        |                                                          | the participant's application                                                  |  |
|        |                                                          | Use Case Business Rules                                                        |  |
| Partic | cipant can ur                                            | nlink alias of its own customer only.                                          |  |
|        |                                                          | Pre-Conditions                                                                 |  |
|        |                                                          | be registered in CAS (use case IPS-CAS-01 or IPS-CAS-02).                      |  |
|        | Account must be registered in CAS (use case IPS-CAS-03). |                                                                                |  |
| Alias  | Alias must be registered in CAS (use case IPS-CAS-04).   |                                                                                |  |
|        |                                                          | Post Conditions                                                                |  |
| The F  | Participant's                                            | application receives positive response on the request.                         |  |
| 4      |                                                          | Basic Flow                                                                     |  |
| 1      |                                                          | or the request:                                                                |  |
|        |                                                          | omer must be registered in CAS;                                                |  |
|        |                                                          | unt must be registered in CAS;                                                 |  |
|        |                                                          | must be registered in CAS;                                                     |  |
|        | _                                                        | fields values corresponds to required formats and value ranges.                |  |
|        |                                                          | fails, go to ER1                                                               |  |
| 2      | Alias is succ                                            | essfully unlinked.                                                             |  |
|        |                                                          | Alternate Flows                                                                |  |
|        | N/A                                                      |                                                                                |  |
|        | Exceptions                                               |                                                                                |  |

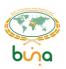

**ER1** Participant's application receives an error code with description.

# 4.4.2.11 Use Case CAS-MAN-11: Update account

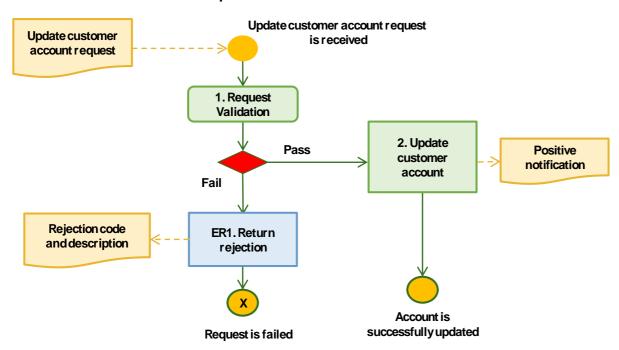

Figure 38: Update account

| Use C  | Case ID                    | CAS-MAN-11                                                         |
|--------|----------------------------|--------------------------------------------------------------------|
| Use C  | e Case Name Update account |                                                                    |
| Use C  | Case                       | Updating own customer's account.                                   |
| Desc   | ription                    |                                                                    |
| Prima  | ary Actors                 | Participant's application                                          |
| Trigg  | er Event                   | "Update account" method is called by the participant's application |
|        |                            | Use Case Business Rules                                            |
| Partic | cipant can up              | odate account of its own customer only.                            |
|        |                            | Pre-Conditions                                                     |
| A cus  | stomer must                | be registered in CAS (use case IPS-CAS-01 or IPS-CAS-02).          |
| Acco   | unt must be                | registered in CAS (use case IPS-CAS-03)                            |
|        |                            | Post Conditions                                                    |
| The F  | Participant's              | application receives positive response on the request.             |
|        |                            | Basic Flow                                                         |
| 1      | Validations f              | or the request:                                                    |
|        | 1. Custo                   | omer must be registered in CAS;                                    |
|        | 2. Acco                    | unt must be registered in CAS;                                     |
|        | 3. Body                    | fields values corresponds to required formats and value ranges.    |
|        | If validation t            | fails, go to ER1                                                   |
| 2      | Account is s               | uccessfully updated.                                               |
|        |                            | Alternate Flows                                                    |
|        | N/A                        |                                                                    |
|        |                            | Exceptions                                                         |
| ER1    | Participant's              | application receives an error code with description.               |

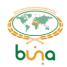

# 4.4.2.12 Use Case CAS-MAN-12: Define "To be used by default" Account for Alias

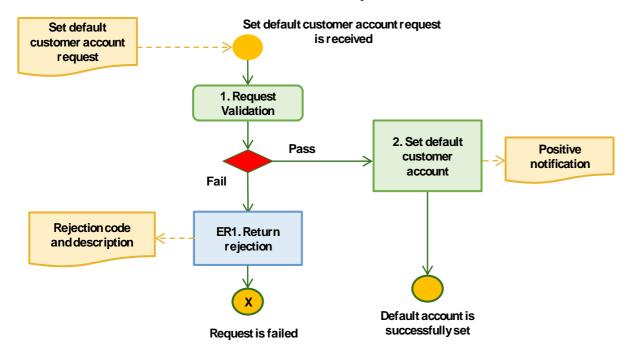

Figure 39: Define "To be used by default" Account for Alias

|                                       | CAS-MAN-12                                                                 |  |
|---------------------------------------|----------------------------------------------------------------------------|--|
| Use Case Name                         | Define "To be used by default" Account for Alias                           |  |
| Use Case                              | Define "To be used by default" Account for Alias. When customer will have  |  |
| <b>Description</b> s                  | several accounts, default one will be used for the response on Get default |  |
| a                                     | account by alias request.                                                  |  |
| <b>Primary Actors</b> F               | Participant's application                                                  |  |
| Trigger Event "                       | 'Set account as default for alias" method is called by the participant's   |  |
| а                                     | application                                                                |  |
|                                       | Use Case Business Rules                                                    |  |
| Participant can set a                 | account as default for its own customer only.                              |  |
|                                       | Pre-Conditions                                                             |  |
| A customer must be registered in CAS. |                                                                            |  |
| Account must be registered in CAS.    |                                                                            |  |
| Alias must be regist                  |                                                                            |  |
|                                       | Post Conditions Post Conditions                                            |  |
| The Participant's ap                  | oplication receives positive response on the request.                      |  |
|                                       | Basic Flow                                                                 |  |
| 1 Validations for                     |                                                                            |  |
|                                       | ner must be registered in CAS;                                             |  |
|                                       | nt must be registered in CAS;                                              |  |
|                                       | nust be registered in CAS;                                                 |  |
| 4. Body fi                            | ields values corresponds to required formats and value ranges.             |  |
| If validation fai                     | ils, go to ER1                                                             |  |
| 2 Default accour                      | nt is successfully set.                                                    |  |
|                                       | Alternate Flows                                                            |  |
| N/A                                   |                                                                            |  |
| Exceptions                            |                                                                            |  |

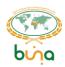

**ER1** Participant's application receives an error code with description.

# 4.4.2.13 Use Case CAS-MAN-13: Delete account

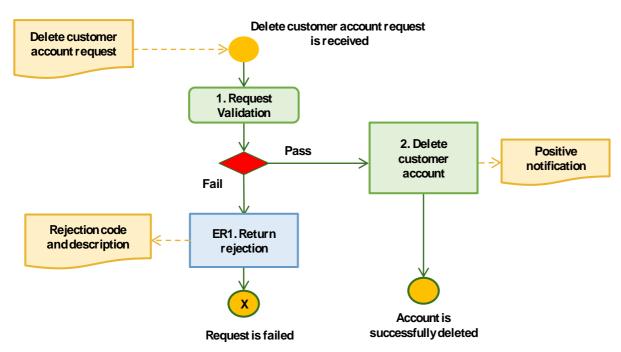

Figure 40: Delete account

| Use (                                                                     | Case ID                          | CAS-MAN-13                                                         |
|---------------------------------------------------------------------------|----------------------------------|--------------------------------------------------------------------|
| Use (                                                                     | Case Name                        | Delete account                                                     |
| Use (                                                                     | Case                             | Deleting own customer's account.                                   |
| Desc                                                                      | ription                          |                                                                    |
| Prima                                                                     | ary Actors                       | Participant's application                                          |
| Trigg                                                                     | er Event                         | "Delete account" method is called by the participant's application |
| Use Case Business Rules                                                   |                                  |                                                                    |
| Participant can delete account of its own customer only.                  |                                  |                                                                    |
| Pre-Conditions                                                            |                                  |                                                                    |
| A customer must be registered in CAS (use case IPS-CAS-01 or IPS-CAS-02). |                                  |                                                                    |
| Account must be registered in CAS (use case IPS-CAS-03).                  |                                  |                                                                    |
| Post Conditions                                                           |                                  |                                                                    |
| The Participant's application receives positive response on the request.  |                                  |                                                                    |
| Basic Flow                                                                |                                  |                                                                    |
| 1                                                                         | Validations for the request:     |                                                                    |
|                                                                           | 1. Custo                         | omer must be registered in CAS;                                    |
|                                                                           | 2. Acco                          | unt must be registered in CAS;                                     |
|                                                                           | 3. Body                          | fields values corresponds to required formats and value ranges.    |
|                                                                           | If validation t                  | fails, go to ER1                                                   |
| 2                                                                         | Account is successfully deleted. |                                                                    |
| Alternate Flows                                                           |                                  |                                                                    |
|                                                                           | N/A                              |                                                                    |
| Exceptions                                                                |                                  |                                                                    |
| ER1                                                                       | Participant's                    | application receives an error code with description.               |

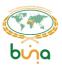

#### 4.4.3 Central addressing scheme. Payment and RTP initiation use cases.

#### 4.4.3.1 Use Case CAS-PMT-01: Get default account by alias

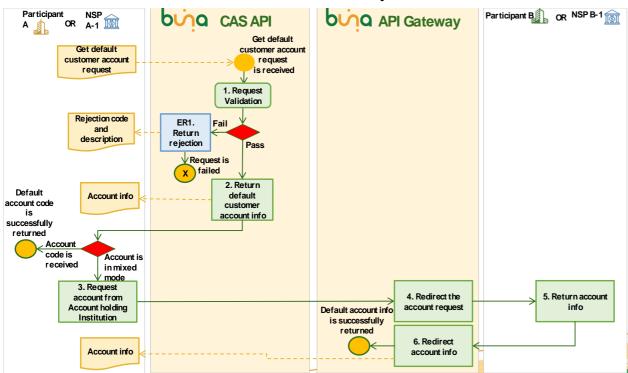

Figure 41: Get default account by alias

| Use (  | Case ID                                                                                    | CAS-PMT-01                                                                   |
|--------|--------------------------------------------------------------------------------------------|------------------------------------------------------------------------------|
| Use (  | Case Name                                                                                  | Get default account by alias                                                 |
| Use (  | Case                                                                                       | Requesting customers' default account info and customer's info by specifying |
| Desc   | ription                                                                                    | a customer's alias.                                                          |
| Prima  | ary Actors                                                                                 | Participant's application                                                    |
| Trigg  | jer Event                                                                                  | "Get account by alias" method is called by the participant's application     |
|        |                                                                                            | Use Case Business Rules                                                      |
| Partic | cipant can re                                                                              | ceive default account info and customer short info.                          |
|        |                                                                                            | Pre-Conditions                                                               |
|        |                                                                                            | be registered in CAS (use case IPS-CAS-01 or IPS-CAS-02).                    |
| Alias  | must be reg                                                                                | istered in CAS (use case IPS-CAS-04)                                         |
|        |                                                                                            | Post Conditions                                                              |
| The F  | Participant's                                                                              | application receives default account and customer short info.                |
|        |                                                                                            | Basic Flow                                                                   |
| 1      |                                                                                            | e validates for the request:                                                 |
|        | 1. Custo                                                                                   | omer must be registered in CAS;                                              |
|        | 2. Alias                                                                                   | must be registered in CAS;                                                   |
|        | 3. Body                                                                                    | fields values corresponds to required formats and value ranges.              |
|        | If validation                                                                              | fails, go to ER1                                                             |
|        | If validation                                                                              | is passed and account is registered in CAS Database, go to 2                 |
|        | If validation is passed and account is in Mixed mode (account is registered without accoun |                                                                              |
|        | code with special type), go to 3                                                           |                                                                              |
| 2      | CAS module sender)                                                                         | e returns default customer account information to the Participant (request   |

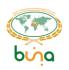

| 3          | If Participant A (or NSP A-1) received information that account is in mixed mode then it requests account information from the Participant B (or NSP B-1) via Buna API Gateway. |  |  |
|------------|----------------------------------------------------------------------------------------------------|--|--|
| 4          | Buna API Gateway redirects the request to the Participant B (or NSP B-1)                                                                                                    |  |  |
| 5          | Participant B (or NSP B-1) returns account information to the API Gateway                                                                                                    |  |  |
| 6          | API Gateway redirects account information to the Participant A (or NSP A-1)                                                                                                    |  |  |
|            | Alternate Flows                                                                                                    |  |  |
|            | N/A                                                                                                    |  |  |
| Exceptions |                                                                                                    |  |  |
| ER1        | Participant's application receives an error code with description.                                                                                                    |  |  |

### 4.4.3.2 Use Case CAS-PMT-02: Get the list of accounts by alias

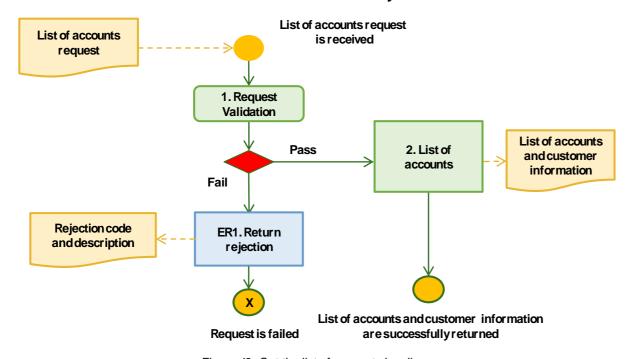

Figure 42: Get the list of accounts by alias

| Use Ca                                                                                     | ase ID                                                                                   | CAS-PMT-02                                                                        |  |
|--------------------------------------------------------------------------------------------|------------------------------------------------------------------------------------------|-----------------------------------------------------------------------------------|--|
| Use Ca                                                                                     | ase Name                                                                                 | Get the list of accounts by alias                                                 |  |
| Use Ca                                                                                     | ase                                                                                      | Requesting customers' active accounts short info and customer's short info        |  |
| Descri                                                                                     | ption                                                                                    | by specifying a customer's alias                                                  |  |
| Primar                                                                                     | y Actors                                                                                 | Participant's application                                                         |  |
| Trigge                                                                                     | r Event                                                                                  | "Get list of accounts by alias" method is called by the participant's application |  |
|                                                                                            | Use Case Business Rules                                                                  |                                                                                   |  |
| Participant can request accounts linked an alias. Account can services by any participant. |                                                                                          |                                                                                   |  |
|                                                                                            |                                                                                          | Pre-Conditions                                                                    |  |
| A customer must be registered in CAS (use case IPS-CAS-01 or IPS-CAS-02).                  |                                                                                          |                                                                                   |  |
| Alias must be registered in CAS (use case IPS-CAS-04)                                      |                                                                                          |                                                                                   |  |
| Post Conditions                                                                            |                                                                                          |                                                                                   |  |
| The Pa                                                                                     | The Participant's application receives list of accounts linked to the alias and customer |                                                                                   |  |
| short i                                                                                    | short info.                                                                              |                                                                                   |  |
| Basic Flow                                                                                 |                                                                                          |                                                                                   |  |
| 1 \                                                                                        | Validations f                                                                            | or the request:                                                                   |  |
|                                                                                            | 1. Custo                                                                                 | omer must be registered in CAS;                                                   |  |

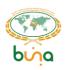

|            | <ul><li>2. Alias must be registered in CAS;</li><li>3. Body fields values corresponds to required formats and value ranges.</li></ul> |  |  |
|------------|----------------------------------------------------------------------------------------------------|--|--|
|            | If validation fails, go to ER1                                                                                                    |  |  |
| 2          | Accounts are successfully updated.                                                                                                    |  |  |
|            | Alternate Flows                                                                                                    |  |  |
|            | N/A                                                                                                    |  |  |
| Exceptions |                                                                                                    |  |  |
| ER1        | Participant's application receives an error code with description.                                                                    |  |  |

#### 4.4.4 Central addressing scheme. Access to customer data use cases.

#### 4.4.4.1 Use Case CAS-MON-01: Get customer information

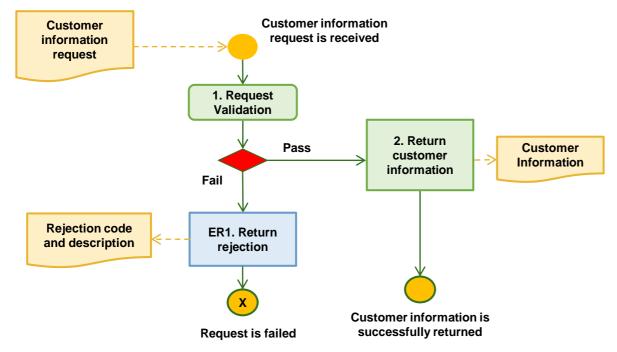

Figure 43: Get customer (individual person) information

| Use Case II                                                                        | D CAS-MON-01                                                                 |  |
|------------------------------------------------------------------------------------|------------------------------------------------------------------------------|--|
| Use Case N                                                                         | lame Get customer information                                                |  |
| Use Case                                                                           | Requesting own customer's information                                        |  |
| Description                                                                        |                                                                              |  |
| Primary Ac                                                                         | tors Participant's application                                               |  |
| Trigger Eve                                                                        | "Get customer information" method is called by the participant's application |  |
|                                                                                    | Use Case Business Rules                                                      |  |
| Participant                                                                        | can request information on its own customer only.                            |  |
| Pre-Conditions                                                                     |                                                                              |  |
| A customer must be registered in CAS (use case IPS-CAS-01).                        |                                                                              |  |
| Post Conditions                                                                    |                                                                              |  |
| Participant's application receives the customer's information (without aliases and |                                                                              |  |
| accounts)                                                                          |                                                                              |  |
| Basic Flow                                                                         |                                                                              |  |
|                                                                                    | ations for the request:                                                      |  |
| 1                                                                                  | . Customer must be registered in CAS;                                        |  |

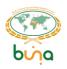

|            | Body fields values corresponds to required formats and value ranges.                     |  |  |
|------------|------------------------------------------------------------------------------------------|--|--|
|            | If validation fails, go to ER1                                                           |  |  |
| 2          | Customer information is successfully returned. In case customer does not have any of the |  |  |
|            | requested data, the response will contain an error code and description.                 |  |  |
|            | Alternate Flows                                                                          |  |  |
|            | N/A                                                                                      |  |  |
| Exceptions |                                                                                          |  |  |
| ER1        | Participant's application receives an error code with description.                       |  |  |

#### 4.4.4.2 Use Case CAS-MON-02: Get customer aliases

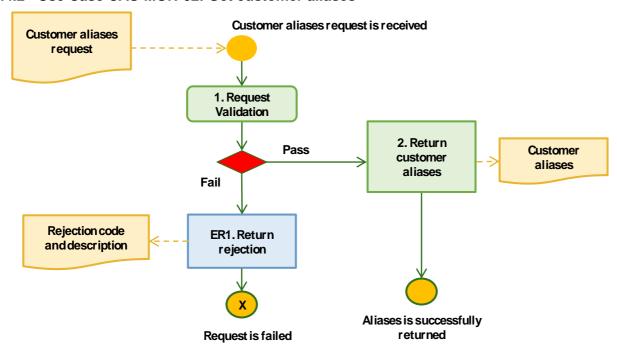

Figure 44: Get customer aliases

| Use (  | Case ID                                                                                   | CAS-MON-02                                                        |  |
|--------|-------------------------------------------------------------------------------------------|-------------------------------------------------------------------|--|
| Use (  | Case Name                                                                                 | Get customer aliases                                              |  |
| Use (  | Case                                                                                      | Requesting own customers' aliases.                                |  |
| Desc   | ription                                                                                   |                                                                   |  |
| Prima  | ary Actors                                                                                | Participant's application                                         |  |
| Trigg  | er Event                                                                                  | "Get aliases" method is called by the participant's application   |  |
|        |                                                                                           | Use Case Business Rules                                           |  |
| Partic | cipant can re                                                                             | equest aliases of its own customer only.                          |  |
|        |                                                                                           | Pre-Conditions                                                    |  |
| A cus  | stomer must                                                                               | be registered in CAS (use case IPS-CAS-01 or IPS-CAS-02).         |  |
|        | Post Conditions ,                                                                         |                                                                   |  |
| The F  | The Participant's application receives the customer's aliases and accounts linked to them |                                                                   |  |
|        | Basic Flow                                                                                |                                                                   |  |
| 1      | Validations                                                                               | for the request:                                                  |  |
|        | 1. Cust                                                                                   | tomer must be registered in CAS;                                  |  |
|        | 2. Body                                                                                   | y fields values corresponds to required formats and value ranges. |  |
|        | If validation                                                                             | fails, go to ER1                                                  |  |

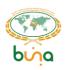

Customer information (aliases and accounts linked to them) is successfully returned. In case customer does not have any of the requested data, the response is empty.

 Alternate Flows

 N/A

 Exceptions

ER1 Participant's application receives an error code with description.

#### 4.4.4.3 Use Case CAS-MON-03: Get customer accounts

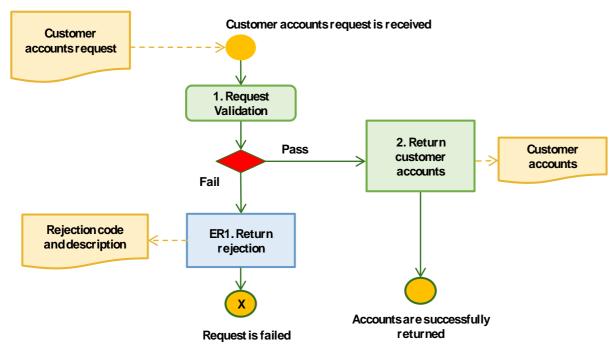

Figure 45: Get customer accounts

| Use (           | Case ID                                | CAS-MON-03                                                                    |  |
|-----------------|----------------------------------------|-------------------------------------------------------------------------------|--|
| Use (           | Case Name                              | Get customer accounts                                                         |  |
| Use (           | Case                                   | Request own customers' accounts.                                              |  |
| Desc            | ription                                |                                                                               |  |
| Prima           | ary Actors                             | Participant's application                                                     |  |
| Trigg           | er Event                               | "Get Accounts" method is called by the participant's application              |  |
|                 |                                        | Use Case Business Rules                                                       |  |
| Partic          | cipant can re                          | quest own accounts for customer.                                              |  |
|                 | Pre-Conditions                         |                                                                               |  |
| A cus           | stomer must                            | be registered in CAS (use case IPS-CAS-01 or IPS-CAS-02).                     |  |
|                 |                                        | Post Conditions                                                               |  |
| The F           | Participant's                          | application receives the customer's accounts                                  |  |
|                 |                                        | Basic Flow                                                                    |  |
| 1               | Validations f                          | for the request:                                                              |  |
|                 | 1. Cust                                | omer must be registered in CAS;                                               |  |
|                 | 2. Body                                | fields values corresponds to required formats and value ranges.               |  |
|                 | If validation                          | fails, go to ER1                                                              |  |
| 2               | Customer in                            | formation is successfully returned. In case customer does not have any of the |  |
|                 | requested data, the response is empty. |                                                                               |  |
| Alternate Flows |                                        |                                                                               |  |

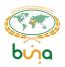

|            | N/A                                                                |  |
|------------|--------------------------------------------------------------------|--|
| Exceptions |                                                                    |  |
| ER1        | Participant's application receives an error code with description. |  |

#### 4.4.4.4 Use Case CAS-MON-04: Get account and customer info

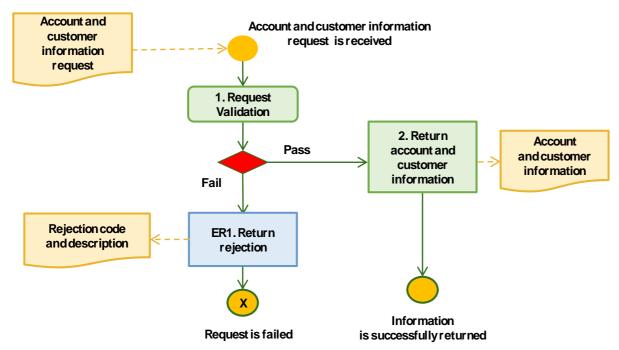

Figure 46: Get account and customer info

| Use C  | Case ID         | CAS-MON-04                                                            |  |
|--------|-----------------|-----------------------------------------------------------------------|--|
|        | Case Name       | Get account and customer information                                  |  |
| Use C  | Case            | Requesting own customer's information and account information.        |  |
| Desc   | ription         |                                                                       |  |
| Prima  | ary Actors      | Participant's application                                             |  |
| Trigg  | er Event        | "Get account and customer info" method is called by the participant's |  |
|        |                 | application                                                           |  |
|        |                 | Use Case Business Rules                                               |  |
| Partic | cipant can re   | quest information on its own customer only.                           |  |
|        |                 | Pre-Conditions                                                        |  |
|        |                 | be registered in CAS (use case IPS-CAS-01 or IPS-CAS-02).             |  |
| A cus  | stomer accou    | unt must be registered in CAS (use case IPS-CAS-03).                  |  |
|        |                 | Post Conditions                                                       |  |
| The F  | Participant's   | application receives the customer's information (without aliases and  |  |
| accol  | unts)           |                                                                       |  |
|        |                 | Basic Flow                                                            |  |
| 1      |                 | for the request:                                                      |  |
|        | 1. Custo        | omer must be registered in CAS;                                       |  |
|        | 2. Acco         | ount must be registered in CAS;                                       |  |
|        | 3. Body         | fields values corresponds to required formats and value ranges.       |  |
|        | If validation   | fails, go to ER1                                                      |  |
| 2      | Customer ar     | nd account information is successfully returned.                      |  |
|        | Alternate Flows |                                                                       |  |

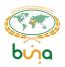

|            | N/A                                                                |  |
|------------|--------------------------------------------------------------------|--|
| Exceptions |                                                                    |  |
| ER1        | Participant's application receives an error code with description. |  |

#### 4.4.4.5 Use Case CAS-MON-05: Get account information

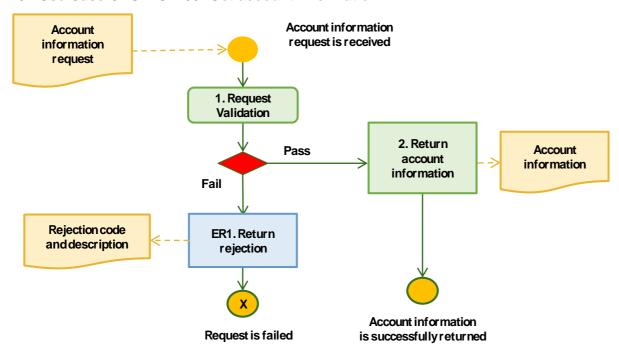

Figure 47: Get account information

|            | Case ID       | CAS-MON-05                                                           |  |  |
|------------|---------------|----------------------------------------------------------------------|--|--|
| Use (      | Case Name     | Get account information                                              |  |  |
| Use (      | Case          | Requesting own customers' account information.                       |  |  |
| Desc       | ription       |                                                                      |  |  |
| Prima      | ary Actors    | Participant's application                                            |  |  |
| Trigg      | jer Event     | "Get account info" method is called by the participant's application |  |  |
|            |               | Use Case Business Rules                                              |  |  |
| Partic     | cipant can re | quest information on its own customer account only.                  |  |  |
|            |               | Pre-Conditions                                                       |  |  |
|            |               | be registered in CAS (use case IPS-CAS-01 or IPS-CAS-02).            |  |  |
| A cus      | stomer accou  | unt must be registered in CAS (use case IPS-CAS-03).                 |  |  |
|            |               | Post Conditions                                                      |  |  |
| The F      | Participant's | application receives the customer's account information              |  |  |
|            |               | Basic Flow                                                           |  |  |
| 1          | Validations f | for the request:                                                     |  |  |
|            | 1. Custo      | omer must be registered in CAS;                                      |  |  |
|            | 2. Acco       | ount must be registered in CAS;                                      |  |  |
|            | 3. Body       | fields values corresponds to required formats and value ranges.      |  |  |
|            | If validation | fails, go to ER1                                                     |  |  |
| 2          | Account info  | rmation is successfully returned.                                    |  |  |
|            |               | Alternate Flows                                                      |  |  |
|            | N/A           |                                                                      |  |  |
| Exceptions |               |                                                                      |  |  |

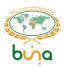

### 4.4.4.6 Use Case CAS-MON-06: Get alias information

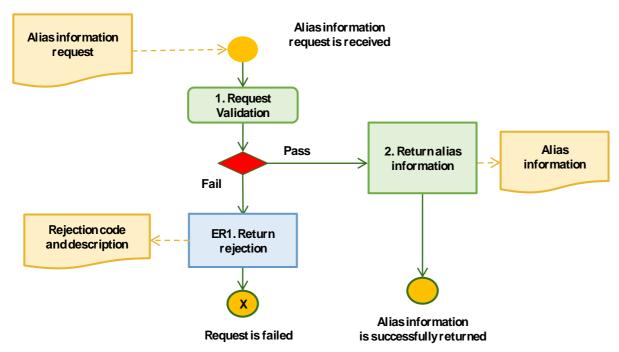

Figure 48: Get alias information

| 11 O ID                                                                   | OAO MON OO                                                                 |  |  |  |
|---------------------------------------------------------------------------|----------------------------------------------------------------------------|--|--|--|
| Use Case ID                                                               |                                                                            |  |  |  |
| Use Case Name                                                             |                                                                            |  |  |  |
| Use Case                                                                  | Requesting own customers' alias information.                               |  |  |  |
| Description                                                               |                                                                            |  |  |  |
| <b>Primary Actors</b>                                                     | Participant's application                                                  |  |  |  |
| Trigger Event                                                             | "Get Alias info" method is called by the participant's application         |  |  |  |
|                                                                           | Use Case Business Rules                                                    |  |  |  |
| Participant can r                                                         | Participant can request information on its own customer alias only.        |  |  |  |
| Pre-Conditions                                                            |                                                                            |  |  |  |
| A customer must be registered in CAS (use case IPS-CAS-01 or IPS-CAS-02). |                                                                            |  |  |  |
| A customer alias must be registered in CAS (use case IPS-CAS-04).         |                                                                            |  |  |  |
| Post Conditions (                                                         |                                                                            |  |  |  |
| The Participant's                                                         | s application receives the customer's alias information                    |  |  |  |
|                                                                           | Basic Flow                                                                 |  |  |  |
| 1 Validations                                                             | for the request:                                                           |  |  |  |
| 1. Cus                                                                    | stomer must be registered in CAS;                                          |  |  |  |
| 2. Alia                                                                   | s must be registered in CAS;                                               |  |  |  |
| 3. Boo                                                                    | dy fields values corresponds to required formats and value ranges.         |  |  |  |
|                                                                           | n fails, go to ER1                                                         |  |  |  |
|                                                                           | nation is successfully returned. In case customer does not have any of the |  |  |  |
|                                                                           | data, the response is empty.                                               |  |  |  |
|                                                                           | Alternate Flows                                                            |  |  |  |
| N/A                                                                       |                                                                            |  |  |  |
| Exceptions                                                                |                                                                            |  |  |  |

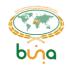

#### 4.4.4.7 Use Case CAS-MON-07: Get aliases linked to account

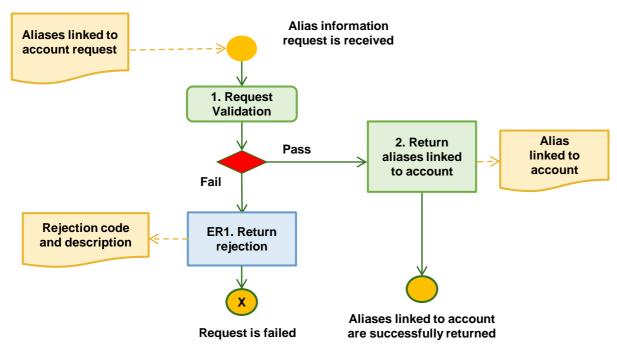

Figure 49: Get aliases linked to account

| Use Case ID                                                               | CAS-MON-07                                                                 |  |  |
|---------------------------------------------------------------------------|----------------------------------------------------------------------------|--|--|
| Use Case Name                                                             | se Name Get aliases linked to account                                      |  |  |
| Use Case                                                                  | Request own customers' aliases linked to own customer's account.           |  |  |
| Description                                                               |                                                                            |  |  |
| <b>Primary Actors</b>                                                     | rimary Actors Participant's application                                    |  |  |
| Trigger Event                                                             | "Get aliases of account" method is called by the participant's application |  |  |
|                                                                           | Use Case Business Rules                                                    |  |  |
| Participant can red                                                       | Participant can request aliases of its own accounts only.                  |  |  |
| Pre-Conditions                                                            |                                                                            |  |  |
| A customer must be registered in CAS (use case IPS-CAS-01 or IPS-CAS-02). |                                                                            |  |  |
|                                                                           | Int must be registered in CAS (use case IPS-CAS-03).                       |  |  |
| Customer aliases                                                          | Customer aliases must be registered in CAS (use case IPS-CAS-04).          |  |  |
|                                                                           | Post Conditions                                                            |  |  |
| The Participant's a                                                       | application receives the customer's aliases linked to account              |  |  |
|                                                                           | Basic Flow                                                                 |  |  |
|                                                                           | or the request:                                                            |  |  |
| 1. Custo                                                                  | omer must be registered in CAS;                                            |  |  |
| 2. Custo                                                                  | omer account must be registered in CAS;                                    |  |  |
| 3. Body                                                                   | fields values corresponds to required formats and value ranges.            |  |  |
| If validation f                                                           | ails, go to ER1.                                                           |  |  |
| 2 Aliases linke                                                           | d to account are successfully returned. In case no alias is linked to the  |  |  |
| account, the                                                              | response is empty.                                                         |  |  |
|                                                                           | Alternate Flows                                                            |  |  |
| N/A                                                                       |                                                                            |  |  |
| Exceptions                                                                |                                                                            |  |  |

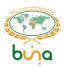

#### 4.4.4.8 Use Case CAS-MON-08: Get accounts linked to alias

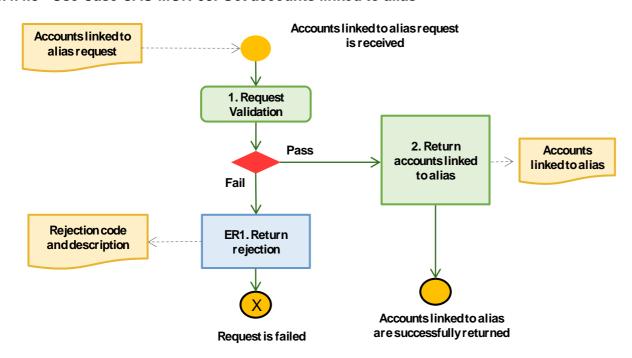

Figure 50: Get accounts linked to alias

| Use C                                                                     | Case ID                                                                                       | CAS-MON-08                                                   |  |  |
|---------------------------------------------------------------------------|-----------------------------------------------------------------------------------------------|--------------------------------------------------------------|--|--|
| Use C                                                                     | Case Name                                                                                     | Get accounts linked to alias                                 |  |  |
| Use C                                                                     | Case                                                                                          | Requesting own customers' accounts linked to alias.          |  |  |
| Desc                                                                      | ription                                                                                       |                                                              |  |  |
| Prima                                                                     | Primary Actors Participant's application                                                      |                                                              |  |  |
| Trigg                                                                     | Trigger Event "Get accounts for alias" method is called by the participant's application      |                                                              |  |  |
|                                                                           | Use Case Business Rules                                                                       |                                                              |  |  |
| Participant can request own accounts linked to an alias.                  |                                                                                               |                                                              |  |  |
| Pre-Conditions                                                            |                                                                                               |                                                              |  |  |
| A customer must be registered in CAS (use case IPS-CAS-01 or IPS-CAS-02). |                                                                                               |                                                              |  |  |
|                                                                           | Customer accounts must be registered in CAS (use case IPS-CAS-03).                            |                                                              |  |  |
| A customer alias must be registered in CAS (use case IPS-CAS-04).         |                                                                                               |                                                              |  |  |
|                                                                           | Post Conditions                                                                               |                                                              |  |  |
| The F                                                                     | Participant's                                                                                 | application receives the customer's accounts linked to alias |  |  |
|                                                                           |                                                                                               | Basic Flow                                                   |  |  |
| 1                                                                         |                                                                                               | or the request:                                              |  |  |
|                                                                           |                                                                                               | omer must be registered in CAS;                              |  |  |
|                                                                           | 2. Custo                                                                                      | omer alias must be registered in CAS;                        |  |  |
|                                                                           | <ol><li>Body fields values corresponds to required formats and value ranges.</li></ol>        |                                                              |  |  |
|                                                                           | If validation fails, go to ER1.                                                               |                                                              |  |  |
| 2                                                                         | 2 Accounts linked to the alias are successfully returned. In case no account is linked to the |                                                              |  |  |
|                                                                           | alias, the response is empty.                                                                 |                                                              |  |  |
|                                                                           |                                                                                               | Alternate Flows                                              |  |  |
|                                                                           | N/A                                                                                           |                                                              |  |  |
| Exceptions                                                                |                                                                                               |                                                              |  |  |

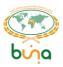

#### 4.5 END-TO-END TRACKER USE CASES

4.5.1 Use Case IPS-ETRAC-01: Report on Payment Status to the End-to-End Tracker Service

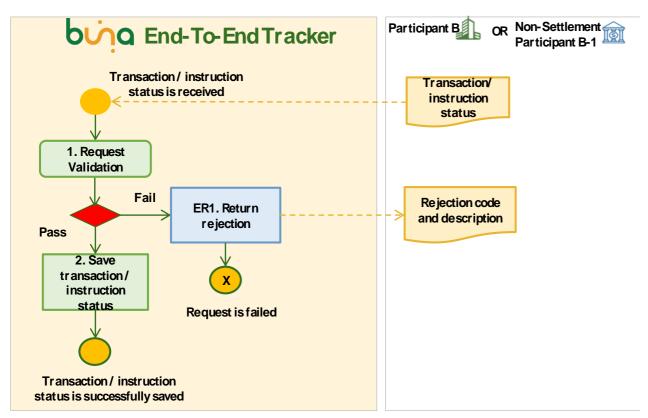

Figure 51: Report on Payment Status to the End-to-End tracker Service

| Use (                                                                                       | Jse Case ID IPS-ETRAC-01                 |                                                                         |  |  |
|---------------------------------------------------------------------------------------------|------------------------------------------|-------------------------------------------------------------------------|--|--|
| Use (                                                                                       | Case Name                                | Report on Payment Status to the End-to-End tracker Service              |  |  |
| Use (                                                                                       | Case                                     | Report on Payment Status to the End-to-End tracker Service              |  |  |
| Desc                                                                                        | ription                                  |                                                                         |  |  |
| Prima                                                                                       | Primary Actors Participant's application |                                                                         |  |  |
| Trigg                                                                                       | er Event                                 | "Status reply" method is called by the participant's application        |  |  |
| Use Case Business Rules                                                                     |                                          |                                                                         |  |  |
| Instructed Agent has to reply to the End-to-End Tracker with the status changes.            |                                          |                                                                         |  |  |
| Status reply will be sent for individual transactions and for instructions inside the batch |                                          |                                                                         |  |  |
| (for each instruction of the batch separately).                                             |                                          |                                                                         |  |  |
| Pre-Conditions Pre-Conditions                                                               |                                          |                                                                         |  |  |
| Transaction was received by the Instructed Agent                                            |                                          |                                                                         |  |  |
|                                                                                             |                                          | Post Conditions                                                         |  |  |
| Trans                                                                                       | saction stat                             | us was saved and in case of push mode was reported to Instructing Agent |  |  |
|                                                                                             | Basic Flow                               |                                                                         |  |  |
| 1                                                                                           | Validations                              | for the request:                                                        |  |  |
|                                                                                             | 1. Boo                                   | ly fields values corresponds to required formats and value ranges.      |  |  |
|                                                                                             | 2. API                                   | call initiator is a Instructed Agent in current transaction             |  |  |

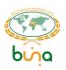

|                 | If validation fails, go to ER1                                               |  |
|-----------------|------------------------------------------------------------------------------|--|
| 2               | Buna End-to-End Tracker saves transaction status from Instructed Agent side. |  |
| Alternate Flows |                                                                              |  |
|                 | N/A                                                                          |  |
| Exceptions      |                                                                              |  |
| ER1             | Participant's application receives an error code with description.           |  |

## 4.5.2 Use Case IPS-ETRAC-02: Request a Payment Status from the End-to-End Tracker Service

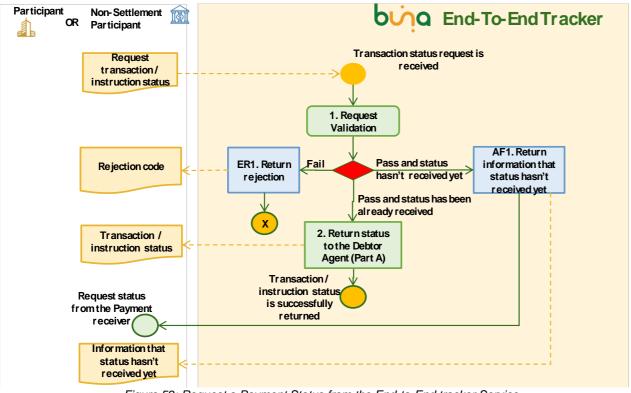

Figure 52: Request a Payment Status from the End-to-End tracker Service

| Use Case ID                                                                              | IPS-ETRAC-02                                                               |  |  |  |
|------------------------------------------------------------------------------------------|----------------------------------------------------------------------------|--|--|--|
| Use Case Name                                                                            | se Case Name Request a Payment Status from the End-to-End tracker Service  |  |  |  |
| Use Case                                                                                 | Request a Payment Status from the End-to-End tracker Service via API       |  |  |  |
| Description                                                                              |                                                                            |  |  |  |
| <b>Primary Actors</b>                                                                    | Primary Actors Participant's application, End-To-End Tracker               |  |  |  |
| Trigger Event                                                                            | "Get instruction status" method is called by the participant's application |  |  |  |
| Use Case Business Rules                                                                  |                                                                            |  |  |  |
| Instructing Agent or Instructed Agent can request transaction status from the End-to-End |                                                                            |  |  |  |
| tracker Service  Pre-Conditions                                                          |                                                                            |  |  |  |
| N/A                                                                                      |                                                                            |  |  |  |
| Post Conditions                                                                          |                                                                            |  |  |  |
| Request Initiator received status response                                               |                                                                            |  |  |  |
|                                                                                          | Basic Flow                                                                 |  |  |  |
| 1 Validations                                                                            | for the request:                                                           |  |  |  |

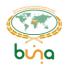

- 1. Body fields values corresponds to required formats and value ranges.
- 2. Request initiator is a Instructing Agent or Instructed Agent regarding the requested transaction/instruction
- 3. Check if Status was received from the Payment Receiver

If validation fails, go to ER1

If Status hasn't received yet – go to AF1

2 Transaction status is successfully returned.

#### **Alternate Flows**

**AF1** If Status hasn't received yet End-To-End Tracker sends information about this situation to the Request Initiator.

Request Initiator can request the status from the Instructed Agent via Buna API Gateway (Use Case IPS-ETRAC-03: )

#### **Exceptions**

**ER1** Participant's application receives an error code with description.

#### 4.5.3 Use Case IPS-ETRAC-03: End-To-End Tracker in Proxy mode

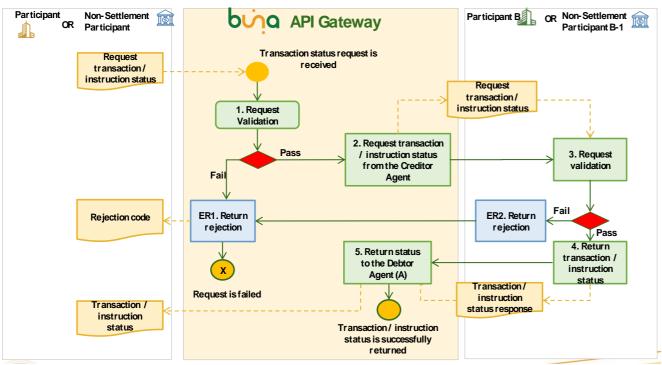

Figure 53: Request a Payment Status from the End-to-End tracker Service

| Use Case ID                                                                             | IPS-ETRAC-03                                                                   |  |  |
|-----------------------------------------------------------------------------------------|--------------------------------------------------------------------------------|--|--|
| <b>Use Case Name</b>                                                                    | End-To-End Tracker in Proxy mode                                               |  |  |
| Use Case                                                                                | Request a Payment Status from the Instructed Agent Service via API             |  |  |
| Description                                                                             | <b>Description</b> Gateway                                                     |  |  |
| <b>Primary Actors</b>                                                                   | ary Actors Participant's application, End-To-End Tracker                       |  |  |
| Trigger Event                                                                           | "Get instruction status, direct request" method is called by the participant's |  |  |
|                                                                                         | application                                                                    |  |  |
|                                                                                         | Use Case Business Rules                                                        |  |  |
| Instructing Agent can request transaction status from the Instructed Agent via Buna API |                                                                                |  |  |
| Gateway                                                                                 |                                                                                |  |  |
| Pre-Conditions                                                                          |                                                                                |  |  |

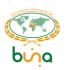

| N/A             |                                                                                          |  |
|-----------------|------------------------------------------------------------------------------------------|--|
| Post Conditions |                                                                                          |  |
| Requ            | est Initiator received status response                                                   |  |
|                 | Basic Flow                                                                               |  |
| 1               | Validations for the request:                                                             |  |
|                 | <ol> <li>Body fields values corresponds to required formats and value ranges.</li> </ol> |  |
|                 | If validation fails, go to ER1                                                           |  |
| 2               | Buna API Gateway requests transaction status from the Instructed Agent                   |  |
| 3               | The Instructed Agent validates the request                                               |  |
|                 | If validation fails, go to ER2                                                           |  |
| 4               | The Instructed Agent returns transaction status                                          |  |
| 5               | Buna API Gateway returns transaction status to the Instructing Agent                     |  |
|                 | Alternate Flows                                                                          |  |
|                 | N/A                                                                                      |  |
| Exceptions      |                                                                                          |  |
| ER1             | Participant's application receives an error code with description.                       |  |
| ER2             | Instructed Agent application returns Reject to Buna API Gateway. Go to ER1               |  |

# 4.6 PRE-VALIDATION AND CONSULTATION SERVICE USE CASES

## 4.6.1 Use Case IPS-CONS-01: Request pre-validation and information from Counterparty for a single transfer

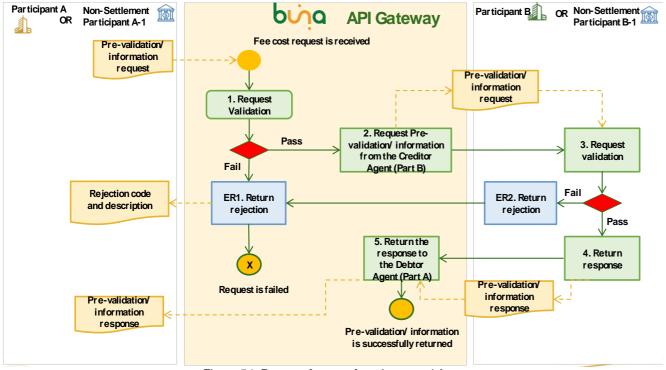

Figure 54: Request fee cost from Instructed Agent

| Use Case ID          | IPS-CONS-01                                                    |
|----------------------|----------------------------------------------------------------|
| <b>Use Case Name</b> | Request pre-validation from Counterparty for a single transfer |

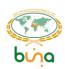

|         | <u> </u>                                                                                   |                                                                                      |  |
|---------|--------------------------------------------------------------------------------------------|--------------------------------------------------------------------------------------|--|
| Use (   | Case                                                                                       | Requesting pre-validation from Instructed Agent (Participant B or Non-               |  |
| Desc    | ription                                                                                    | Settlement Participant B-1)                                                          |  |
| Prima   | nary Actors Participant's application                                                      |                                                                                      |  |
| Trigg   | jer Event                                                                                  | «Get pre-validation» method is called by the participant's application               |  |
|         |                                                                                            | Use Case Business Rules                                                              |  |
|         |                                                                                            |                                                                                      |  |
|         |                                                                                            | n request pre-validation for the single transfer before sending it to the Instructed |  |
|         |                                                                                            | Agent has to provide a response with pre-validation results and fee cost if          |  |
| it is a | applicable to                                                                              | the payment (fee cost is optional in response)                                       |  |
|         |                                                                                            | Pre-Conditions                                                                       |  |
| N/A     |                                                                                            |                                                                                      |  |
| _       |                                                                                            | Post Conditions                                                                      |  |
|         | Instructing Agent received information from API and provided it to the customer A (via its |                                                                                      |  |
| own     | communicati                                                                                | on channel outside the Buna).                                                        |  |
|         | \ \ \ \ \ \ \ \ \ \ \ \ \ \ \ \ \ \ \                                                      | Basic Flow                                                                           |  |
| 1       |                                                                                            | or the request:                                                                      |  |
|         |                                                                                            | fields values corresponds to required formats and value ranges.                      |  |
| 2       |                                                                                            | ails, go to ER1                                                                      |  |
| 3       |                                                                                            | ateway requests fee cost/pre-validation from the Instructed Agent                    |  |
| 3       |                                                                                            | ed Agent validates the request ails, go to ER2                                       |  |
| 4       |                                                                                            | ed Agent returns information to the Instructing Agent                                |  |
| 5       |                                                                                            | ateway returns pre-validation results with fee cost information to the               |  |
|         | Instructing A                                                                              | ·                                                                                    |  |
|         | <u> </u>                                                                                   | Alternate Flows                                                                      |  |
|         | N/A                                                                                        |                                                                                      |  |
|         |                                                                                            | Exceptions                                                                           |  |
|         | D = -4! = ! = 4! =                                                                         | application receives an error code with description.                                 |  |
| ER1     | Participant's                                                                              | application receives an error code with description.                                 |  |

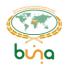

## **5 MONITORING**

Dashboards and reports were moved to new document «IPS Dashboards and Reports».

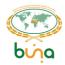

## 6 SIGN-OFF

| Document name:    | Buna IPS Business Process Use Cases;              |                 |  |
|-------------------|---------------------------------------------------|-----------------|--|
| Document version: | 4.0                                               |                 |  |
| Document date:    | 2021-04-15;                                       |                 |  |
| File name:        | Buna_IPS_Business Process Use Cases_210415_v.4.0. |                 |  |
|                   |                                                   |                 |  |
| Accepted for AMF  | A                                                 | ccepted for DXC |  |
| Ву:               | В                                                 | y:              |  |
|                   |                                                   |                 |  |
| (Signature)       | (5                                                | Signature)      |  |
|                   |                                                   |                 |  |
| Print Name:       | Р                                                 | rint Name:      |  |
|                   |                                                   |                 |  |
|                   |                                                   |                 |  |
| Title:            | Ti                                                | itle:           |  |
|                   |                                                   |                 |  |
| Date:             |                                                   | ate:            |  |
|                   |                                                   |                 |  |
|                   |                                                   |                 |  |
|                   |                                                   |                 |  |
|                   | END OF DO                                         | DCUMENT         |  |